**УТВЕРЖДЕНО** Наблюдательным Советом ГАПОУ СО «Базарнокарабулакский техникум агробизнеса» Протокол № 1 от 25.01.2022г.

## ТИПОВОЕ ПОЛОЖЕНИЕ

о закупке для государственных бюджетных и автономных организаций Саратовской области, в отношении которых функции и полномочия учредителя осуществляет министерство образования Саратовской области (новая редакция с изменениями)

р. п. Базарный Карабулак 2022г.

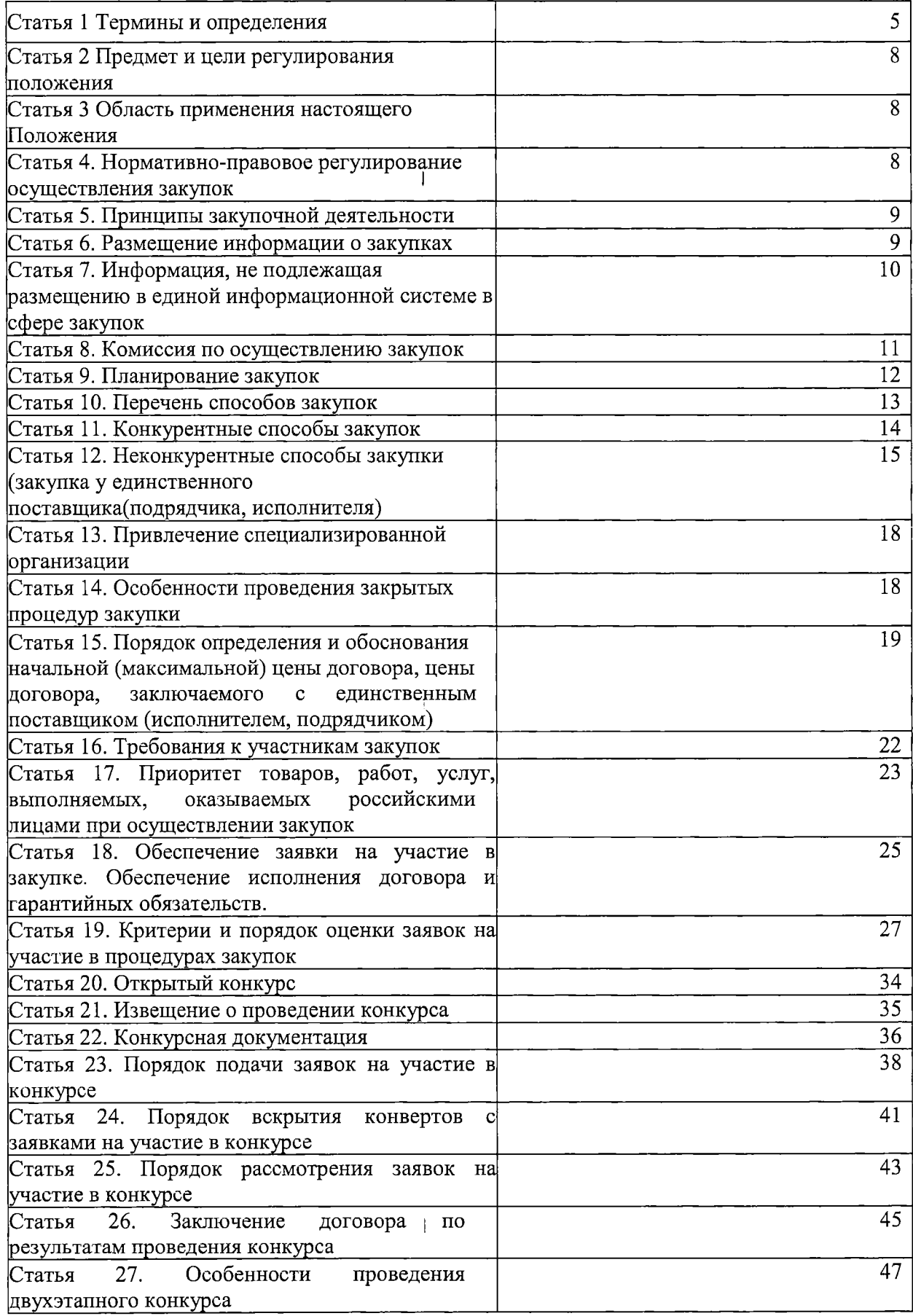

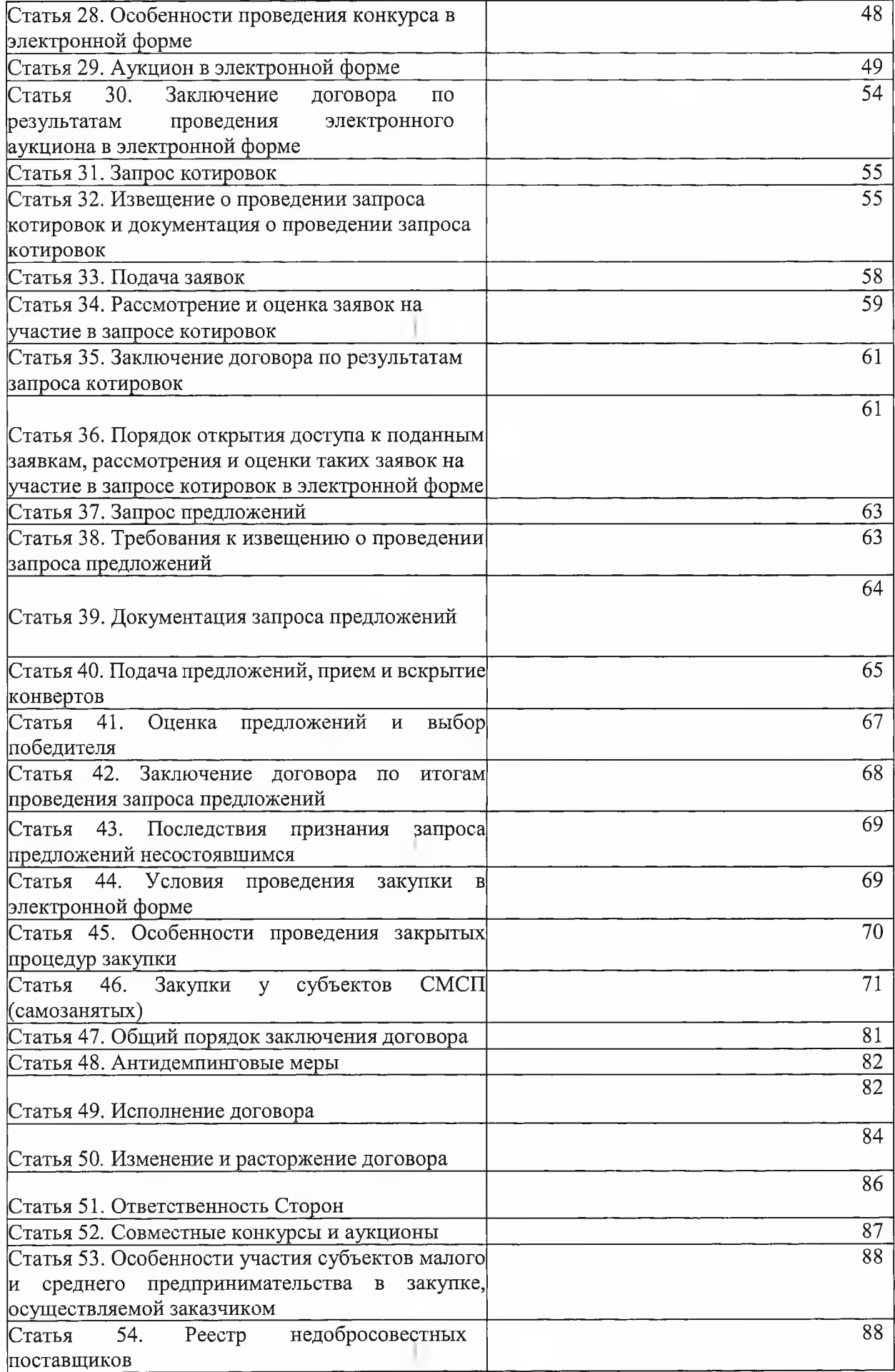

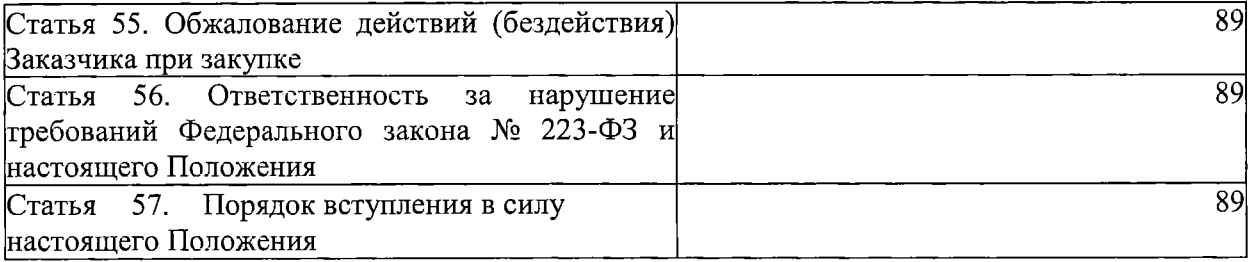

 $\mathcal{L}^{\text{max}}_{\text{max}}$  . The  $\mathcal{L}^{\text{max}}_{\text{max}}$ 

 $\label{eq:2.1} \frac{1}{2} \int_{\mathbb{R}^3} \frac{1}{\sqrt{2}} \, \mathrm{d} x \, \mathrm{d} x \, \mathrm{d$ 

# Статья 1. Термины и определения

Заказчик - государственное автономное профессиональное образовательное учреждение Саратовской области «Базарнокарабулакский техникум агробизнеса»

Комиссия по осуществлению закупок (далее - Комиссия)- коллегиальный орган, создаваемый Заказчиком для принятия решений в ходе проведения закупок и определения Победителя закупки.

Усиленная квалифицированная электронная подпись - это электронная подпись лица, имеющего право действовать от имени соответственно участника конкурентной закупки в электронной форме, заказчика, оператора электронной плошалки.

Единая информационная система в сфере закупок товаров, работ, услуг (далее -ЕИС) - официальный сайт в информационно-телекоммуникационной сети «Интернет» для размещения информации о закупках товаров, работ, услуг в соответствии с требованиями, установленными Федеральным законом от 18 июля 2011 года № 223-ФЗ «О закупках товаров, работ, услуг отдельными видами юридических лиц» (далее - Федеральный закон № 223-ФЗ), имеющий доменное имя www.zakupki.gov.ru, доступ к которому осуществляется на безвозмезлной основе.

Официальный сайт Заказчика в информационно - телекоммуникационной сети Интернет - Государственное автономное профессиональное образовательное учреждение Саратовской области «Базарнокарабулакский техникум агробизнеса»( http://gou-spobta.ucoz.ru/)

Электронная площадка - программно-аппаратный комплекс, который может использоваться Заказчиком для организации проведения процедур закупки в электронной форме, в режиме реального времени на сайте в информационно-телекоммуникационной сети Интернет.

Поставшик (подрядчик, исполнитель) - юридическое или физическое лицо, в том числе индивидуальный предприниматель, поставляющее продукцию (товары, работы, услуги) Заказчику.

Закупка - процесс определения поставщика (подрядчика, исполнителя), с целью заключения с ним договора/контракта для удовлетворения нужд Заказчика.

Участник закупки - юридическое лицо или несколько юридических лиц, выступающих на стороне одного участника закупки, независимо от организационно-правовой формы, формы собственности, места нахождения и места происхождения капитала либо физическое лицо или несколько физических лиц, выступающих на стороне одного участника закупки, в том числе индивидуальный предприниматель или несколько индивидуальных предпринимателей, выступающих на стороне одного участника закупки.

Победитель закупки - участник закупки, который сделал лучшее предложение в соответствии с условиями документации о закупке.

Конкурс - форма торгов, при которой победителем конкурса признается участник конкурентной закупки, заявка на участие в конкурентной закупке, окончательное предложение которого соответствует требованиям, установленным документацией о конкурентной закупке, и заявка, окончательное предложение которого по результатам сопоставления заявок, окончательных предложений на основании указанных в документации о такой закупке критериев оценки содержит лучшие условия исполнения договора.

Аукцион - форма торгов, при которой победителем аукциона, с которым заключается договор, признается лицо, заявка которого соответствует требованиям, установленным документацией о закупке, и которое предложило наиболее низкую цену договора путем снижения начальной (максимальной) цены договора, указанной в извещении о проведении аукциона, на установленную в документации о закупке величину (шаг аукциона).

В случае, если при проведении аукциона цена договора снижена до нуля, аукцион проводится на право заключить договор. В этом случае победителем аукционе признается лицо, заявка которого соответствует требованиям, установленным документацией о закупке, и которое предложило наиболее высокую цену за право заключить договор.

Запрос котировок - форма торгов, при которой победителем запроса котировок

признается участник закупки, заявка которого соответствует требованиям, установленным извещением о проведении запроса котировок и содержит наиболее низкую цену договора.

Запрос предложений - форма торгов, при которой победителем запроса предложений признается участник конкурентной закупки, заявка на участие в закупке которого в соответствии с критериями, определенными в документации о закупке, наиболее полно соответствует требованиям документации о закупке и содержит лучшие условия поставки товаров, выполнения работ, оказания услуг.

Закупка у единственного поставщика (подрядчика, исполнителя) - способ закупки, в результате которой Заказчиком заключается договор с одним поставщиком (подрядчиком, исполнителем) без проведения конкурентных способов закупок.

Продукция - товары, работы или услуги.

Товары - любые предметы (материальные объекты). К товарам, в частности, относятся изделия, оборудование, носители энергии и электрическая энергия.

Работы - любая деятельность, результаты которой имеют материальное выражение и могут быть реализованы для удовлетворения потребностей Заказчика.

Услуги - любая деятельность, результаты которой не имеют материального выражения, включая консультационные и юридические услуги, ремонт и обслуживание компьютерной, офисной и иной техники и оборудования, создание программного обеспечения и передача прав (лицензий) на его использование, а также предоставление движимого и недвижимого имущества в лизинг или аренду. В целях проведения закупки к услугам относится любой предмет закупки, помимо закупки товаров и/или работ, услуг.

Электронный документ - документ, передаваемый по электронным каналам связи, подписанный электронной подписью, информация в котором представлена в электронноцифровом формате, созданный и оформленный в порядке, предусмотренном Федеральным законом от 06.04.2011 года № 63-ФЗ «Об электронной подписи» и принятыми в соответствии с ним иными нормативно-правовыми актами.

Документация о закупке - комплект документов (в том числе, проект договора), содержащий полную информацию о предмете, условиях участия и правилах проведения закупки, правилах подготовки, оформления и подачи заявки участником закупки, правилах выбора поставщика (подрядчика, исполнителя), а также об условиях заключаемого по результатам закупки договора.

Заявка участника закупки (заявка, предложение) - для закупок, проводимых в бумажном виде: комплект документов, содержащий предложение участника закупки, направленный Заказчику по форме и в порядке, установленном документацией о закупке; для закупок, проводимых в электронном виде: комплект документов, содержащий предложение участника закупки, направленное Заказчику по форме и в порядке, установленном документацией о закупке в форме электронного документа.

Конкурентная закупка - это закупка, осуществляемая с соблюдением одновременно следующих условий:

1) информация о конкурентной закупке сообщается Заказчиком одним из следующих способов:

 $\mathbf{B}$ единой информационной системе извещения  $\overline{00}$ а) путем размещения осуществлении конкурентной закупки, доступного неограниченному кругу лиц, с приложением документации о конкурентной закупке;

б) посредством направления приглашений принять участие в закрытой конкурентной закупке, с приложением документации о конкурентной закупке не менее чем двум лицам, которые способны осуществить поставки товаров, выполнение работ, оказание услуг, являющихся предметом такой закупки;

2) обеспечивается конкуренция между участниками конкурентной закупки за право заключить договор с Заказчиком на условиях, предлагаемых в заявках на участие в такой закупке, окончательных предложениях участников такой закупки;

3) описание предмета конкурентной закупки осуществляется с соблюдением требований Федерального закона № 223-ФЗ.

Неконкурентная закупка - это закупка, условия осуществления которой не

соответствуют условиям, предусмотренным частью 3 статьи 3 Федерального закона № 223-ФЗ.

Открытые способы закупки - способы закупки, в которых может принять участие любое лицо в соответствии с требованиями настоящего положения.

Закрытая конкурентная закупка - это конкурентная закупка, осуществляемая закрытым способом, проводится в случае, если сведения о такой закупке составляют государственную тайну, или в случае определения Правительством Российской Федерации:

4) конкретной закупки, сведения о которой не составляют государственную тайну, но не подлежат размещению в единой информационной системе;

5) перечня и (или) группы товаров, работ, услуг, сведения о закупке которых не составляют государственную тайну, но не подлежат размещению в единой информационной системе:

6) перечня и (или) группы товаров, работ, услуг, закупки которых осуществляются конкретными заказчиками, сведения о закупке которых не составляют государственную тайну, но не подлежат размещению в единой информационной системе;

перечня оснований не размещения в единой информационной системе информации о поставщике (подрядчике, исполнителе), с которым заключен договор.

Начальная (максимальная) цена договора - предельно допустимая цена договора, определяемая Заказчиком в извещении и/или документации о закупке.

Преференции - предоставление Заказчиком, при проведении закупки, благоприятных условий для деятельности поставщиков (подрядчиков, исполнителей) товаров, работ и услуг российского происхождения.

Оператор электронной площадки - это являющееся коммерческой организацией юридическое лицо, созданное в соответствии с законодательством Российской Федерации в организационно-правовой форме общества с ограниченной ответственностью или непубличного акционерного общества, в уставном капитале которых доля иностранных граждан, лиц без гражданства, иностранных юридических лиц либо количество голосующих акций, которыми владеют указанные граждане и лица, составляет не более чем двадцать пять процентов, владеющее электронной площадкой, в том числе необходимыми для ее функционирования оборудованием и программно-техническими средствами (далее также программно-аппаратные средства электронной площадки), и обеспечивающее проведение конкурентных закупок в электронной форме в соответствии с положениями Федерального 223-ФЗ. Функционирование электронной закона №

площадки осуществляется в соответствии с правилами, действующими на электронной площадке, и соглашением, заключенным между Заказчиком и оператором электронной площадки.

Организатор совместных конкурса или аукциона - один из Заказчиков, если другие Заказчики передали на основании соглашения часть своих полномочий на организацию и проведение совместных конкурса или аукциона.

Реестр недобросовестных поставщиков (подрядчиков, исполнителей) - реестр, формируемый из участников проводимых закупок, уклонившихся от заключения договора, от представления обеспечения исполнения договора, если таковое требовалось документацией о закупке, а также из поставщиков (подрядчиков, исполнителей), договоры с которыми расторгнуты по решению суда или по соглашению сторон в связи с существенным нарушением ими условий договоров.

Шаг аукциона - величина понижения/повышения начальной цены договора.

Эксперты - лица, обладающие специальными знаниями, привлекаемые комиссией по закупкам для получения квалифицированного заключения по рассматриваемым в ходе заседания комиссии вопросам.

В настоящем Положении используются также иные термины и определения, не предусмотренные в настоящем перечне, подлежащие толкованию в соответствии с действующим законодательством Российской Федерации.

 $\overline{1}$ 

#### Статья 2. Предмет и цели регулирования Положения

Настоящее Положение о закупках товаров, работ, услуг (далее - Положение) 1. регламентирует закупочную деятельность Заказчика и содержит требования к закупке, в том числе порядок подготовки и осуществления закупок конкурентными и неконкурентными способами, порядок и условия их применения, порядок заключения и исполнения договоров, а также иные связанные с обеспечением закупки положения.

Целями регулирования настоящего Положения являются:  $2.5$ 

- обеспечение единства экономического пространства;

- создание условий для своевременного и полного удовлетворения потребностей Заказчика в товарах, работах, услугах, в том числе для целей коммерческого использования, с необходимыми показателями цены, качества и надежности;

- эффективное использование денежных средств;

- расширение возможностей участия юридических и физических лиц в закупке товаров, работ, услуг для нужд Заказчиков и стимулирование такого участия;

- развитие добросовестной конкуренции;
- обеспечение гласности и прозрачности закупки;
- предотвращение коррупции и других злоупотреблений.

#### Статья 3. Область применения настоящего Положения

1. Настоящее Положение устанавливает общие принципы закупки товаров, работ, услуг и основные требования к закупке товаров, работ, услуг.

2. Если в соответствии с законодательством Российской Федерации требуется иной порядок осуществления закупок, то закупки осуществляются в соответствии с таким порядком, а настоящее Положение применяется в части, не противоречащей такому порядку.

3. Настоящее Положение не распространяется на правоотношения, возникшие по договорам, заключенным до даты утверждения настоящего Положения или внесенных в него изменений.

4. Настоящее Положение не регулирует отношения в соответствии с частью 4 статьи 1 Федерального закона № 223-ФЗ.

# Статья 4. Нормативно-правовое регулирование осуществления закупок

1. Настоящее положение основывается на нормах Конституции Российской Федерации, Гражданского кодекса РФ, Бюджетного кодекса РФ, Федерального закона от 05.04.2013 года № 44-ФЗ «О контрактной системе в сфере закупок товаров, работ, услуг для обеспечения государственных и муниципальных нужд», Федерального закона от 26 июля 2006 года № 135-ФЗ «О защите конкуренции», Федерального закона от 18 июля 2011 года № 223-ФЗ «О закупках товаров, работ, услуг отдельными видами юридических лиц», других федеральных законов и иных нормативно-правовых актов, Устава учреждения.

2. Локальные нормативные акты Заказчика по вопросам закупочной деятельности включают: настоящее Положение; приказы, распоряжения, регламенты (в том числе, принимаемые в соответствии с настоящим Положением).

3. Заказчик разрабатывает нормативные и методические материалы для использования при осуществлении закупок и дает официальные разъяснения и рекомендации по исполнению настояшего Положения.

4. Утверждение настоящего Положения, внесение изменений и дополнений в настоящее Положение осуществляется в соответствии с Федеральным законом № 223-ФЗ.

5. Положение, все изменения и дополнения, вносимые в настоящее Положение, подлежат размещению в ЕИС не позднее, чем в течение пятнадцати дней со дня утверждения.

6. В случае если извещение о проведении закупки в ЕИС размещено до даты

утверждения настоящего Положения, внесения изменений и дополнений в настоящее Положение, проведение такой закупки и подведение её итогов осуществляются в порядке, лействовавшем на дату размещения соответствующего извещения о проведении закупки в ЕИС.

#### Статья 5. Принципы закупочной деятельности

1. При закупке продукции Заказчика руководствуется следующими принципами:

- информационная открытость закупки;

- равноправие, справедливость, отсутствие дискриминации и необоснованных ограничений конкуренции по отношению к участникам закупок;

- целевое и экономически эффективное расходование денежных средств на приобретение товаров, работ, услуг (с учетом при необходимости стоимости жизненного цикла закупаемой продукции) и реализация мер, направленных на сокращение издержек Заказчика;

- отсутствие ограничения допуска к участию в закупке путем установления не измеряемых требований к участникам закупки.

#### Статья 6. Размещение информации о закупках

1. Положение о закупке, изменения, вносимые в указанное положение, подлежат обязательному размещению в ЕИС не позднее чем в течение 15 (пятнадцати) дней со дня утверждения.

2. Заказчик размещает в ЕИС план закупки товаров, работ, услуг на срок не менее чем на один год. Порядок формирования плана закупки товаров, работ, услуг, порядок и сроки размешения в ЕИС такого плана, требования к форме такого плана устанавливаются Правительством Российской Федерации.

3. Заказчик размещает Перечень товаров, работ, услуг, закупка которых осуществляется у субъектов малого и среднего предпринимательства (СМСП), до момента планирования / размещения закупки, участниками которой могут быть только субъекты МСП. При необходимости, заказчик вносит соответствующие коррективы в документ, утверждает его и повторно размещает в ЕИС.

4. Заказчик вправе дополнительно разместить указанную в пункте 1 настоящего официальном сайте Заказчика в информационно-Положения информацию на телекоммуникационной сети Интернет (далее - Официальный сайт Заказчика), иных информационных ресурсах, а также средствах массовой информации. В случае возникновения при ведении ЕИС технических или иных неполадок, блокирующих доступ к ЕИС в течение более чем одного рабочего дня, информация, подлежащая размещению в ЕИС в соответствии с Федеральным законом № 223-ФЗ и настоящим Положением, размещается Заказчиком на Официальном сайте Заказчика с последующим размещением ее в ЕИС в течение одного рабочего дня со дня устранения технических или иных неполадок, блокирующих доступ к ЕИС, и считается размещенной в установленном порядке.

5. План закупки инновационной продукции, высокотехнологичной продукции размещается Заказчиком в ЕИС на период от пяти до семи лет.

6. При осуществлении закупки, за исключением закупки у единственного поставщика (исполнителя, подрядчика) и конкурентной закупки, осуществляемой закрытым способом, в ЕИС размещается информация о закупке, в том числе извещение об осуществлении конкурентной закупки, документация о конкурентной закупке, за исключением запроса котировок, проект договора, являющийся неотъемлемой частью извещения об осуществлении конкурентной закупки и документации о конкурентной закупке, изменения, внесенные в эти извещение и документацию, разъяснения этой документации, протоколы, составляемые в ходе осуществления закупки, итоговый протокол, а также информация, размещение которой в ЕИС предусмотрено Федеральным законом № 223-ФЗ и Положением о закупке.

7. В случае, если при заключении и исполнении договора изменяются количество, объем, цена закупаемых товаров, работ, услуг или сроки исполнения договора по сравнению с указанными в итоговом протоколе, не позднее чем в течение десяти дней со дня внесения в логовор в ЕИС размешается информация об изменении договора с указанием измененных условий.

8. При закупке у единственного поставщика (исполнителя, подрядчика) информация о такой закупке, предусмотренная Федеральным законом № 223-ФЗ и Положением о закупке. может быть размещена Заказчиком в ЕИС в случае, если это предусмотрено Положением о закупке.

9. Заказчик вправе размещать, указанную в настоящей статье Положения о закупке, информацию на сайте Заказчика в информационно-телекоммуникационной сети "Интернет".

10. Изменения, вносимые в извещение об осуществлении конкурентной закупки, локументацию о конкурентной закупке, разъяснения положений документации о конкурентной закупке размешается Заказчиком в ЕИС не позднее чем в течение 3 (трех) дней со дня принятия решения о внесении указанных изменений, предоставления указанных разъяснений. В случае внесения изменений в извещение об осуществлении конкурентной -<br>закупки, локументацию о конкурентной закупке срок подачи заявок на участие в такой закупке лолжен быть продлен таким образом, чтобы с даты размещения в ЕИС указанных изменений до даты окончания срока подачи заявок на участие в такой закупке оставалось не менее половины срока подачи заявок на участие в такой закупке.

11. Протоколы, составляемые в ходе закупки, размещаются Заказчиком в ЕИС не позднее чем через три дня со дня подписания таких протоколов.

12. Заказчик не позднее 10 (десятого) числа месяца, следующего за отчетным месяцем, размещает в ЕИС:

- сведения о количестве и об общей стоимости договоров, заключенных Заказчиком по результатам закупки товаров, работ, услуг, в том числе об общей стоимости договоров, информация о которых не внесена в реестр договоров;

- сведения о количестве и стоимости договоров, заключенных Заказчиком по результатам закупки у единственного поставщика (исполнителя, подрядчика);

- сведения о количестве и стоимости договоров, заключенных Заказчиком с единственным поставщиком (исполнителем, подрядчиком) по результатам конкурентной закупки, признанной несостоявшейся.

13. В целях формирования отчетности об участии субъектов МСП в закупках Заказчик составляет годовой отчет о закупке товаров, работ, услуг у субъектов МСП в соответствии с требованиями к содержанию годового отчета о закупке товаров, работ, услуг отдельными видами юридических лиц у субъектов МСП, утвержденными постановлением Правительства Российской Федерации от 11 декабря 2014 г. № 1352. и размещает

указанный отчет в единой информационной системе не позднее 1 февраля года, следующего за прошедшим календарным годом.

14. Размещенные в ЕИС и на сайте Заказчика в соответствии с Федеральным законом № 223-ФЗ и Положением о закупке информация о закупке, положения о закупке, планы закупки должны быть доступны для ознакомления без взимания платы.

### Статья 7. Информация, не подлежащая размещению в единой информационной системе в сфере закупок

1. Не подлежат размещению в единой информационной системе сведения об осуществлении закупок товаров, работ, услуг, о заключении договоров, составляющие государственную тайну, сведения о закупке, осуществляемой в рамках выполнения государственного оборонного заказа в целях обеспечения обороны и безопасности Российской Федерации в части заказов на создание, модернизацию, поставки, ремонт, сервисное обслуживание и утилизацию вооружения, военной и специальной техники, на разработку, производство и поставки космической техники и объектов космической инфраструктуры, а также сведения о закупке, по которым принято решение Правительства Российской Федерации в соответствии с частью 16 статьи 4 Федерального закона № 223-ФЗ.

Заказчика вправе не размещать в ЕИС следующие сведения:  $2.$ 

- о закупке товаров, работ, услуг, стоимость которых не превышает сто тысяч рублей. В случае, если годовая выручка заказчика за отчетный финансовый год составляет более чем пять миллиардов рублей, заказчик вправе не размещать в единой информационной системе сведения о закупке товаров, работ, услуг, стоимость которых не превышает пятьсот тысяч рублей:

- о закупке услуг по привлечению во вклады (включая размещение депозитных вкладов) денежных средств организаций, получению кредитов и займов, доверительному управлению денежными средствами и иным имуществом, выдаче банковских гарантий и поручительств, предусматривающих исполнение обязательств в денежной форме, открытию и ведению счетов, включая аккредитивы, о закупке брокерских услуг, услуг депозитариев;

- о закупке, связанной с заключением и исполнением договора купли-продажи, аренды (субаренды), договора доверительного управления государственным или муниципальным имуществом, иного договора, предусматривающего переход прав владения и (или) пользования в отношении недвижимого имущества.

### Статья 8. Комиссия по осуществлению закупок

1. Для определения поставщика (исполнителя, подрядчика) по результатам проведения конкурентной закупки Заказчик создает комиссию по осуществлению конкурентной закупки (далее - Комиссия). Комиссия является коллегиальным органом. Комиссия может быть постоянной (Единая) или создаваемой в целях проведения отдельных конкурентных процедур закупки или отдельных видов конкурентных процедур закупки.

2. Состав Комиссии утверждается локальным актом (приказом) по Учреждению, в состав Комиссии входит не менее 5 (пяти) человек.

3. Членами Комиссии не могут быть лица, лично заинтересованные в результатах проведения закупок, в том числе физические лица, подавшие заявки на участие в такой закупке или состоящие в штате организаций, подавших данные заявки, либо физические лица, на которых способны оказать влияние участники закупки (в том числе физические лица, являющиеся участниками (акционерами) этих организаций, членами их органов управления, кредиторами указанных участников закупки), либо физические лица, состоящие в браке с участника закупки. либо являющиеся близкими родственниками руководителем болственниками по прямой восходящей и нисходящей линии (родителями и детьми, дедушкой, бабушкой и внуками), полнородными и неполнородными (имеющими общих отца или мать) братьями и сестрами), усыновителями руководителя или усыновленными руководителем участника закупки, а также непосредственно осуществляющие контроль в сфере закупок должностные лица контрольного органа в сфере закупок. В случае выявления в составе Комиссии указанных лиц, локальным актом (приказом) по учреждению производится замена их иными лицами, которые лично не заинтересованы в результатах закупки.

Председатель и секретарь Комиссии являются членами Комиссии.

4. Комиссия принимает решения, необходимые для осуществления выбора поставшика при проведении конкурентных процедур закупки, в том числе:

- о допуске или отказе в допуске к участию в конкурентной процедуре закупки;

- о выборе победителя конкурентной процедуры закупки;

- о признании конкурентной процедуры закупки несостоявшейся.

 $5<sub>1</sub>$ Права членов Комиссии:

- выступать по вопросам повестки дня на заседаниях Комиссии;

- излагать свое особое мнение, которое прикладывается к протоколам, составленным в ходе проведения конкурентных закупок.

Обязанности членов Комиссии: 6.

- лично присутствовать на заседаниях Комиссии и принимать решения по вопросам, отнесенным к компетенции Комиссии;

- знакомиться со всеми представленными на рассмотрение документами и сведениями, составляющими заявку на участие в конкурентных закупках;

- осуществлять вскрытие конвертов с заявками, рассмотрение и оценку заявок, рассмотрение заявок, подведение итогов конкурентных процедур закупок;

- принимать участие в определении победителя закупок, в том числе путем обсуждения и голосования;

- проверять правильность содержания протоколов, составленных в ходе проведения конкурентных закупок:

подписывать протоколы, составленные в ходе проведения конкурентных закупок.

Комиссия также вправе выполнять следующие функции:

1) прием заявок/предложений участников, их регистрация;

2) увеломление участников о принятых Комиссией решениях;

3) направление участникам документов;

4) формирование архива закупки;

 $7<sub>1</sub>$ 

5) выполнение иных функций, установленных Положением о Комиссии.

8. Председатель Комиссии обязан осуществлять общее руководство работой Комиссии, обеспечивать выполнение членами Комиссии настоящего Положения, объявлять победителя конкурентной закупки, исполнять обязанности, закрепленные за ним как за членом Комиссии.

9. Секретарь Комиссии обязан осуществлять подготовку заседаний Комиссии, включая информирование членов Комиссии о времени и месте проведения заседаний не менее чем за 2 рабочих дня до их начала, вести протоколы заседаний Комиссии, исполнять обязанности, закрепленные за ним, как за членом Комиссии.

10. Заселание Комиссии считается правомочным, если на нем присутствует не менее чем 50 (пятьдесят) процентов от общего числа членов Комиссии.

11. Решения Комиссии принимаются простым большинством голосов и оформляются протоколами.

# Статья 9. Планирование закупок

1. Требования к содержанию, порядку формирования Плана закупок, сроки размещения в ЕИС такого плана, требования к форме такого плана устанавливаются Правительством Российской Федерации и настоящим Положением.

2. План закупок формируется в соответствии с требованиями Правительства Российской Федерации, определяемыми на основании части 2 статьи 4 Федерального закона № 223-ФЗ, а также в порядке, предусмотренном настоящим разделом Положения и иными документами, принятыми в развитие настоящего Положения.

3. Проведение закупок осуществляется в соответствии с Планом закупок. Не допускается проведение закупок без включения соответствующей закупки в План закупок, за исключением следующих случаев:

- сведения о закупке товаров (работ, услуг), составляют государственную тайну, при условии, что такие сведения содержатся в извещении о закупке, документации о закупке или в проекте договора, а также сведения о закупке, по которой принято решение Правительства Российской Федерации в соответствии с частью 16 статьи 4 Федерального закона № 223-ФЗ;

- возникновения потребности в закупке вследствие аварии, иных чрезвычайных ситуаций природного или техногенного характера, непреодолимой силы, при необходимости срочного медицинского вмешательства, а также для предотвращения угрозы возникновения указанных ситуаций;

- закупки товаров (работ, услуг), стоимость которых не превышает 100 тыс. рублей, а в случае, если годовая выручка Заказчика за отчетный финансовый год составляет более чем 5 млрд. рублей, стоимость которых не превышает 500 тыс. рублей.

Заказчик размещает в ЕИС план закупок на срок не менее чем один год. 4.

5. План закупок инновационной продукции, высокотехнологичной продукции размещается Заказчиком в ЕИС на период от 5 до 7 лет.

6. Заказчик вправе определить особенности участия в Закупке для субъектов малого и среднего предпринимательства, а также особенности Участия в Закупке лиц, привлекающих субъектов малого и среднего предпринимательства в качестве субподрядчиков (соисполнителей), если такие особенности установлены Правительством Российской Федерации в соответствии с настью 8 статьи 3 Федерального закона № 223-ФЗ.

7. Утвержденный план закупок подлежит размещению в ЕИС в течение десяти

календарных дней с момента его утверждения, но не позднее 31 декабря текущего года.

8. В План закупок на следующий календарный год включаются закупки товаров, работ, услуг объявление о начале проведения которых планируется в течение календарного года (публикация извещения, объявляющего о начале открытых конкурентных способах закупки; направление приглашений к участию в закрытых конкурентных способах закупки; лата полписания логовора для неконкурентных способов закупки), если иное не предусмотрено настоящим Положением.

9. План закупок формируется строго в соответствии правилами, установленными постановлением Правительства РФ от 17.09.2012 года № 932 "Об утверждении Правил формирования плана закупки товаров (работ, услуг) и требований к форме такого плана".

10. При необходимости может осуществляться корректировка Плана закупок, но не позднее размещения в ЕИС извещения о проведении закупки, подписания договора для неконкурентных способов закупки, направления приглашений к участию в закрытых конкурентных способах закупки, в случаях:

1) изменения потребности в товарах (работах, услугах), в том числе сроков их приобретения, способа осуществления закупки и срока исполнения договора;

2) изменения более чем на 10 процентов стоимости планируемых к приобретению товаров (работ, услуг), выявленного в результате подготовки к проведению конкретной закупки, вследствие чего невозможно осуществление закупки в соответствии с планируемым объёмом денежных средств, предусмотренным планом закупки;

3) при возникновении непредвиденных обстоятельств (аварии, чрезвычайной ситуации), предвидеть которые на дату утверждения плана было невозможно;

4) образовавшейся экономии от использования в текущем финансовом году денежных средств;

5) в иных случаях, установленных в настоящем Положении и других документах Заказчика, связанных с проведением закупок.

### Статья 10. Перечень способов закупок

1. Закупка осуществляется одним из следующих способами:

1.1. Конкурентные способы закупки: конкурс (открытый конкурс, конкурс в электронной форме, закрытый конкурс); в том числе двухэтапный;

- аукцион (открытый аукцион, аукцион в электронной форме, закрытый аукцион);

- запрос котировок (запрос котировок в электронной форме, закрытый запрос котировок);

- запрос предложений (запрос предложений в электронной форме, закрытый запрос предложений).

 $1.2.$ Неконкурентные способы закупки:

- закупка у единственного поставщика (исполнителя, подрядчика).

(подрядчика, исполнителя) 2. Выбор поставщика  $\mathbf{c}$ помощью конкурса осуществляется в случае, если для определения победителя торгов закупаемые товары (работы, услуги) необходимо сравнить по ценовым и неценовым (качественным, квалификационным) критериям в совокупности. Конкурс может быть одноэтапным или двухэтапным. Конкурс применяется при закупке любой продукции вне зависимости от суммы начальной (максимальной) цены договора.

 $3.$ Выбор поставщика (подрядчика, исполнителя)  $\mathbf{c}$ помощью аукциона осуществляется в случае, если для закупаемых товаров (работ, услуг) существует функционирующий рынок и которые можно сравнить по цене без использования дополнительных критериев. Аукцион применяется при закупке любой продукции вне зависимости от суммы начальной (максимальной) цены договора.

4. Выбор поставщика (подрядчика, исполнителя) с помощью запроса котировок осуществляется в случае, если для закупаемых товаров (работ, услуг) существует функционирующий рынок и которые можно сравнить по цене без использования дополнительных критериев, а начальная (максимальная) цена договора не превышает один миллион рублей.

5. Выбор поставшика (исполнителя, подрядчика) с помошью запроса предложений осуществляется в случае, если для определения победителя торгов закупаемые товары (работы) услуги) необходимо сравнить по ценовым и неценовым (качественным, квалификационным) критериям в совокупности и выбор поставщика необходимо осуществить в более короткий срок, чем срок, установленный для проведения конкурса. При этом начальная (максимальная) цена договора не должна превышать один миллион рублей.

Закупка у единственного поставщика осуществляется в случаях, предусмотренных 6. настоящим Положением.

7. Решение о выборе способа закупки принимается Заказчиком в соответствии с настоящим Положением.

8. Заказчик обязан провести закупку в электронной форме, если товар (работа или услуга) включен в перечень товаров, работ и услуг, закупка которых осуществляется в электронной форме, утвержденной постановлением Правительства Российской Федерации от 21.06.2012 года № 616, за исключением:

- если информация о закупке в соответствии с частью 15 статьи 4 Закона № 223-ФЗ не подлежит размещению в ЕИС.

- если закупка осуществляется у единственного поставщика (исполнителя, полрядчика) в соответствии с настоящим Положением.

- если информацию о закупке не публикуется в ЕИС по решению Правительства Российской Федерации.

#### Статья 11. Конкурентные способы закупки

1. В зависимости от возможного круга поставщиков (подрядчиков, исполнителей) конкурентные способы закупки могут быть открытыми или закрытыми.

2. Проведение закрытых конкурентных способов закупки допускается при наличии следующих обстоятельств:

2.1. Если сведения о такой закупке составляют государственную тайну.

2.2. Если координационным органом Правительства Российской Федерации в отношении такой закупки принято решение в соответствии с пунктом 2 или 3 части 8 статьи 3.1. Федерального закона № 223-ФЗ.

2.3. Если в отношении такой закупки Правительством Российской Федерации принято решение в соответствии с частью 16 статьи 4 закона № 223-ФЗ.

3. Конкурентные способы закупки в форме конкурса могут быть одно- и двухэтапными.

4. При проведении закрытых процедур закупки Заказчика руководствуется правилами проведения открытых процедур закупки, установленными настоящим Положением, в части, не противоречащей настоящему разделу Положения, а также:

4.1. Размещение информации о проведении закупки в ЕИС не осуществляется. Такая информация направляется в адрес лиц, приглашенных Заказчиком к участию в закупке.

4.2. Заказчика, организатор закупки не представляет документацию о закупке лицам, которым не было направлено приглашение.

4.3. При проведении закупки Заказчик может потребовать, чтобы участники до получения документации о закупке заключили с ним соглашение о конфиденциальности. Такое условие должно содержаться в приглашении к участию в закупке. Соглашение о конфиденциальности заключается с каждым участником закупки. Документация о закупке предоставляется только после подписания участником такого соглашения.

4.4. Вскрытие конвертов с заявками участников закупки и рассмотрение таких заявок может состояться ранее даты, указанной в документации о закупке, при наличии согласия в письменной форме с этим всех лиц, которым были направлены приглашения принять участие в закупке.

5. Все связанные с проведение закрытой процедуры документы и сведения направляются (предоставляются) на бумажном носителе. Использование электронного документооборота, осуществление аудио- и видеозаписи не допускается.

# Статья 12. Неконкурентные способы закупки (закупка у единственного поставшика (подрядчика, исполнителя))

1. Под закупкой у единственного поставщика (подрядчика, исполнителя) понимается способ осуществления закупок, при котором договор заключается напрямую с поставщиком без использования конкурентных способов закупки.

2. Закупка у единственного поставщика (подрядчика, исполнителя) осуществляется Заказчиком в случае, если 1:

2.1. Осуществление закупки товаров, работ, услуг для нужд Заказчика в размере, не превышающем одного миллиона рублей по одной сделке 2.

2.2. Осуществляется закупка товара, работы или услуги, которые относятся к сфере леятельности субъектов естественных монополий в соответствии с Федеральным законом от 17 августа 1995 года № 147-ФЗ "О естественных монополиях".

2.3. Оказание услуг по водоснабжению, водоотведению, теплоснабжению, обращению с твердыми коммунальными отходами, газоснабжению (за исключением услуг по реализации сжиженного газа), по подключению (присоединению) к сетям инженерно-технического обеспечения по регулируемым в соответствии с законодательством Российской Федерации ценам (тарифам).

энергоснабжения купли-продажи 2.4. Заключение договора или договора электрической энергии с гарантирующим поставшиком электрической энергии.

2.5. Заключение договора управления многоквартирным домом на основании решения общего собрания собственников помещений в многоквартирном доме или открытого конкурса, проводимого органом местного самоуправления в соответствии с жилищным законодательством, управляющей компанией, если помещения в многоквартирном доме находятся в частной, государственной или муниципальной собственности.

2.6. Заключение договора на оказание услуг по содержанию и ремонту одного или нескольких нежилых помещений, переданных в безвозмездное пользование или оперативное управление заказчика, услуг по водо-, тепло-, газо- и энергоснабжению, услуг по охране, услуг по вывозу бытовых отходов в случае, если данные услуги оказываются другому лицу или другим лицам, пользующимся нежилыми помещениями, находящимися в здании, в котором расположены помещения, переданные Заказчиком в безвозмездное пользование или оперативное управление.

2.7. Закупка работы или услуги, выполнение или оказание которых может осуществляться только органом исполнительной власти в соответствии с его полномочиями либо подведомственными ему государственным учреждением, государственным унитарным предприятием, соответствующие полномочия которых устанавливаются федеральными законами, нормативными правовыми актами Президента Российской Федерации или нормативными правовыми актами Правительства Российской Федерации, законодательными актами соответствующего субъекта Российской Федерации.

2.8. Закупки определенных товаров, работ, услуг вследствие аварии, иных чрезвычайных ситуаций природного или техногенного характера, непреодолимой силы и применение иных способов определения поставшика (подрядчика, исполнителя), требующих затрат времени, нецелесообразно. Заказчик вправе заключить в соответствии с настоящим пунктом договор на поставку товара, выполнение работы или оказание услуги соответственно в количестве, объеме, которые необходимы для ликвидации последствий, возникших вследствие аварии, иных чрезвычайных ситуаций природного или техногенного характера, непреодолимой силы.

2.9. Заключение договора на оказание услуг по осуществлению авторского контроля за разработкой проектной документации объекта капитального строительства, проведению авторского надзора за строительством, реконструкцией, капитальным ремонтом объекта капитального строительства соответствующими авторами, на проведение технического и авторского надзора за выполнением работ по сохранению объекта культурного наследия (памятников истории и культуры) народов Российской Федерации авторами проектов.

2.10. Заключение договора на оказание услуг, связанных с направлением работника в служебную командировку, а также с участием в проведении фестивалей, концертов, прелставлений и полобных культурных мероприятий (в том числе гастролей) на основании приглашений на посещение указанных мероприятий. При этом к таким услугам относятся обеспечение проезда к месту служебной командировки, месту проведения указанных мероприятий и обратно, наем жилого помещения, транспортное обслуживание, обеспечение питания.

2.11. Заключение договора на оказание преподавательских услуг, а также услуг экскурсовода (гида) физическими лицами.

2.12. Заключение договора, предметом которого является выдача банковской гарантии.

2.13. Признание конкурентной закупки несостоявшейся в случае, если по итогам рассмотрения заявок на участие в такой закупки только одна заявка признана соответствующей требованиям такой закупки, в связи с отсутствием заявок на участие в закупке, отклонением Заказчиком всех заявок на участие в закупке, отказом Заказчика от заключения договора по основаниям, предусмотренным Федеральным законом № 223-ФЗ или Положением о закупке, а также в случае уклонения всех участников, обязанных в соответствии с Положением о закупке заключить договор, от заключения договора. В соответствии с настоящим подпунктом договор должен быть заключен с единственным поставшиком (подрядчиком, исполнителем) на условиях, предусмотренных документацией о закупке, по цене, предложенной участником закупки, с которым заключается договор. Такая цена не должна превышать начальную (максимальную) цену договора.

Перечень случаев признания закупки несостоявшейся:

а) конкурентная закупка признана несостоявшейся в связи с тем, что не подано ни одной заявки на участие в закупке;

б) конкурентная закупка признана несостоявшейся в связи с тем, что по результатам ее проведения все заявки на участие в закупке отклонены;

в) конкурентная закупка признана несостоявшейся в связи с тем, что на участие в закупке подана только одна заявка;

г) конкурентная закупка признана несостоявшейся в связи с тем, что по результатам ее проведения отклонены все заявки, за исключением одной заявки на участие в закупке;

д) конкурентная закупка признана несостоявшейся в связи с тем, что по результатам ее проведения от заключения договора уклонились все участники закупки.

Аренда нежилого здания, строения, сооружения, нежилого помещения.  $2.14.$ 

2.15. Оказание услуг оператором электронной площадки в целях обеспечения проведения процедур закупок в электронной форме.

2.16. Осуществление закупки на оказание услуг по техническому обслуживанию инженерных систем, содержанию и ремонту зданий и сооружений, услуг по водо-, тепло-, газо- и энергоснабжению, вывозу бытовых отходов, охране одного или нескольких нежилых помещений, переданных заказчику в оперативное управление, аренду или безвозмездное пользование, в случае, если данные услуги оказываются другому лицу или лицам, пользующимся нежилыми помещениями, находящимися в здании, в котором расположены помещения, переданные заказчику в оперативное управление, аренду или безвозмездное пользование.

 $2.17.$ Оказание услуг по охране помещений Заказчика.

 $2.18.$ Заключается договор аренды недвижимого имущества;

Заключается договор купли-продажи недвижимого имущества;  $2.19.$ 

2.20. Заключение договора услуг связи (услуги телефонной связи (местной, внутризоновой, междугородной и международной), услуги почтовой связи, услуги телеграфной связи, телематические услуги, услуги связи по передаче данных), а также услуг связи для целей телерадиовещания, услуг по предоставлению канала связи для доставки телевизионного сигнала, выполнение фактических действий по распространению телеканала в спутниковых пакетах:

2.21. Заключается договор на юридические и консультационные услуги, услуги нотариуса, адвоката и т.п.;

2.22. Осуществляется закупка услуг по организации и проведению спортивных и культурно-массовых мероприятий:

2.23. Осуществляется оплата членских взносов и иных обязательных платежей на неконкурентной основе;

2.24. Заключается договор на участие в выставке, конференции, семинаре, обучение, стажировке, участии в ином мероприятии с Поставщиком, являющимся организатором такого мероприятия или уполномоченным организатором мероприятия;

2.25. Возникла потребность в закупке услуг, связанных с направлением работника в служебную командировку, в том числе проезд к месту служебной командировки и обратно, гостиничное обслуживание или наем жилого помещения, транспортное обслуживание, обеспечение питания, услуги связи и иные сопутствующие расходы;

2.26. Заключается договор на оказание услуг, связанных с обеспечением визитов делегаций (гостиничное обслуживание или наем жилого помещения, транспортное обслуживание, эксплуатация компьютерного оборудования, обеспечение питания, услуги связи и прочие сопутствующие расходы);

2.27. Возникла возможность закупки товаров (работ, услуг) по существенно сниженным ценам (значительно меньшим, чем обычные рыночные), и такая возможность существует в течение очень короткого промежутка времени;

2.28. Осуществляется размещение заказа на оказание услуг по техническому содержанию и обслуживанию одного или нескольких нежилых помещений, переданных в пользование Заказчику в случае, если данные услуги оказываются другому лицу или лицам, пользующимся нежилыми помещениями, находящимися в здании, в котором расположены помешения, переданные в пользование заказчику;

2.29. Закупка осуществляется на приобретения права на использование программ для ЭВМ и баз данных по договорам с правообладателем (по лицензионным соглашениям) у непосредственного разработчика или его официального представителя и обновление указанных программ для ЭВМ и баз данных;

2.30. Приобретается право интеллектуальной собственности у на объект правообладателя;

2.31. Возникла срочная потребность в определенной продукции (в т.ч. в связи с необходимостью срочного выполнения Заказчиком своих установленных законодательством обязательств перед третьими лицами) в связи с чем применение иных способов закупки, требующих затрат времени, нецелесообразно; по данному основанию не может осуществляться закупка в случае, если срочность явилась следствием неосмотрительности или промедления со стороны ответственных лиц заказчика;

2.32. Заключается договор с оператором электронной площадки в целях проведения процедур закупок в электронной форме или в целях участия в процедурах закупок в электронной форме в качестве участника;

2.33. При осуществлении закупки услуг у государственных организаций, корпораций, компаний, учреждений и фондов, а также у подведомственных им юридических лиц либо у организаций, работающих по тарифам, которые устанавливают органы, уполномоченные в области государственного регулирования тарифов;

2.34. Осуществляется закупка финансовых услуг по открытию и ведению банковских счетов и по осуществлению расчетов по этим счетам, по размещению депозитов, для получения в качестве принципала банковских гарантий;

2.35. Закупка печатных изданий или электронных изданий (в том числе используемых в них программно-технических средств и средств защиты информации) определенных авторов у издателей таких изданий в случае, если указанным издателям принадлежат исключительные права или исключительные лицензии на использование таких изданий, а также оказание услуг

по предоставлению доступа к таким электронным изданиям:

2.36. Заключение договора на оказание услуг по опубликованию (размещению) информации в средствах массовой информации;

2.37. Осуществление закупки товара, работы или услуги на канцелярские, хозяйственные, строительные товары, продукты питания, ГСМ, заправку картриджей и т.д.

В иных случаях, когда закупка из единственного источника не противоречит законодательству РФ и признана руководством Заказчика более целесообразной с экономически-производственной точки зрения. Условия закупки товаров, работ, услуг способом прямой закупки должны быть подтверждены документально.

### Статья 13. Привлечение специализированной организации

1. Заказчика вправе осуществить передачу отдельных функций по организации и проведению конкурентных способов закупки специализированной организации путем заключения договора о передаче соответствующих функций.

2. Выбор специализированной организации осушествляется Заказчиком  $\mathbf{R}$ соответствии с настоящим Положением.

3. Специализированная организация осуществляет переданные функции от имени Заказчика. Права, обязанности и ответственность специализированной организации определяются договором, заключаемым между Заказчиком и специализированной организацией.

4. Заказчика не вправе передавать специализированной организации следующие функции:

4.1. Планирование закупок.

4.2. Создание Комиссии.

4.3. Определение начальной (максимальной) цены договора.

4.4. Определение предмета и существенных условий договора.

4.5. Утверждение проекта договора и документации о закупке.

4.6. Определение условий закупки и их изменение.

4.7. Подписание договора.

4.8. Передача функций по информационному обеспечению заключения и исполнения договоров.

### Статья 14. Особенности проведения закрытых процедур закупки

1. Закрытые процедуры закупки проводятся в случае закупки товаров (работ, услуг), сведения о которых:

- составляют государственную тайну;

- не составляют государственную тайну, но в отношении которых принято решение Правительства Российской Федерации.

2. При проведении закрытых процедур закупки Заказчик руководствуется правилами проведения открытых процедур закупки, установленными настоящим Положением, в части, не противоречащей настоящему разделу Положения.

3. Извещение о проведении закрытых процедур закупки, закупочная документация и изменения, внесенные в закупочную документацию, а также разъяснения закупочной документации не подлежат опубликованию и размещению в ЕИС.

4. Заказчик направляет приглашение принять участие в закрытых процедурах закупки лицам, определенным Заказчиком. Заказчик должен принять меры, чтобы состав лиц, приглашенных к участию в закрытых процедурах закупки, оставался конфиденциальным.

5. Закупочная комиссия не вправе принимать к рассмотрению, оценке и сопоставлению заявки на участие в закрытых процедурах закупки от участников, которых Заказчик не приглашал к участию в закрытых процедурах закупки.

Статья 15. Порядок определения и обоснования начальной (максимальной) цены договора, цены договора, заключаемого с единственным поставщиком (исполнителем, подрядчиком), начальная цена единицы (сумма цен единиц) товара,

#### работы, услуги.

1. Начальная (максимальная) цена договора, цена договора, заключаемого с елинственным поставшиком (исполнителем, подрядчиком) определяется и обосновывается Заказчиком посредством применения следующего метода или нескольких следующих методов:

1) метод сопоставимых рыночных цен (анализа рынка);

2) нормативный метод;

3) тарифный метод;

4) проектно-сметный метод;

5) затратный метод:

6) иной метод (Заказчик вправе определить иной метод, не предусмотренный настоящим Положением)

2. Метод сопоставимых рыночных цен (анализа рынка) заключается в установлении начальной (максимальной) цены договора на основании информации о рыночных ценах идентичных товаров, работ, услуг, планируемых к закупкам, или при их отсутствии однородных товаров, работ, услуг.

3. При применении метода сопоставимых рыночных цен (анализа рынка) информация о ценах товаров, работ, услуг должна быть получена с учетом сопоставимых с условиями планируемой закупки коммерческих и (или) финансовых условий поставок товаров, выполнения работ, оказания услуг.

4. При применении метода сопоставимых рыночных цен (анализа рынка) Заказчик может использовать обоснованные им коэффициенты или индексы для пересчета цен товаров, работ, услуг с учетом различий в характеристиках товаров, коммерческих и (или) финансовых условий поставок товаров, выполнения работ, оказания услуг.

5. В нелях применения метода сопоставимых рыночных цен (анализа рынка) могут использоваться общедоступная информация о рыночных ценах товаров, работ, услуг в соответствии с пунктом 18 настоящей статьи, информация о ценах товаров, работ, услуг, полученная по запросу Заказчика у поставщиков (исполнителей, подрядчиков), осуществляющих поставки идентичных товаров, работ, услуг, планируемых к закупкам, или при их отсутствии однородных товаров, работ, услуг, а также информация, полученная в результате размещения запросов цен товаров, работ, услуг в ЕИС.

6. Метод сопоставимых рыночных цен (анализа рынка) является приоритетным для определения и обоснования начальной (максимальной) цены договора, цены договора, заключаемого с единственным поставщиком (исполнителем, подрядчиком). Использование иных методов допускается в случаях, предусмотренных пунктами 7-12 настоящей статьи.

7. Нормативный метод заключается в расчете начальной (максимальной) цены договора, цены договора, заключаемого с единственным поставщиком (исполнителем, подрядчиком) на основе требований к закупаемым товарам, работам, услугам, в случае, если они установлены решением Заказчика, если такие требования предусматривают установление предельных цен товаров, работ, услуг.

8. Тарифный метод применяется Заказчиком, если в соответствии с законодательством Российской Федерации цены закупаемых товаров, работ, услуг для обеспечения государственных нужд подлежат государственному регулированию или установлены муниципальными правовыми актами. В этом случае начальная (максимальная) цена договора, цена договора, заключаемого с единственным поставщиком (исполнителем, подрядчиком) определяется по регулируемым ценам (тарифам) на товары, работы, услуги.

9. Проектно-сметный метод заключается в определении начальной (максимальной) цены договора, цена договора, заключаемого с единственным поставщиком (исполнителем, подрядчиком) на строительство, реконструкцию, капитальный ремонт объекта капитального строительства на основании проектной документации в соответствии с методиками и нормативами (государственными элементными сметными нормами) строительных работ и специальных строительных работ, утвержденными в соответствии с компетенцией федеральным органом исполнительной власти, осуществляющим функции по выработке государственной политики и нормативно-правовому регулированию в сфере строительства,

или органом исполнительной власти субъекта Российской Федерации.

9.1. Проектно-сметный метод может применяться при определении и обосновании начальной (максимальной) цены договора, цены договора, заключаемого с единственным поставщиком (исполнителем, подрядчиком) на текущий ремонт зданий, строений, сооружений, помещений.

10. Затратный метод применяется в случае невозможности применения иных методов, предусмотренных подпунктами 1-4 пункта 1 настоящей статьи, или в дополнение к иным методам. Данный метод заключается в определении начальной (максимальной) цены договора, цены договора, заключаемого с единственным поставщиком (исполнителем. подрядчиком) как суммы произведенных затрат и обычной для определенной сферы деятельности прибыли. При этом учитываются обычные в подобных случаях прямые и косвенные затраты на производство или приобретение и (или) реализацию товаров, работ, услуг, затраты на транспортировку, хранение, страхование и иные затраты.

11. Информация об обычной прибыли для определенной сферы деятельности может быть получена Заказчиком исходя из анализа договоров, размещенных в ЕИС, других общелоступных источников информации, в том числе информации информационно ценовых агентств, общедоступных результатов изучения рынка, а также результатов изучения рынка, проведенного по инициативе Заказчика.

12. В случае невозможности применения для определения начальной (максимальной) цены договора, цены договора, заключаемого с единственным поставщиком (исполнителем, подрядчиком) методов, указанных в пункте 1 настоящей статьи, Заказчик вправе применить иные методы. В этом случае в обоснование начальной (максимальной) цены контракта, цены контракта, заключаемого с елинственным поставшиком (исполнителем, подрядчиком), Заказчик обязан включить обоснование невозможности применения указанных методов.

13. Идентичными товарами, работами, услугами признаются товары, работы, услуги, имеющие одинаковые характерные для них основные признаки. При определении идентичности товаров незначительные различия во внешнем виде таких товаров могут не учитываться. При определении идентичности работ, услуг учитываются характеристики подрядчика, исполнителя, их деловая репутация на рынке.

14. Однородными товарами признаются товары, которые, не являясь идентичными, имеют сходные характеристики и состоят из схожих компонентов, что позволяет им выполнять одни и те же функции и (или) быть коммерчески взаимозаменяемыми. При определении однородности товаров учитываются их качество, репутация на рынке, страна происхождения.

15. Однородными работами, услугами признаются работы, услуги, которые, не являясь идентичными, имеют сходные характеристики, что позволяет им быть коммерчески и (или) функционально взаимозаменяемыми. При определении однородности работ, услуг учитываются их качество, репутация на рынке, а также вид работ, услуг, их объем, уникальность и коммерческая взаимозаменяемость.

16. Коммерческие и (или) финансовые условия поставок товаров, выполнения работ, оказания услуг признаются сопоставимыми, если различия между такими условиями не оказывают существенного влияния на соответствующие результаты или эти различия могут быть учтены с применением соответствующих корректировок таких условий.

17. Определение идентичности и однородности товаров, работ, услуг для обеспечения государственных нужд Заказчика, сопоставимости коммерческих и (или) финансовых условий поставок товаров, выполнения работ, оказания услуг осуществляется в соответствии с решением Заказчика.

18. К общедоступной информации о ценах товаров, работ, услуг, которая может быть использована для целей определения начальной (максимальной) цены договора, цены договора, заключаемого с единственным поставщиком (исполнителем, подрядчиком) относятся:

1) информация о ценах товаров, работ, услуг, содержащаяся в договорах, которые исполнены и по которым не взыскивались неустойки (штрафы, пени) в связи с неисполнением или ненадлежащим исполнением обязательств, предусмотренных этими договорами;

2) информация о ценах товаров, работ, услуг, содержащаяся в рекламе, на сайтах сети «Интернет», каталогах, описаниях товаров и в других предложениях, обращенных к лиц  $\overline{M}$ признаваемых в соответствии с гражданским неопределенному KDVTV законодательством публичными офертами;

информация о котировках на российских биржах и иностранных биржах;  $3)$ 

информация о котировках на электронных площадках;  $4)$ 

5) ланные государственной статистической отчетности о ценах товаров, работ, услуг;

6) информация информационно-ценовых агентств, общедоступные результаты изучения рынка, а также результаты изучения рынка, проведенного по инициативе Заказчика, в том числе на основании договора, при условии раскрытия методологии расчета цен, иные источники информации.

19. При осуществлении конкурентной закупки, документация о конкурентной закупке, а в случае проведения запроса котировок - извещение о проведении запроса котировок, указывается обоснование начальной (максимальной) цены договора, содержащее полученную Заказчиком информацию или расчеты и использованные Заказчиком источники информации о ценах товаров, работ, услуг, в том числе путем указания соответствующих сайтов в сети Интернет или иного указания.

20. В расчет начальной (максимальной) цены договора включается уточнение о налоге на добавленную стоимость (далее - НДС) с указанием размера НДС либо с указанием расчета без НДС.

21. В случае, если количество поставляемых товаров, объем подлежащих выполнению работ, оказанию услуг невозможно определить, Заказчик определяет начальную цену единицы товара, работы, услуги, начальную сумму цен указанных единиц, максимальное значение цены договора, а также обосновывает в соответствии с настоящей статьей цену единицы товара, работы, услуги. При этом положения настоящего Типового положения, касающиеся применения начальной (максимальной) цены договора, в том числе для расчета размера обеспечения заявки или обеспечения исполнения договора, применяются к максимальному значению цены договора.

# Статья 16. Требования к участникам закупок

1. При осуществлении конкурентных закупок, Заказчик устанавливает следующие елиные требования к участникам закупки:

1.1. Соответствие участников закупок требованиям, устанавливаемым в соответствии с законодательством Российской Федерации к лицам, осуществляющим поставки товаров, выполнение работ, оказание услуг, являющихся предметом закупки (наличие лицензии в отношении видов деятельности, которая подлежит лицензированию и/или свидетельства о допуске к определенному виду или видам работ).

1.2. Непроведение ликвидации участника закупки - юридического лица и отсутствие решения арбитражного суда о признании участника закупки - юридического лица, индивидуального предпринимателя банкротом и об открытии конкурсного производства.

1.3. Неприостановление деятельности участника закупки  $\overline{B}$ порядке. предусмотренном Кодексом Российской Федерации об административных правонарушениях, на день подачи заявки на участие в закупке.

1.4. Обладание участником закупки исключительными правами на результаты интеллектуальной деятельности (или правом использования указанных результатов с возможностью предоставления такого права третьим лицам), если в связи с исполнением договора Заказчика приобретает права на результаты интеллектуальной деятельности (или получает право использования указанных результатов).

1.5. Отсутствие у участника закупки недоимки по налогам, сборам, задолженности по иным обязательным платежам в бюджеты бюджетной системы Российской Федерации (за исключением сумм, на которые предоставлены отсрочка, рассрочка, инвестиционный налоговый кредит в соответствии с законодательством Российской Федерации о налогах и сборах, которые реструктурированы в соответствии с законодательством Российской

Федерации, по которым имеется вступившее в законную силу решение суда о признании обязанности заявителя по уплате этих сумм исполненной или которые признаны безналежными к взысканию в соответствии с законодательством Российской Федерации о налогах и сборах) за прошедший календарный год, размер которых превышает двадцать пять процентов балансовой стоимости активов участника закупки, по данным бухгалтерской отчетности за последний отчетный период. Участник закупки считается соответствующим установленному требованию в случае, если им в установленном порядке подано заявление об обжаловании указанных нелоимки, залолженности и решение по такому заявлению на дату рассмотрения заявки на участие в закупке не принято.

Отсутствие у участника закупки - физического лица либо у руководителя, членов  $1.6.$ коллегиального исполнительного органа, лица, исполняющего функции единоличного исполнительного органа, или главного бухгалтера юридического лица - участника закупки судимости за преступления в сфере экономики и (или) преступления, предусмотренные статьями 289, 290, 291, 291.1 Уголовного кодекса Российской Федерации (за исключением лиц, у которых такая судимость погашена или снята), а также неприменение в отношении указанных физических лиц наказания в виде лишения права занимать определенные лолжности или заниматься определенной деятельностью, которые связаны с поставкой товара, выполнением работы, оказанием услуги, являющихся объектом осуществляемой закупки, и административного наказания в виде дисквалификации.

Участник закупки - юрилическое липо, которое в течение лвух лет до момента  $1.7$ полачи заявки на участие в закупке не было привлечено к административной ответственности за совершение административного правонарушения, предусмотренного статьей 19.28 Кодекса Российской Федерации об административных правонарушениях.

1.8. Отсутствие между участником закупки и Заказчиком, конфликта интересов, под которым понимаются случаи, при которых руководитель Заказчика, член Комиссии состоят в браке с физическими лицами, являющимися выгодоприобретателями, единоличным исполнительным органом хозяйственного общества) директором, генеральным директором, управляющим, президентом и другими), членами коллегиального исполнительного органа хозяйственного общества, руководителем (директором, генеральным директором) учреждения или унитарного предприятия либо иными органами управления юридических лиц - участников закупки, с физическими лицами, в том числе зарегистрированными в качестве индивидуального предпринимателя, - участниками закупки либо являются близкими родственниками (родственниками по прямой восходящей или нисходящей линии (родителями и детьми, дедушкой, бабушкой и внуками), полнородными и не полнородными (имеющими общих отца или мать) братьями и сестрами), усыновителями или усыновленными указанных физических лиц. Под выгодоприобретателями также понимаются физические лица, владеющие напрямую или косвенно (через юридическое лицо или через несколько юридических лиц) более чем дестью процентами голосующих акций хозяйственного общества либо долей, превышающей десять процентов в уставном капитале хозяйственного общества.

1.9. участник закупки должен соответствовать требованиям, установленным в соответствии с законодательством Российской Федерации к лицам, осуществляющим поставку товара, выполнение работ, оказание услуг, являющихся объектом закупки

1.10. Заказчика вправе установить требование об отсутствии сведений об участниках закупки реестре недобросовестных поставщиков (подрядчиков. исполнителей).  $\bf{B}$ предусмотренном статьей 5 Федерального закона № 223-ФЗ, и (или) в реестре недобросовестных поставщиков (подрядчиков, исполнителей), предусмотренном Федеральным законом от 05.04.2013 года № 44-ФЗ "О контрактной системе в сфере закупок товаров, работ, услуг для обеспечения государственных и муниципальных нужд".

2. Заказчика вправе устанавливать квалифицированные требования к участникам закупочных процедур, в том числе наличие лицензии (для выполнения работ/услуг, требующих в соответствии с законодательством Российской Федерации лицензии), требования о прохождении аккредитации. При этом во избежание ограничения конкуренции, такие требования устанавливаются одинаковыми для всех участников закупки.

3. Участник закупки, подавший заявку, не допускается Комиссией к участию в закупке

в случае:

3.1. Непредставления обязательных документов либо наличия в таких документах нелостоверных сведений об участнике закупки.

3.2. Несоответствия участника закупки требованиям, установленным в соответствии с настоящей статьей настоящего Положения.

3.3. Непредставления документа или копии документа, подтверждающего внесение ленежных средств, в качестве обеспечения заявки на участие в закупке, а также внесение ленежных средств, в качестве обеспечения заявки не в полном размере, если требование обеспечения таких заявок указано в документации закупки.

3.4. Несоответствия заявки участника закупки требованиям документации закупки, в том числе наличие в таких заявках предложения о цене договора, превышающей начальную (максимальную) цену договора, начальную (максимальную) цену единицы, либо срок выполнения работ (оказания услуг, поставки товара) превышает срок, установленный документацией закупки.

3.5. Представления в составе заявки недостоверной информации, в том числе в отношении квалификационных данных.

# Статья 17. Приоритет товаров, работ, услуг, выполняемых, оказываемых российскими лицами при осуществлении закупок

1. При проведении конкурентных закупок (в письменной и электронной форме) Заказчик устанавливает приоритет товаров Российского происхождения, работ, услуг, выполняемых, оказываемых российскими лицами, при осуществлении закупок товаров, работ, услуг по отношению к товарам, происходящим из иностранного государства, работам, оказываемым иностранными лицами услугам. выполняемым. в соответствии с постановлением Правительства Российской Федерации от 16.09.2016 № 925. С целью реализации соответствующего постановления Правительства Российской Федерации, в документации о закупке Заказчика устанавливает необходимые правила для надлежащей реализации приоритета, в том числе:

1.1. Требование об указании (декларировании) участником закупки в заявке на участие в закупке (в соответствующей части заявки на участие в закупке, содержащей предложение о поставке товара) наименования страны происхождения поставляемых товаров.

1.2. Положение об ответственности участников закупки за предоставление недостоверных сведений о стране происхождения товара, указанного в заявке на участие в закупке.

1.3. Сведения о начальной (максимальной) цене единицы каждого товара, работы, услуги, являющихся предметом закупки.

1.4. Условие о том, что отсутствие в заявке на участи в закупке указания (декларирования) страны происхождения поставляемого товара не является основанием для отклонения заявки на участие в закупке и такая заявка рассматривается как содержащая предложение о поставке иностранных товаров;

1.5. Условие о том, что для целей установления соотношения цены предлагаемых к поставке товаров российского и иностранного происхождения, цены выполнения работ, оказания услуг российскими и иностранными лицами в случаях, предусмотренных подпунктами «т» и «д» пункта 6 постановления Правительства Российской Федерации от 16.09.2016 № 925, цена единицы каждого товара, работы, услуги определяется как произведение начальной (максимальной) цены единицы товара, работы, услуги, указанной в документации о закупке в соответствии с подпунктом «в» настоящего пункта, на коэффициент изменения начальной (максимальной) цены договора по результатам проведения закупки, определяемый как результат деления цены договора, по которой заключается договор, на начальную (максимальную) цену договора;

1.6. Условие отнесения участника закупки к российским или иностранным лицам на основании документов участника закупки, содержащих информацию о месте его регистрации (для юридических лиц и индивидуальных предпринимателей), на основании документов, удостоверяющих личность (для физических лиц);

1.7. Указание страны происхождения поставляемого товара на основании сведений, содержащихся в заявке на участие в закупке, предоставляемой участником закупки, с которым заключается договор;

1.8. Положение о заключении договора с участником закупки, который предложил такие же, как и победитель закупки, условия договора или предложение которого содержит лучшие условия исполнения договора, следующие после условий, предложенных победителем закупки, который признан уклонившимся от заключения договора;

1.9. Условие о том, что при исполнении договора, заключаемого с участником закупки, которому предоставлен приоритет в соответствии с настоящим постановлением, не лопускается замена страны происхождения товаров, за исключением случая, когда в результате такой замены вместо иностранных товаров поставляются российские товары, при этом качество, технические и функциональные характеристики (потребительские свойства) таких товаров не должны уступать качеству и соответствующим техническим и функциональным характеристикам товаров, указанных в договоре.

2. Приоритет в соответствии с частью 1 настоящей статьи не предоставляется в случаях, если:

2.1. Закупка признана несостоявшейся и договор заключается с единственным участником закупки.

2.2. В заявке на участие в закупке не содержится предложений о поставке товаров российского происхождения, выполнения работ, оказания услуг российскими лицами.

2.3. В заявке на участие в закупке не содержится предложений о поставке товаров иностранного происхождения, выполнения работ, оказания услуг иностранными лицами.

2.4. В заявке на участие в закупке, представленной участником конкурса или иного способа закупки, при котором победитель закупки определяется на основе критериев оценки и сопоставления заявок на участие в закупке, указанных в документации о закупке, или победителем которой признается лицо, предложившее наиболее низкую цену договора, содержится предложение о поставке товаров российского и иностранного происхождения, выполнения работ, оказания услуг российскими и иностранными лицами, при этом стоимость товаров российского происхождения, стоимость работ, услуг, выполняемых, оказываемых российскими лицами, составляет менее 50 процентов стоимости всех предложенных таким участником товаров, работ, услуг.

2.5. В заявке на участие в закупке, представленной участником аукциона или иного способа закупки, при котором определение победителя проводится путем снижения начальной (максимальной) цены договора, указанной в извещении о закупке, на "шаг", установленный в документации о закупке, содержится предложение о поставке товаров российского и иностранного происхождения, выполнении работ, оказании услуг российскими и иностранными лицами, при этом стоимость товаров российского происхождения, стоимость работ, услуг, выполняемых, оказываемых российскими лицами, составляет более 50 процентов стоимости всех предложенных таким участником товаров, работ, услуг.

3. Минимальная доля закупок товаров российского происхождения, определенная в процентном отношении к объему товаров, работ, услуг соответствующего вида, осуществляемых Заказчиком в отчетном году, устанавливается в соответствии с постановлением Правительства Российской Федерации от 3 декабря 2020 года № 2013 "О минимальной доле закупок товаров российского происхождения".

#### Статья 18. Обеспечение заявки на участие в закупке. Обеспечение исполнения договора и гарантийных обязательств

1. При проведении конкурентных процедур закупки (аукцион, конкурс) Заказчик вправе установить требование обеспечение заявок на участие в закупке. Обязанность предоставления обеспечения заявки на участие в закупочной процедуре и способ предоставления обеспечение заявок на участие указывается Заказчик в извещении о закупке и закупочной документацией. Заказчик не устанавливает в документации о конкурентной закупке требование обеспечения заявок на участие в закупке, если начальная (максимальная) цена договора не превышает пять миллионов рублей.

n.

2. В случае, если начальная (максимальная) цена договора превышает пять миллионов рублей, заказчик вправе установить в документации о закупке требование к обеспечению заявок на участие в закупке в размере не более пяти процентов начальной (максимальной) цены договора.

3. Обеспечение заявки на участие в закупке (если требование об обеспечении заявок установлено в извещении о закупке и документации о закупке) может предоставляться участниками закупки путем внесения денежных средств или предоставлением банковской гарантии.

4. Выбор способа обеспечения заявки из числа, установленным Заказчиком в извещении о закупке и документации о закупке, осуществляется участником закупки.

5. Ленежные средства, внесенные в качестве обеспечения заявки на участие в закупке, перечисляются на расчётный счет Заказчика в порядке, установленном в извещении о закупке и закупочной документацией или в порядке, установленном оператором электронной плошалки.

6. Ленежные средства, внесенные в качестве обеспечения заявки на участие в закупке, возвращаются в порядке, установленном в извещении о закупке и закупочной документацией не более чем 20 рабочих дней з, или в порядке, установленном оператором электронной плошадки.

7. Возврат банковской гарантии лицу или гаранту, предоставившим банковскую гарантию, не осуществляется, взыскание по ней не производится.

8. Возврат участнику закупки обеспечения заявки на участие в закупке не производится в следующих случаях:

1) уклонение или отказ участника закупки от заключения договора;

2) непредставления или предоставление с нарушением условий, установленных в документации закупки, до заключения договора обеспечения исполнения договора (в случае, если в извещении о закупке и документации о закупке установлены требования обеспечения исполнения договора).

8. Заказчик в закупочной документации вправе установить требование <sup>5</sup> об обеспечении исполнения договора, заключаемого по результатам проведения конкурентной процедуры закупки. Денежные средства, внесенные в качестве обеспечения исполнения договора на участие в закупке, возвращаются на расчетный счет поставщика (подрядчика, исполнителя) в течение 15 рабочих дней после исполнения договорных обязательств.

договора/контракта может обеспечиваться 9. Исполнение предоставлением банковской гарантии или внесение денежных средств на указанный в документации о закупке расчётный счёт Заказчика. Способ обеспечения исполнения договора определяется участником закупки, с которым заключается договор, самостоятельно.

10. Банковская гарантия должна быть безотзывной, соответствовать требования Гражданского кодекса РФ и покрывать все случаи неисполнения либо ненадлежащего исполнения обязательств по договору и/или гарантийных обязательств.

11. Срок действия банковской гарантии, предоставляемой в качестве обеспечения исполнения договора, должен превышать срок исполнения обязательств, которые должны быть обеспечены такой банковской гарантией, не менее чем на месяц.

В случае увеличения по соглашению сторон предусмотренного договором срока исполнения обязательств контрагент обязан предоставить банковскую гарантию, срок действия которой превышает новый срок исполнения договора не менее чем на один месяц.

12. Заказчик в закупочной документации (проекте договора, содержащегося в документации) вправе также установить требование об обеспечении исполнения гарантийных обязательств, предусмотренных договором.

13. Размер обеспечения, сроки, порядок внесения денежных средств, в качестве обеспечения исполнения договора, реквизиты счета для перечисления денежных средств, срок возврата денежных средств, внесенных в качестве обеспечения договора, устанавливаются в документации о закупке.

14. Обеспечение исполнения договора должно быть предоставлено участником процедуры закупки до заключения договора.

Срок предоставления победителем процедуры закупки или иным участником, с которым заключается договор, в соответствии с условиями настоящего Положения, обеспечения исполнения договора должен быть установлен в закупочной документации. В случае, если закупочной документацией установлено требование о предоставлении обеспечения исполнения договора до заключения договора и в срок, установленный закупочной документацией, победитель процедуры закупки или иной участник, с которым заключается договор, не предоставил обеспечение исполнения договора, такой участник (победитель) может быть признан уклонившимся от заключения договора и Заказчик вправе заключить договор с участником закупки, предложившим лучшие условия после победителя.

15. Условия банковской гарантии. Банковская гарантия должна быть безотзывной и полжна как минимум содержать:

15.1. сумму банковской гарантии, подлежащую уплате гарантом заказчику;

15.2. обязательства принципала, надлежащее исполнение которых обеспечивается банковской гарантией;

15.3. обязанность гаранта уплатить заказчику неустойку в размере 0,1 процента денежной суммы, подлежащей уплате, за каждый календарный день просрочки:

15.4. условие, согласно которому исполнением обязательств гаранта по банковской гарантии является фактическое поступление денежных сумм на счет, на котором в соответствии с действующим законодательством РФ и принятым во исполнение его нормативными правовыми актами учитываются операции со средствами, поступающими заказчику;

15.5. срок действия банковской гарантии в соответствии с требованиями документации о конкурентной закупке.

16. В ходе исполнения договора поставщик (подрядчик, исполнитель) вправе изменить способ обеспечения исполнения договора и (или) предоставить заказчику взамен ранее предоставленного обеспечения исполнения договора новое обеспечение исполнения договора, размер которого может быть уменьшен в следующем порядке:

16.1. Размер обеспечения исполнения договора уменьшается посредством направления заказчиком информации об исполнении поставщиком (подрядчиком, исполнителем) обязательств по поставке товара, выполнению работы (ее результатов), оказанию услуги или об исполнении им отдельного этапа исполнения договора и стоимости исполненных обязательств для включения в соответствующий реестр договоров Уменьшение размера обеспечения исполнения договора производится пропорционально стоимости исполненных обязательств, приемка и оплата которых осуществлены в порядке и сроки, которые предусмотрены договором.

16.2. Уменьшение размера обеспечения исполнения договора осуществляется при условии отсутствия неисполненных поставщиком (подрядчиком, исполнителем) требований об уплате неустоек (штрафов, пеней), предъявленных заказчиком в соответствии с настоящим Федеральным законом, а также приемки заказчиком поставленного товара, выполненной работы (ее результатов), оказанной услуги, результатов отдельного этапа исполнения договора в объеме выплаченного аванса (если договором предусмотрена выплата аванса) либо в объеме, превышающем выплаченный аванс (если в соответствии с законодательством Российской Федерации расчеты по договору в части выплаты аванса подлежат казначейскому сопровождению).

Иные требования к банковской гарантии, ее форме и условиям могут устанавливаться документацией о конкурентной закупке.

Основанием для отказа в принятии банковской гарантии заказчиком является несоответствие банковской гарантии условиям, указанным в настоящем пункте и иным условиям, установленным в документации о конкурентной закупке.

17. Обеспечение исполнения гарантийных обязательств, если это предусмотрено условиями договора, содержащимися в закупочной документации, предоставляется после подписания сторонами по договору документа, подтверждающего выполнение контрагентом основных обязательств по договору (акта приема-передачи товара/работ/услуги).

В случае установления требования о предоставлении обеспечения гарантийных

обязательств закупочная документация должна содержать: размер обеспечения гарантийных обязательств: срок предоставления участником обеспечения гарантийных обязательств, минимальный срок гарантийных обязательств. При этом проектом договора и договором, заключаемым по итогам процедуры закупки, должен быть предусмотрен порядок (перечень), дата начала и окончания гарантийных обязательств контрагента, обязанность контрагента предоставить обеспечение гарантийных обязательств, срок его предоставления, и ответственность контрагента за непредставление (несвоевременное предоставление) такого обеспечения.

# Статья 19. Критерии и порядок оценки заявок на участие в процедурах закупок

1. В целях выявления лучших из предложенных условий исполнения договора, предложенных в заявках на участие в процедуре закупки Комиссия должна оценивать и сопоставлять такие заявки по критериям, указанным в закупочной документации, и на основании порядка оценки заявок на участие в процедурах закупок.

Заказчик устанавливает в документации о закупке следующие критерии  $\mathcal{D}$ оценки: а) характеризующиеся как стоимостные критерии оценки:

- цена договора;

- расходы на эксплуатацию и ремонт товаров (объектов), использование результатов работ 5;

- стоимость жизненного цикла товара (объекта), созданного в результате выполнения работы 6;

- предложение о сумме соответствующих расходов Заказчика, которые Заказчик осуществит или понесет по энергосервисному контракту;

б) характеризующиеся как нестоимостные критерии оценки:

- качественные, функциональные и экологические характеристики объекта закупки;

- квалификация участников закупки, в том числе наличие у них финансовых ресурсов, оборудования и других материальных ресурсов, принадлежащих им на праве собственности или на ином законном основании, опыта работы, связанного с предметом договора, и деловой репутации, специалистов и иных работников определенного уровня квалификации.

3. В документации о закупке заказчик обязан указать используемые для определения победителя закупки критерии оценки и величины значимости критериев оценки. При этом количество используемых для определения победителя закупки критериев оценки при осуществлении закупки должно быть не менее двух, одним из которых должен быть критерий оценки "цена контракта", а в случаях закупки, по результатам которой заключается договор, предусматривающий закупку товара (выполнение работы), последующее обслуживание (эксплуатацию) в течение срока службы, ремонт, утилизацию (при необходимости) поставленного товара или созданного в результате выполнения работы объекта (контракт жизненного цикла), - критерий оценки "стоимость жизненного цикла".

4. Сумма величин значимости критериев оценки, применяемых Заказчиком, должна составлять 100 процентов. Величина значимости критерия оценки "расходы на эксплуатацию и ремонт товаров (объектов), использование результатов работ" не должна превышать величину значимости критерия оценки "цена контракта".

5. В документации о закупке в отношении нестоимостных критериев оценки могут быть предусмотрены показатели, раскрывающие содержание нестоимостных критериев оценки и учитывающие особенности оценки закупаемых товаров, работ, услуг по нестоимостным критериям оценки.

6. Для оценки заявок (предложений) по каждому критерию оценки используется 100балльная шкала оценки. Если в отношении нестоимостного критерия оценки в документации о закупке Заказчиком предусматриваются показатели, то для каждого показателя устанавливается его значимость, в соответствии с которой будет производиться оценка, и формула расчета количества баллов, присуждаемых по таким показателям, или шкала предельных величин значимости показателей оценки, устанавливающая интервалы их изменений, или порядок их определения.

Для оценки заявок (предложений) по нестоимостным критериям оценки (показателям) Заказчик вправе устанавливать предельно необходимое минимальное или максимальное количественное функциональных, значение качественных, экологических  $\overline{M}$ квалификационных характеристик, которые подлежат оценке в рамках указанных критериев. В этом случае при оценке заявок (предложений) по таким критериям (показателям) участникам закупки, сделавшим предложение, соответствующее такому значению, или лучшее предложение, присваивается 100 баллов.

Сумма величин значимости показателей критерия оценки должна составлять 100 процентов.

Значимость критериев оценки должна устанавливаться в зависимости от закупаемых товаров, работ, услуг в соответствии со следующими предельными величинами значимости критериев оценки:

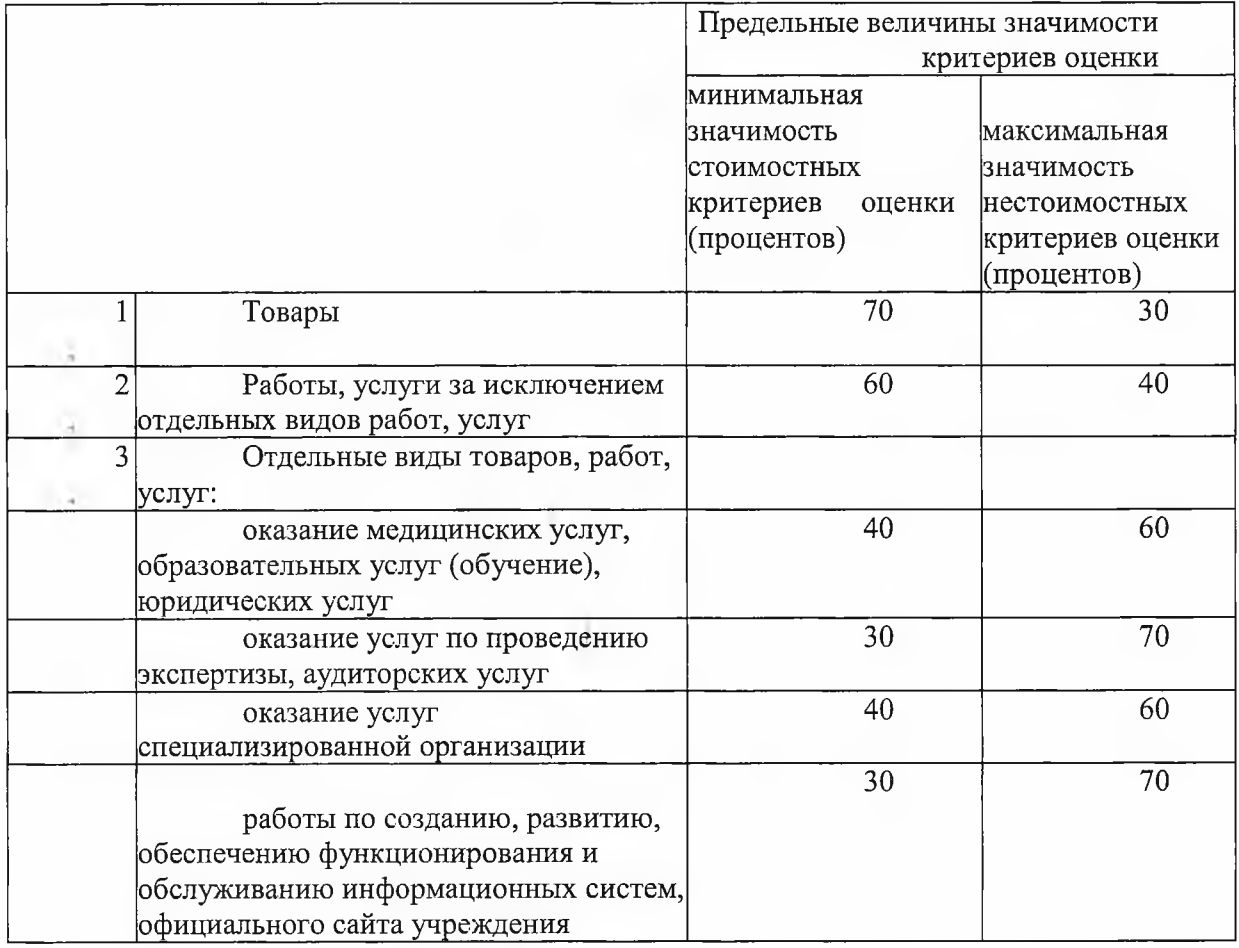

Предельные величины значимости критериев оценки заявок, окончательных предложений участников закупки:

7. При проведении запроса предложений Заказчик вправе не применять критерии оценки, предусмотренные частью 2 настоящей статьи. В этом случае Заказчик с учетом положений частей 4 и 5 настоящих статьи Положения вправе устанавливать по своему усмотрению критерии оценки, их величины значимости, а также вправе не применять установленные настоящей статьей предельные величины значимости критериев оценки.

8. Не допускается использование Заказчиком критериев оценки или их величин значимости, не указанных в документации о закупке.

9. Итоговый рейтинг заявки (предложения) вычисляется как сумма рейтингов по каждому критерию оценки заявки (предложения).

10. Победителем признается участник закупки, заявке (предложению) которого присвоен самый высокий итоговый рейтинг. Заявке (предложению) такого участника закупки присваивается первый порядковый номер.

# Оценка заявок (предложений) по стоимостным критериям оценки

Количество баллов, присуждаемых по критериям оценки "цена договора" и  $11.$ стоимость жизненного цикла" ( $'$ ), определяется по формуле:

а) в случае если  $> 0$ ,

$$
III_{i} = II^{n*} 100
$$

где:

- предложение участника закупки, заявка (предложение) которого оценивается;

 $u_{min}$ - минимальное предложение из предложений по критерию оценки, сделанных участниками закупки;

 $\mathbf{I}$ 

$$
\underline{H} = \frac{(\underline{H}_{\cdot \underline{\tau}} - \underline{H})}{u_{max}} \quad x \quad 100
$$

 $<sup>II</sup>$ max</sup>

максимальное предложение из предложений по критерию, сделанных гле б) в случае если  $\frac{m \ln \text{C}}{m \ln \text{C}}$ 

участниками закупки.

12. Оценка заявок (предложений) по критерию оценки "расходы на эксплуатацию и ремонт товаров (объектов), использование результатов работ" может производиться при закупке товаров или работ по созданию объектов, которые, отвечая основным функциональным и качественным требованиям Заказчика, могут различаться по стоимости эксплуатации и ремонта (использования результатов работ).

Исходя из особенностей закупаемых товаров, создаваемых в результате выполнения работ объектов, Заказчик вправе установить в документации о закупке и учитывать при оценке один или несколько видов эксплуатационных расходов либо совокупность предполагаемых расходов.

Виды оцениваемых эксплуатационных расходов, учитываемых при оценке, устанавливаются Заказчиком в документации о закупке исходя из особенностей закупаемого товара (объекта) и предполагаемых условий его эксплуатации и ремонта (использования результатов работ).

Количество баллов, присуждаемых по критерию оценки "расходы на эксплуатацию

ЦЭБ.

и ремонт товаров (объектов), использование результатов работ" ), определяется по  $\overline{(}$ 

$$
L = \frac{L}{L} \frac{L}{L} \frac{L}{L} \times 100
$$

где:

 $\text{H} \mathfrak{I}_{m,n}$  - минимальное предложение из предложений по критерию оценки, сделанных формуле:

участниками закупки;

ЦЭ. - предложение участника закупки о сумме расходов на эксплуатацию и ремонт товаров (объектов), использование результатов работ в течение установленного срока службы или срока эксплуатации товара (объекта), заявка (предложение) которого оценивается.

13. Предложение участника закупки о сумме расходов на эксплуатацию и ремонт товаров (объектов), использование результатов работ в течение установленного срока

службы или срока эксплуатации товара (объекта), заявка (предложение) которого оценивается  $(\text{H9})$  определяется по формуле:

$$
\text{LQ } i = \sum_{t=1}^{n} \text{sp } it
$$

гле:

 $\boldsymbol{n}$ 

- число видов эксплуатационных расходов, учитываемых при оценке;

 $\Im p_{ti}$ 

" - сумма эксплуатационных расходов, предусмотренных i-й заявкой по виду расходов (t), в течение срока службы или эксплуатации товара (объекта), указанного в документации о закупке.

14. В случае если все заявки содержат одинаковые предложения по критерию "расходы на эксплуатацию и ремонт товаров (объектов), использование результатов работ", оценка заявок (предложений) по указанному критерию не производится. При этом величина значимости критерия "цена контракта" увеличивается на величину значимости критерия "расходы на эксплуатацию и ремонт товаров (объектов), использование результатов работ".

#### Оценка заявок (предложений) по нестоимостным критериям оценки

15. В случае если для Заказчика лучшим условием исполнения договора по критерию оценки (показателю) является наименьшее значение критерия оценки

 $H\mathbf{H}\mathbf{B}_{\lambda}$ количество баллов, присуждаемых по критерию оценки (показателю) ( определяется по формуле:

(показателя),

$$
HILB=K3x 100 x (K m^2/K i)
$$

где:

 $K3$ 

- коэффициент значимости показателя.

 $K$ 

В случае если используется один показатель,  $K3 = 1$ ;

- минимальное предложение из предложений по критерию оценки, сделанных участниками закупки;

 $K_i$ 

 $\frac{1}{1}$ - предложение участника закупки, заявка (предложение) которого оценивается.

16. В случае если для Заказчика лучшим условием исполнения договора по критерию

баллов, присуждаемых по критерию оценки (показателю) (НЩ), определяется: оценки (показателю) является наименьшее значение критерия оценки (показателя), при этом Заказчиком установлено предельно необходимое минимальное значение, количество

$$
\mathsf{K} > \mathsf{K}_{\texttt{npe},\mathsf{q}}
$$

а) в случае если min , - по формуле:

$$
HILB = K3x 100 \times (K \min / K)
$$

6) B 
$$
K_{m,n} < K^{npeq}
$$

, - по формуле:

HTTE=
$$
\times 3X \text{ loo } X \left(\frac{\text{Kupeg}}{K} \cdot \frac{\text{K}}{K}\right)
$$

НЦБ  $_{in}$ =кзх 100 при этом

где:

K<sub>3</sub>

- коэффициент значимости показателя. В случае если используется один показатель.  $^{k3}$ 

 $= 1$ :

 $\mathbf K$ 

m in - минимальное предложение из предложений по критерию оценки, сделанных участниками закупки;

пред - предельно необходимое заказчику значение характеристик;  ${\bf K}$ 

 $\mathbf{K}$ i <sub>1</sub>

- предложение участника закупки, заявка (предложение) которого оценивается;

Ц <sup>т/н</sup> - количество баллов по критерию оценки (показателю), присуждаемых участникам закупки, предложение которых меньше предельно необходимого минимального значения, установленного заказчиком.

17. В случае если для заказчика лучшим условием исполнения договора по критерию оценки (показателю) является наибольшее значение критерия оценки (показателя),

 $HILB_{i_1}$ HHHH  $H$  $H_{\rm}$ количество баллов, присуждаемых по критерию оценки (показателю) ( определяется по формуле:

HIIB 
$$
i
$$
=K3X 100 X (K  $i$  / K  $max$ )

гле:

 $K3$ 

- коэффициент значимости показателя.

 $_{\rm K3}$ 

В случае если используется один показатель,  $=1$ : Кi

- предложение участника закупки, заявка (предложение) которого оценивается;  $\bf K$ 

нах - максимальное предложение из предложений по критерию оценки, сделанных участниками закупки.

18. В случае если для Заказчика лучшим условием исполнения договора по критерию оценки (показателю) является наибольшее значение критерия (показателя), при этом Заказчиком установлено предельно необходимое максимальное значение, количество

 $H$ ть. ^ ^гНЦБ іх  $H$  $HH$  $H_{\cdot}$ баллов, присуждаемых по критерию оценки (показателю) (

 $'$ ), определяется:

$$
\begin{array}{c}\n \text{K} < \text{Kmpeng} \\
\text{a) } \text{B} \text{ C} \text{J} \text{y} \text{q} \text{a} \text{e} \text{C} \text{J} \text{m}^{\text{max}} < \text{F} \text{m} \text{p} \text{q} \text{p} \text{m} \text{y} \text{m} \text{c} \\
\end{array}
$$

$$
HILB = \kappa 3X 100 X ( \kappa/\kappa_{max} )
$$

 $>$   $\kappa$ <sup>npe<sub>n</sub></sup> б) в случае если  $\sum_{n=m}^{K}$ 

- по формуле:

$$
\rm HI \rm I5_{r} = K3^{*}~100x\big(K/K_{\rm mpea}\big)
$$

 $H I I B = K 3x 100$ при этом где:

K<sub>3</sub>

- коэффициент значимости показателя. В случае если используется один показатель, кз

 $= 1:$ 

 $K -$ 

 $\frac{1}{T}$ - предложение участника закупки, заявка (предложение) которого оценивается;

К

m = максимальное предложение из предложений по критерию оценки, сделанных участниками закупки;

пред

предельно необходимое заказчику значение характеристик;

 $H\overline{\mathrm{H}}\mathrm{B}_{max}$ 

количество баллов по критерию оценки (показателю), присуждаемых участникам, предложение которых превышает предельно необходимое максимальное значение, установленное заказчиком.

19. Показателями нестоимостного критерия оценки "качественные. функциональные и экологические характеристики объекта закупок" в том числе могут быть: а) качество товаров (качество работ, качество услуг);

б) функциональные, потребительские свойства товара;

в) соответствие экологическим нормам.

20. Количество баллов, присваиваемых заявке (предложению) по показателям

нестоимостного критерия оценки, определяется как среднее арифметическое оценок (в баллах) всех членов комиссии по закупкам, присуждаемых заявке (предложению) по каждому из указанных показателей.

21. Показателями нестоимостного критерия оценки "квалификация участников закупки, в том числе наличие у них финансовых ресурсов, оборудования и других материальных ресурсов, принадлежащих им на праве собственности или на ином законном основании, опыта работы, связанного с предметом договора, и деловой репутации, специалистов и иных работников определенного уровня квалификации" могут быть:

а) квалификация трудовых ресурсов (руководителей и ключевых специалистов), предлагаемых для выполнения работ, оказания услуг;

б) опыт участника по успешной поставке товара, выполнению работ, оказанию услуг сопоставимого характера и объема;

в) обеспеченность участника закупки материально-техническими ресурсами в части наличия у участника закупки собственных или арендованных производственных мощностей, технологического оборудования, необходимых для выполнения работ, оказания услуг;

33

 $\Gamma$ ) обеспеченность участника закупки трудовыми ресурсами;

деловая репутация участника закупки.  $\pi$ )

22. Оценка заявок (предложений) по нестоимостному критерию оценки "квалификация участников закупки, в том числе наличие у них финансовых ресурсов, оборудования и других материальных ресурсов, принадлежащих им на праве собственности или на ином законном основании, опыта работы, связанного с предметом контракта, и деловой репутации, специалистов и иных работников определенного уровня квалификации" производится в случае установления в документации о закупке показателей, раскрывающих содержание соответствующего критерия оценки, с указанием (при необходимости) предельно необходимого Заказчику минимального или максимального значения.

23. Для использования в целях оценки заявок (предложений) шкалы оценки Заказчик в документации о закупке должен установить количество баллов, присужлаемое за определенное значение критерия оценки (показателя), предложенное участником закупки. В случае если используется несколько показателей, значение, определенное в соответствии со шкалой оценки, должно быть скорректировано с учетом коэффициента значимости показателя.

24. Оценка и сопоставление заявок на участие в закупке, которые содержат предложения о поставке товаров российского происхождения, выполнении работ, оказании услуг российскими лицами, по стоимостным критериям оценки производятся по предложенной в указанных заявках цене договора, сниженной на 15 процентов, при этом договор заключается по цене договора, предложенной участником в заявке на участие в закупке.

Приоритет не предоставляется в случаях, если: 25.

а) закупка признана несостоявшейся и договор заключается с единственным участником закупки;

б) в заявке на участие в закупке не содержится предложений о поставке товаров российского происхождения, выполнении работ, оказании услуг российскими лицами;

в) в заявке на участие в закупке не содержится предложений о поставке товаров иностранного происхождения, выполнении работ, оказании услуг иностранными лицами;

г) в заявке на участие в закупке, представленной участником конкурса или иного способа закупки, при котором победитель закупки определяется на основе критериев оценки и сопоставления заявок на участие в закупке, указанных в документации о закупке, или победителем которой признается лицо, предложившее наиболее низкую цену договора, содержится предложение о поставке товаров российского и иностранного происхождения, выполнении работ, оказании услуг российскими и иностранными лицами, при этом стоимость товаров российского происхождения, стоимость работ, услуг, выполняемых, оказываемых российскими лицами, составляет менее 50 процентов стоимости всех предложенных таким участником товаров, работ, услуг;

д) в заявке на участие в закупке, представленной участником аукциона или иного способа закупки, при котором определение победителя проводится путем снижения начальной (максимальной) цены договора, указанной в извещении о закупке, на "шаг", установленный в документации о закупке, содержится предложение о поставке товаров российского и иностранного происхождения, выполнении работ, оказании услуг российскими и иностранными лицами, при этом стоимость товаров российского происхождения, стоимость работ, услуг, выполняемых, оказываемых российскими лицами, составляет более 50 процентов стоимости всех предложенных таким участником товаров, работ, услуг.

26. Для целей установления соотношения цены предлагаемых к поставке товаров российского и иностранного происхождения, цены выполнения работ, оказания услуг российскими и иностранными лицами в вышеуказанных случаях цена единицы каждого товара, работы, услуги определяется как произведение начальной (максимальной) цены единицы товара, работы, услуги, указанной в документации о закупке, на коэффициент изменения начальной (максимальной) цены договора по результатам проведения закупки, определяемый как результат деления цены договора, по которой заключается договор, на начальную (максимальную) цену договора.

27. Отнесение участника закупки к российским или иностранным лицам производится на основании документов участника закупки, содержащих информацию о месте его регистрации (для юридических лиц и индивидуальных предпринимателей), на основании документов, удостоверяющих личность (для физических лиц).

# Статья 20. Открытый конкурс

1. В целях настоящего положения под открытым конкурсом (далее - конкурс) понимаются торги, победителем которых признается участник конкурентной закупки, заявка на участие в конкурентной закупке, окончательное предложение которого соответствует требованиям, установленным документацией о конкурентной закупке, и заявка, окончательное предложение которого по результатам сопоставления заявок. окончательных предложений на основании указанных в документации о такой закупке критериев оценки содержит лучшие условия исполнения договора.

 $2.$ Конкурс может быть одноэтапным или двухэтапным.

 $3<sub>1</sub>$ Не допускается взимание с участников закупки платы за участие в конкурсе.

4. Заказчик вправе установить требование о внесении денежных средств, в качестве обеспечения заявки на участие в конкурсе (далее по тексту - требование обеспечения заявки на участие в конкурсе) в соответствии с настоящим Положением. В случае если Заказчиком установлено требование обеспечения заявки на участие в конкурсе, такое требование в равной мере распространяется на всех участников закупки и указывается в конкурсной документации.

5. При проведении конкурса переговоры Заказчика или Комиссии с участником закупки не допускаются. При этом допускается разъяснение по вопросам участников закупки в порядке, установленном настоящим Положением.

6. При закупке товаров (работ, услуг) путем проведения открытого конкурса могут выделяться лоты, в отношении которых в извещении о проведении открытого конкурса и конкурсной документации отдельно указываются предмет, начальная (максимальная) цена, сроки иные условия поставки товаров, выполнения работ или оказания услуг. Как правило, по каждому лоту заключается отдельный договор. В случае если по нескольким лотам победителем признан один и тот же участник открытого конкурса, с таким участником может быть заключен один договор на несколько лотов.

### Статья 21. Извещение о проведении конкурса

1. Заказчик разрабатывает и утверждает извещение о проведении открытого конкурса и документацию об открытом конкурсе (далее - конкурсную документацию).

2. Извещение о проведении конкурса размещается Заказчиком в ЕИС не менее чем за пятнадцать дней до даты окончания срока подачи заявок на участие в конкурсе.

3. Извещение о проведении открытого конкурса является неотъемлемой частью конкурсной документации. Сведения, содержащиеся в извещении о проведении открытого конкурса, должны соответствовать сведениям, содержащимся в конкурсной документации.

4. Заказчик также вправе дополнительно опубликовать извещение о проведении конкурса в любых средствах массовой информации, в том числе в электронных средствах массовой информации.

5. Заказчик вправе отменить конкурс по одному и более предмету закупки (лоту) до наступления даты и времени окончания срока подачи заявок на участие в конкурсе.

6. В извещении о проведении конкурса должны быть указаны следующие свеления:

6.1. Способ закупки.

6.2. Наименование, место нахождения, почтовый адрес и адрес электронной почты (при наличии), номер контактного телефона и факса Заказчика (при их наличии).

6.3. Предмет договора с указанием количества поставляемого товара, объема выполняемых работ, оказываемых услуг.

6.4. Место поставки товара, выполнения работ, оказания услуг.

6.5. Начальная (максимальная) цена договора.

6.6. Сведения о порядке проведения, в том числе об оформлении участия в конкурсе. определении лица, выигравшего конкурс.

6.7. Срок. место И порядок предоставления конкурсной документации. официальный сайт, на котором размещена конкурсная документация, размер, порядок и сроки внесения платы, взимаемой Заказчиком за предоставление конкурсной документации. если такая плата установлена.

6.8. Срок окончания подачи заявок, место, дата и время вскрытия конвертов с заявками на участие в конкурсе, место и дата рассмотрения таких заявок и подведения итогов конкурса.

6.9. Сведения  $\overline{O}$ предоставлении преференций/приоритета  $(R)$ случае предоставления).

6.10. Указание на право Заказчика отказаться от проведения конкурса и срок, до наступления которого Заказчик может это сделать без каких-либо для себя последствий.

6.11. Порядок и срок отзыва заявок на участие в открытом конкурсе, порядок внесения изменений в такие заявки.

6.12. Размер обеспечения заявки на участие в открытом конкурсе, срок и порядок внесения денежных средств, в качестве обеспечения такой заявки, реквизиты счета для перечисления указанных денежных средств.

6.13. Размер обеспечения договора, срок и порядок его предоставления, если Заказчиком принято решение о необходимости предоставления такого обеспечения.

6.14. Порядок заключения договора, срок, в течение которого победитель открытого конкурса или иной участник открытого конкурса, с которым заключается договор, должен подписать договор, условия признания победителя открытого конкурса или иного участника открытого конкурса уклонившимся от заключения договора.

6.15. Формы, порядок дата начала и дата окончания срока предоставления участникам открытого конкурса разъяснений положений конкурсной документации.

6.16. Формы заявки на участие в открытом конкурсе.

7. Заказчик вправе принять решение о внесении изменений в извещение о проведении конкурса не позднее, чем за пять дней до даты окончания срока подачи заявок на участие в конкурсе. В течение трёх дней со дня принятия решения о внесении изменений, изменения размещаются в ЕИС Заказчиком в порядке, установленном для размещения в ЕИС извещения о проведении конкурса. При этом срок подачи заявок на участие в конкурсе должен быть продлен так, чтобы с даты размещения в ЕИС указанных изменений до даты окончания срока подачи заявок на участие в такой закупке оставалось не менее половины срока подачи заявок на участие в такой закупке. Изменение предмета конкурса не допускается.

8. К конкурсной документации должен быть прикреплен проект договора, который является неотъемлемой частью конкурсной документации и который размещается в ЕИС одновременно с конкурсной документацией.

9. Организатор закупки размещает конкурсную документацию  $\mathbf{B}$ EИC одновременно с размещением извещения о проведении открытого конкурса. Конкурсная документация должна быть доступна для ознакомления в ЕИС без взимания платы.

10. Порядок возврата участникам закупки денежных средств, внесенных в качестве обеспечения заявок на участие в конкурсе, если таковое требование обеспечения заявки на участие в конкурсе было установлено, определяется статьей 18 настоящего Положения.

#### Статья 22. Конкурсная документация

1. Конкурсная документация разрабатывается Заказчиком и утверждается руководителем Заказчика.

Конкурсная документация должна содержать: 2.

2.1. Требования к безопасности, качеству, техническим характеристикам, функциональным характеристикам (потребительским свойствам) товара, работы, услуги, к
размерам, упаковке, отгрузке товара, к результатам работы, установленные заказчиком и предусмотренные техническими регламентами в соответствии с законодательством Российской Федерации о техническом регулировании, документами, разрабатываемыми и применяемыми в национальной системе стандартизации, принятыми в соответствии с законодательством Российской Федерации о стандартизации, иные требования, связанные с определением соответствия поставляемого товара, выполняемой работы, оказываемой услуги потребностям заказчика. Если заказчиком в локументации о закупке не используются установленные в соответствии с законодательством Российской Федерации о техническом регулировании, законодательством Российской Федерации о стандартизации требования к безопасности, качеству, техническим характеристикам, функциональным характеристикам (потребительским свойствам) товара, работы, услуги, к размерам, упаковке, отгрузке товара, к результатам работы, в локументации о закупке лолжно содержаться обоснование необходимости использования иных требований, связанных с определением соответствия поставляемого товара, выполняемой работы, оказываемой услуги потребностям заказчика.

Требования к содержанию, форме, оформлению и составу заявки на участие в  $2.2.$ закупке.

 $2.3.$ Требования к описанию участниками такой закупки поставляемого товара, который является предметом конкурентной закупки, его функциональных характеристик (потребительских свойств), его количественных и качественных характеристик, требования к описанию участниками такой закупки выполняемой работы, оказываемой услуги, которые являются предметом конкурентной закупки, их количественных и качественных характеристик.

2.4. Место, условия и сроки (периоды) поставки товара, выполнения работ, оказания услуг.

2.5. Сведения о начальной (максимальной) цене договора, либо формула цены и максимальное значение цены договора, либо цена единицы товара, работы, услуги и максимальное значение цены договора.

2.6. Форму, сроки и порядок оплаты товара, работ, услуг.

2.7. Обоснование начальной (максимальной) цены договора либо цены единицы товара, работы, услуги, включая информацию о расходах на перевозку, страхование, уплату таможенных пошлин, налогов и других обязательных платежей.

2.8. Порядок, дата начала, дата и время окончания срока подачи заявок на участие в закупке (этапах конкурентной закупки) и порядок подведения итогов такой закупки (этапов такой закупки).

2.9. Требования к участникам такой закупки.

2.10. Требования к участникам такой закупки и привлекаемым ими субподрядчикам, соисполнителям и (или) изготовителям товара, являющегося предметом закупки, и перечень документов, предоставляемых участниками такой закупки для подтверждения их соответствия указанным требованиям, в случае закупки работ по проектированию, строительству, модернизации и ремонту особо опасных, технически сложных объектов капитального строительства.

2.11. Формы, порядок, дата и время окончания срока предоставления участникам такой закупки разъяснений положений документации о закупке.

2.12. Дата рассмотрения предложений участников такой закупки и подведения итогов такой закупки.

2.13. Критерии оценки и сопоставления заявок на участие в такой закупке.

2.14. Порядок оценки и сопоставления заявок на участие в такой закупке.

2.15. Описание предмета такой закупки, при этом в описании предмета закупки указываются функциональные характеристики (потребительские свойства), технические и качественные характеристики, а также эксплуатационные характеристики (при необходимости) предмета закупки.

 $2.16.$ Иные сведения, определенные Положением о закупке.

3. В описание предмета закупки не должны включаться требования или указания в

отношении товарных знаков, знаков обслуживания, фирменных наименований, патентов, полезных моделей, промышленных образцов, наименование страны происхождения товара, требования к товарам, информации, работам, услугам при условии, что такие требования влекут за собой необоснованное ограничение количества участников закупки, за исключением случаев, если не имеется другого способа, обеспечивающего более точное и четкое описание указанных характеристик предмета закупки. В случае использования в описании предмета закупки указания на товарный знак необходимо использовать слова "(или эквивалент)", за исключением случаев:

- несовместимости товаров, на которых размещаются другие товарные знаки, и необходимости обеспечения взаимодействия таких товаров с товарами, используемыми заказчиком:

- закупок запасных частей и расходных материалов к машинам и оборудованию, используемым заказчиком, в соответствии с технической документацией на указанные машины и оборудование;

- закупок товаров, необходимых ДЛЯ исполнения государственного или муниципального контракта:

- закупок с указанием конкретных товарных знаков, знаков обслуживания, патентов, полезных моделей, промышленных образцов, места происхождения товара, изготовителя товара, если это предусмотрено условиями международных договоров Российской Федерации.

4. К конкурсной документации должен быть приложен проект договора, который является неотъемлемой частью конкурсной документации (в случае проведения конкурса по нескольким лотам - проект договора в отношении каждого лота).

5. В состав комплекта конкурсной документации входит:

5.1. Конкурсная документация.

5.2. Проект договора.

5.3. Техническое задание.

6. Комплект конкурсной документации подлежит обязательному размещению в ЕИС одновременно с извещением о проведении конкурса.

7. В случае если в конкурсной документации содержится требование о соответствии поставляемого товара образцу или макету товара, к конкурсной документации может быть приложен такой образец или макет товара. В этом случае указанный образец или макет товара является неотъемлемой частью конкурсной документации.

8. Со дня размещения в ЕИС извещения о проведении конкурса Заказчик на основании заявления любого заинтересованного лица, поданного в письменной форме, в течение двух рабочих дней со дня получения соответствующего заявления обязаны предоставить такому лицу конкурсную документацию в порядке, указанном в извещении о проведении конкурса. При этом конкурсная документация предоставляется в письменной форме после внесения участником закупки платы за предоставление конкурсной документации, если такая плата установлена Заказчиком и указание об этом содержится в извещении о проведении конкурса. Размер указанной платы не должен превышать расходы Заказчика на изготовление копии конкурсной документации и доставку ее лицу, подавшему указанное заявление, посредством почтовой связи.

9. Предоставление конкурсной документации до размещения в ЕИС извещения о проведении конкурса не допускается.

## Статья 23. Порядок подачи заявок на участие в конкурсе

1. Для участия в конкурсе участник закупки подает заявку на участие в конкурсе в срок и по форме, которые установлены конкурсной документацией.

2. Участник закупки подает заявку на участие в конкурсе в письменной форме в запечатанном конверте. Все листы заявки на участие в конкурсе должны быть прошиты, пронумерованы и скреплены на последнем листе - на обороте листа печатью участника такого конкурса (при ее наличии) и подписаны участником такого конкурса или лицом, уполномоченном таким участником конкурса на основании доверенности. На конверте

указывается наименование конкурса, на участие в котором подается данная заявка. Заявка в письменной форме может быть подана участником закупки, а также посредством почты или курьерской службы. Заявки принимаются по адресу, указанному в извещении о проведении конкурса.

3. Участник конкурса вправе подать только одну заявку на участие в конкурсе, новая заявка может быть подана только после отзыва ранее поданной.

В случае проведения конкурса по нескольким лотам заявка на участие в конкурсе подается в отношении каждого лота отдельно.

4. Конкурсная заявка должна содержать сведения в соответствии с условиями конкурсной документации, в том числе:

4.1. Сведения и документы об участнике закупки, подавшем такую заявку: наименование, сведения об организационно-правовой форме, о месте нахождения, почтовый адрес (для юридического лица), фамилия, имя, отчество (при наличии), паспортные данные, сведения о месте жительства (для физического лица), номер контактного телефона, адрес электронной почты участника закупки (при их наличии).

4.2. Полученную не ранее чем за шесть месяцев до дня размещения в ЕИС извещения о проведении конкурса выписку из единого государственного реестра юридических лиц или нотариально заверенную копию такой выписки (для юридического лица), полученную не ранее чем за шесть месяцев до дня размещения в ЕИС извещения о проведении конкурса выписку из единого государственного реестра индивидуальных предпринимателей или нотариально заверенную копию такой выписки  $(n\pi n)$ индивидуального предпринимателя), копии документов, удостоверяющих личность (для иного физического лица), надлежащим образом заверенный перевод на русский язык документов о государственной регистрации юридического лица или государственной регистрации физического лица в качестве индивидуального предпринимателя в соответствии с законодательством соответствующего государства (для иностранного лица), полученные не ранее чем за шесть месяцев до дня размещения в ЕИС извещения о проведении конкурса.

4.3. Документы, подтверждающие полномочия лица на осуществление действий от имени участника закупки - юридического лица (копия решения о назначении или об избрании или приказа о назначении физического лица на должность, в соответствии с которым такое физическое лицо обладает правом действовать от имени участника закупки без доверенности (далее по тексту - руководитель). В случае, если от имени участника закупки действует иное лицо, заявка на участие в конкурсе должна содержать также доверенность на осуществление действий от имени участника закупки, заверенную печатью участника закупки и подписанную руководителем участника закупки (для юридических лиц) или уполномоченным этим руководителем лицом, либо нотариально заверенную копию такой доверенности. В случае если указанная доверенность подписана лицом, уполномоченным руководителем участника закупки, заявка на участие в конкурсе должна содержать также документ, подтверждающий полномочия такого лица.

4.4. Копии учредительных документов участника закупки (для юридических лиц); решение об одобрении или о совершении крупной сделки либо копия такого решения в случае, если требование о необходимости наличия такого решения для совершения крупной сделки установлено законодательством Российской Федерации, учредительными документами юридического лица и если для участника закупки товаров, работ, услуг, являющихся предметом договора, или внесение денежных средств в качестве обеспечения заявки на участие в конкурсе, обеспечения исполнения договора являются крупной сделкой.

4.5. В случае, если получение указанного решения до истечения срока подачи заявок на участие в конкурсе для участника закупки невозможно в силу необходимости соблюдения установленного законодательством и учредительными документами участника закупки порядка созыва заседания органа, к компетенции которого относится вопрос об одобрении или о совершении крупных сделок, участник закупки обязан представить письмо, содержащее обязательство в случае признания его победителем конкурса представить вышеуказанное решение до момента заключения договора.

4.6. В случае, если для данного участника закупки поставка товаров, выполнение работ, оказание услуг, являющиеся предметом договора, или внесение денежных средств в качестве обеспечения заявки на участие в конкурсе, обеспечения исполнения договора не являются крупной слелкой, участник закупки представляет соответствующее письмо.

4.7. Декларация о соответствии участника закупки критериям отнесения к субъектам малого и среднего предпринимательства.

5. Предложение о функциональных характеристиках (потребительских свойствах) и качественных характеристиках товара, о качестве работ, услуг и иные предложения об условиях исполнения договора, в том числе предложение о цене договора, о цене единицы товара, услуги; о цене запасных частей (каждой запасной части) к технике, к оборудованию. а также начальная цена запасных частей (каждой запасной части) к технике, к оборудованию и начальная цена единицы услуги и (или) работы. В случаях, предусмотренных конкурсной документацией, также копии документов, подтверждающих соответствие товара, работ, услуг требованиям, установленным в соответствии с законодательством Российской Федерации, если в соответствии с законодательством Российской Федерации установлены требования к таким товарам, работам, услугам.

6. Документы или копии документов, подтверждающие соответствие участника закупки установленным требованиям и условиям допуска к участию в конкурсе:

6.1. Документы, подтверждающие внесение денежных средств, в качестве обеспечения заявки на участие в конкурсе, в случае, если в конкурсной документации содержится указание на требование обеспечения такой заявки (платежное поручение, подтверждающее перечисление денежных средств, в качестве обеспечения заявки на участие в конкурсе, или копия такого поручения).

6.2. Документы, подтверждающие соответствие участника закупки требованиям конкурсной документации, установленным в соответствии с настоящим Положением.

6.3. Документы, подтверждающие соответствие участника закупки требованиям конкурсной документации, установленным в соответствии с настоящим Положением.

6.4. Сведения и документы, подтверждающие соответствие соисполнителей, предприятий-изготовителей требованиям, установленным в конкурсной документации в соответствии с настоящим Положением, если таковые требования были установлены, или справку о том, что соисполнители участником закупки привлекаться не будут.

7. Заявка на участие в конкурсе может содержать эскиз, рисунок, чертеж, фотографию, иное изображение товара, образец (пробу) товара, на поставку которого осуществляется закупка.

8. Все листы заявки и документы, прикладываемые к заявке на участие в конкурсе, должны быть прошиты и пронумерованы. Заявка на участие в конкурсе должна содержать опись входящих в ее состав документов, быть скреплена печатью участника закупки (для юридических лиц) и подписана участником закупки или лицом, уполномоченным таким участником закупки.

9. Неисполнение участником закупки требований по оформлению заявки на участие в конкурсе и/или не предоставление документов в составе заявки на участие в конкурсе является основанием для отказа в допуске к участию в конкурсе такого участника закупки.

10. Требовать от участника закупки иное, за исключением предусмотренных настоящим Положением документов и сведений, не допускается.

11. Участник закупки вправе подать только одну заявку на участие в конкурсе в отношении каждого предмета конкурса.

12. Прием заявок на участие в конкурсе прекращается в день и время, указанное в извещении о проведении конкурса.

13. Участники закупки, подавшие заявки на участие в конкурсе, Заказчик обязаны обеспечить целостность конвертов с заявками и конфиденциальность сведений, содержащихся в таких заявках до вскрытия конвертов с заявками на участие в конкурсе.

14. Каждый конверт с заявкой на участие в конкурсе, поступивший в срок, указанный в конкурсной документации, регистрируется Заказчиком в Журнале регистрации заявок. При этом отказ в приеме и регистрации конверта с заявкой на участие в конкурсе, на котором не указаны сведения об участнике закупки, подавшем такой конверт, а также требование предоставления таких сведений, в том числе в форме документов, подтверждающих полномочия лица, подавшего конверт с заявкой на участие в конкурсе, на осуществление таких действий от имени участника закупки, не лопускается. По требованию участника закупки, подавшего конверт с заявкой на участие в конкурсе, Заказчик вылает расписку в получении конверта с такой заявкой с указанием даты и времени его получения.

15. Прием заявок на участие- в конкурсе прекращается в день и время, указанные в конкурсной документации.

Заказчик 16. обязан сохранять зашишенность. неприкосновенность  $\overline{M}$ конфиденциальность конвертов с заявками и обеспечивать, чтобы содержание конкурсной заявки рассматривалось только в установленном настоящим Положением порядке после вскрытия конвертов с заявками.

17. Участник закупки вправе подать только одну заявку на участие в открытом конкурсе в отношении каждого предмета закупки (лота) в любое время с момента размещения извещения о ее проведении до предусмотренных документацией о закупке даты и времени окончания срока подачи заявок на участие в открытом конкурсе. Участник закупки вправе изменить или отозвать свою заявку до истечения срока подачи заявок. Заявка на участие в такой закупке является измененной или отозванной, если изменение осуществлено или уведомление об отзыве заявки получено заказчиком до истечения срока подачи заявок на участие в такой закупке.

Порядок и срок отзыва заявок на участие в конкурсе, порядок внесения изменений в такие заявки устанавливается в конкурсной документации.

18. Вскрытие конверта с заявкой, поступившего по истечению срока представления заявок на участие в конкурсе, не осуществляется.

19. В случае если по окончании срока подачи заявок на участие в конкурсе подана только одна заявка на участие в конкурсе или не подана ни одна заявка на участие в конкурсе, конкурс признается несостоявшимся.

20. В случае если по окончании срока подачи заявок на участие в конкурсе подана только одна заявка на участие в конкурсе, конверт с указанной заявкой вскрывается, и указанная заявка рассматривается в порядке, установленном настоящим Положением. В случае если указанная заявка соответствует требованиям и условиям, предусмотренным конкурсной документацией, Заказчик в течение трех рабочих дней со дня рассмотрения заявки на участие в конкурсе передает участнику закупки, подавшему единственную заявку на участие в конкурсе, проект договора, который составляется путем включения условий исполнения договора, предложенных таким участником закупки в заявке на участие в конкурсе, в проект договора, прилагаемого к конкурсной документации. При этом договор заключается с участником закупки, подавшим указанную заявку на условиях и по цене договора, которые предусмотрены заявкой на участие в конкурсе и конкурсной документацией, но цена такого договора не может превышать начальную (максимальную) цену договора, указанную в извещении о проведении конкурса. Участник закупки, подавший указанную заявку, не вправе отказаться от заключения договора.

21. Порядок возврата участникам закупки денежных средств, внесенных в качестве обеспечения заявок на участие в конкурсе, если таковое требование обеспечения заявки на участие в конкурсе было установлено в конкурсной документации, определяется настоящим Положением.

22. При непредставлении Заказчику участником закупки, с которым заключается договор в соответствии с настоящим Положением, в срок, предусмотренный конкурсной документацией, подписанного договора, а также обеспечения исполнения договора в случае, если Заказчиком было установлено требование представления обеспечения исполнения договора до его заключения, такой участник закупки признается уклонившимся от заключения договора. В случае уклонения участника закупки от заключения договора денежные средства, внесенные в качестве обеспечения заявки на участие в конкурсе, не возвращаются.

### Статья 24. Порядок вскрытия конвертов с заявками на участие в конкурсе

1. Вскрытие поступивших на конкурс конвертов с заявками на участие в конкурсе (в том числе при поступлении единственного конверта) проводится публично в день, время и месте, указанные в извещении о проведении конкурса. Комиссией вскрываются конверты с заявками на участие в конкурсе. Вскрытие конвертов с заявками на участие в конкурсе осуществляются в один день.

2. В день вскрытия конвертов с заявками на участие в конкурсе непосредственно перед вскрытием конвертов с заявками на участие в конкурсе, но не раньше времени. указанного в извещении о проведении конкурса и конкурсной документации, Комиссия обязана объявить присутствующим при вскрытии таких конвертов участникам закупки о возможности подать заявки на участие в конкурсе, изменить или отозвать поданные заявки на участие в конкурсе до вскрытия конвертов с заявками на участие в конкурсе. Участники процедуры закупки, подавшие заявки на участие в конкурсе, или их представители вправе присутствовать при вскрытии конвертов с заявками на участие в конкурсе.

3. Комиссией вскрываются конверты с заявками на участие в конкурсе, которые поступили Заказчику до вскрытия заявок на участие в конкурсе, в порядке их поступления.

4. В случае установления факта подачи одним участником закупки двух и более заявок на участие в конкурсе при условии, что поданные ранее заявки таким участником закупки не отозваны, все заявки на участие в конкурсе такого участника закупки не рассматриваются и возвращаются такому участнику закупки.

5. Участники закупки, подавшие заявки на участие в конкурсе, или их представители вправе присутствовать при вскрытии конвертов с заявками на участие в конкурсе.

6. По результатам вскрытия конвертов с заявками на участие в конкурсе составляется Протокол вскрытия конвертов, который должен содержать следующие сведения:

6.1. Дата подписания протокола.

6.2. Поименный состав присутствующих членов Комиссии при вскрытии конвертов с заявками.

6.3. Общее количество поданных на участие в закупке (этапе закупки) заявок, а также дата и время регистрации каждой такой заявки, перечень участников закупки, представивших заявки на участие в конкурсе.

6.4. Наименование (для юридического лица), фамилия, имя, отчество (при наличии) (для физического лица) и адрес (место нахождения) каждого участника закупки, конверт с заявкой на участие в конкурсе которого вскрывается.

6.5. Информацию, которая была оглашена в ходе закупки.

6.6. Условия исполнения договора, указанные в такой заявке и являющиеся критерием оценки заявок на участие в конкурсе.

6.7. Информацию о признании конкурса несостоявшимся в случае, если он был признан таковым с указанием причин признания конкурса несостоявшимся;

6.8. Сведения о заявках, поданных с нарушением сроков, установленных конкурсной документацией.

7. Протокол вскрытия конвертов с заявками на участие в конкурсе ведется Комиссией и подписывается всеми присутствующими членами Комиссии непосредственно после вскрытия конвертов с заявками на участие в конкурсе. Протокол, не содержащий информацию о составе Комиссии, размещается Заказчиком в ЕИС в течение трех дней, следующих за днем подписания.

8. В случае если по окончании срока подачи заявок на участие в конкурсе подана только одна заявка на участие в конкурсе или не подано ни одной заявки на участие в конкурсе, в указанный протокол вносится информация о признании конкурса несостоявшимся.

9. Заказчик вправе осуществлять аудиозапись вскрытия конвертов с заявками на участие в конкурсе. Заказчик также вправе осуществлять видеотрансляцию вскрытия конвертов с заявками на участие в конкурсе в случае, если информация о возможности осуществления видеотрансляции была указана в конкурсной документации. Условия

согласия участника закупки на осуществление видеотрансляции вскрытия конвертов с заявками на участие в конкурсе должны быть указаны в конкурсной документации. Вилеотрансляция носит обший информационный характер и не отменяет размешение в ЕИС протокола согласно настоящего Положения. Любой участник закупки, присутствующий при вскрытии конвертов с заявками на участие в конкурсе, вправе осуществлять аудио- и видеозапись вскрытия таких конвертов.

10. Полученные после окончания срока приема конвертов с заявками на участие в конкурсе вскрываются (в случае, если на конверте не указаны почтовый адрес (для юридического лица) или сведения о месте жительства (для физического лица) участника закупки), и в тот же день такие конверты и такие заявки возвращаются участникам закупки или направляются в адрес участников процедуры закупки.

11. Порядок возврата указанным участникам закупки денежных средств, внесенных в качестве обеспечения заявок на участие в конкурсе, если таковое требование обеспечения заявки на участие в конкурсе было установлено в конкурсной документации, определяется статьей 18 настоящего Положения.

## Статья 25. Порядок рассмотрения заявок на участие в конкурсе

1. Комиссия рассматривает заявки на участие в конкурсе на соответствие требованиям, установленным конкурсной документацией.

2. Срок рассмотрения заявок на участие в конкурсе не может превышать десять дней со дня подписания Комиссией протокола вскрытия конвертов с заявками на участие в конкурсе.

3. В рамках рассмотрения заявок на участие в конкурсе Комиссия вправе привлекать экспертов, специалистов, обладающих необходимыми знаниями либо обратиться за заключением в соответствующее структурное подразделение Заказчика, к функциональным задачам которого относятся вопросы, требующие экспертного мнения.

4. В ходе рассмотрения заявок на участие в конкурсе, Заказчик по решению Комиссии вправе, в случае если такая возможность была предусмотрена конкурсной документацией, направить запросы участникам закупки (при этом, Заказчиком не должны создаваться преимущественные условия участнику или нескольким участникам закупки) о разъяснении положений заявок на участие в конкурсе. При этом не допускаются запросы, направленные на изменение существа заявки, включая изменение условий заявки (цены, валюты, сроков и условий поставки товара, графика поставки товара или платежа, иных условий). Кроме того, допускаются уточняющие запросы, в том числе по техническим условиям заявки (уточнение перечня предлагаемого товара, его технических характеристик, иных технических условий), при этом данные уточнения не должны изменять предмет проводимой закупки.

5. Срок представления участником закупки разъяснений устанавливается одинаковый для всех участников закупки, которым был направлен запрос, и не может превышать пять рабочих дней со дня направления соответствующего запроса.

6. Оценка и сопоставление заявок на участие в открытом конкурсе осуществляется Комиссией в целях выявления лучших условий исполнения оговора в соответствии с критериями, установленными конкурсной документацией. Совокупная значимость таких критериев должна составлять 100 процентов.

7. Оценка и сопоставление заявок на участие в конкурсе осуществляется по цене и иным критериям, указанным в конкурсной документации в соответствии с настоящим Положением, в соответствии с порядком, установленным в конкурсной документации согласно настоящему положению.

8. Комиссия вправе оценивать деловую репутацию участника открытого конкурса, наличие опыта выполнения работ, оказания услуг, наличие производственных мощностей, технологического оборудования, трудовых, финансовых ресурсов и иные показатели, необходимые для выполнения работ, оказания услуг, являющихся предметом договора, в том числе квалификацию работников участника открытого конкурса, в случае, если это установлено конкурсной документацией.

9. На основании результатов оценки и сопоставления заявок на участие в конкурсе Комиссией каждой заявке на участие в таком конкурсе относительно других по мере уменьшения степени выгодности содержащихся в них условий исполнения договора присваивается порядковый номер. Заявке на участие в конкурсе, в которой содержатся лучшие условия исполнения договора, присваивается первый номер. В случае если в нескольких заявках на участие в конкурсе содержаться одинаковые условия исполнения договора, меньший порядковый номер присваивается заявке на участие в конкурсе, которая поступила ранее других заявок на участие в таком конкурсе, содержащих такие условия.

10. Победителем конкурса признается участник конкурса, который предложил лучшие условия исполнения договора, и заявке на участие в конкурсе которой присвоен первый номер.

11. На основании результатов рассмотрения заявок на участие в конкурсе Комиссией принимается решение о допуске к участию в конкурсе участника закупки и о признании участника закупки, подавшего заявку на участие в конкурсе, участником закупки или об отказе в допуске такого участника закупки к участию в конкурсе, а также оформляется протокол рассмотрения заявок на участие в конкурсе, который ведется Комиссией и подписывается всеми присутствующими на заседании членами Комиссии в день окончания рассмотрения заявок на участие в конкурсе.

12. Протокол рассмотрения заявок на участие в конкурсе должен содержать:

12.1. Дата подписания протокола.

12.2. Сведения об участниках закупки, подавших заявки на участие в конкурсе.

12.3. Результаты рассмотрения заявок на участие в конкурсе, с указанием в том числе:

а) количества заявок на участие в конкурсе, которые отклонены;

б) оснований отклонения каждой заявки на участие в конкурсе с указанием положений документации о закупке, которым не соответствует такая заявка на участие в конкурсе:

12.4. Информацию о признании конкурса несостоявшимся в случае, если он был признан таковым с указанием причины признания конкурса несостоявшимся.

13. Протокол рассмотрения заявок на участие в конкурсе, не содержащий информацию о составе Комиссии, в течение трёх дней, следующих после дня подписания протокола рассмотрения заявок на участие в конкурсе, размещается Заказчиком в ЕИС.

14. На основании результатов оценки и сопоставления заявок на участие в конкурсе Комиссией составляется итоговый протокол. Протокол, составленный по итогам конкурса (далее - итоговый протокол), должен содержать следующие сведения:

14.1. Дата подписания протокола.

14.2. Количество поданных заявок на участие в конкурсе, а также дата и время регистрации каждой такой заявки;

14.3. Наименование (для юридического лица) или фамилия, имя, отчество (при наличии) (для физического лица) победителя конкурса, с которым планируется заключить договор, в том числе единственного участника конкурса, с которым Заказчик планирует заключить договор.

14.4. Порядковые номера заявок на участие в конкурсе, окончательных предложений участников конкурса в порядке уменьшения степени выгодности содержащихся в них условий исполнения договора, включая информацию о ценовых предложениях и (или) дополнительных ценовых предложениях участников конкурса.

14.5. Результаты оценки заявок на участие в конкурсе, окончательных предложений с указанием решения Комиссии о присвоении каждой такой заявке, каждому окончательному предложению значения по каждому из предусмотренных критериев оценки таких заявок.

14.6. Причины, по которым закупка признана несостоявшейся, в случае признания ее таковой;

14.7. Сведения о цене договора, об объеме закупаемых товаров, работ, услуг, о сроках исполнения договора.

 $\mathbf{I}$ 

14.8. Сведения об участнике конкурса, заявке которого присвоен второй номер, и с которым Заказчик будет заключать договор в случае уклонения от заключения договора победителя конкурса (наименование (для юридических лиц), фамилия, имя, отчество (для физического лица), адрес места нахождения).

15. Итоговый протокол, не содержащий информацию о составе Комиссии, в течение трёх дней, следующих после дня его подписания, размещается Заказчиком в ЕИС.

16. При рассмотрении заявок на участие в конкурсе участник закупки не допускается Комиссией к участию в конкурсе в случаях, предусмотренных настоящим Положением.

17. Отказ в допуске к участию в конкурсе по иным основаниям не допускается.

18. В случае если на основании результатов рассмотрения заявок на участие в конкурсе принято решение об отказе в допуске к участию в конкурсе всех участников закупки, подавших заявки на участие в конкурсе, или о допуске к участию в конкурсе и признании участником закупки только одного участника закупки, подавшего заявку на участие в конкурсе, конкурс признается несостоявшимся. Заказчик осуществляет заключение договора с таким участником конкурса при условии его соответствия требованиям конкурсной документации, а также соответствия его заявке требованиям, установленным конкурсной документацией.

19. В случае если конкурсной документацией предусмотрено два и более лота, конкурс признается не состоявшимся только в отношении того лота, решение об отказе в допуске к участию в котором принято относительно всех участников закупки, подавших заявки на участие в конкурсе в отношении этого лота, или решение о допуске к участию в котором и признании участником закупки принято относительно только одного участника закупки, подавшего заявку на участие в конкурсе в отношении этого лота.

20. В случае если конкурс признан несостоявшимся и только один участник закупки, подавший заявку на участие в конкурсе, признан участником закупки, конверт с указанной заявкой вскрывается, и указанная заявка рассматривается в порядке, установленным настоящим Положением. В случае, если указанная заявка соответствует требованиям и условиям, предусмотренным конкурсной документацией, Заказчик в течение трех рабочих дней со дня подписания протокола рассмотрения заявок на участие в конкурсе (итогового протокола) вправе передать такому участнику закупки проект договора, который составляется путем включения условий исполнения договора, предложенных таким участником в заявке на участие в конкурсе, в проект договора, прилагаемый к конкурсной документации. При этом договор заключается на условиях и по цене договора, которые предусмотрены заявкой на участие в конкурсе и конкурсной документацией, но цена такого договора не может превышать начальную (максимальную) цену договора, указанную в извещении о проведении конкурса. Также Заказчик вправе провести с таким участником переговоры по снижению цены, представленной в заявке на участие в конкурсе. без изменения иных условий договора и заявки и заключить договор по цене, согласованной в процессе проведения преддоговорных переговоров. При этом участник конкурса не вправе отказаться от заключения договора.

21. В случае, если по окончании срока подачи заявок на участие в конкурсе не подано ни одной заявки, либо в случае, если Комиссией отклонены все поданные заявки на участие в таком конкурсе, заказчик вправе принять одно из следующих решений:

21.1. Объявить о проведении повторного конкурса. При этом Заказчик вправе изменить условия исполнения договора.

21.2. Объявить о проведении закупки иным способом, предусмотренным настоящим положением, в том числе способом закупки у единственного поставщика (исполнителя, подрядчика).

21.3. Отказаться от проведения закупки.

## Статья 26. Заключение договора по результатам проведения конкурса

1. Договор по результатам конкурса заключается не ранее чем через десять дней и не

позднее чем через двадцать дней с даты размещения в ЕИС итогового протокола, составленного по результатам открытого конкурса. В случае обжалования в антимонопольном органе действий (бездействия) Заказчика, Комиссии, договор лолжен быть заключен не позднее чем через пять дней с даты вынесения решения антимонопольного органа по результатам обжалования действий (бездействия) Заказчика. Комиссии.

2. По результатам конкурса участнику такого конкурса, признанному побелителем открытого конкурса, Заказчик в течение трёх рабочих дней со дня размещения итогового протокола в ЕИС передает проект договора (два экземпляра), который составляется путем включения в проект договора, прилагаемый к конкурсной документации, условий исполнения договора, предложенных таким участником открытого конкурса в заявке на участие в конкурсе.

3. В случае, если победитель конкурса в течение пяти рабочих дней с момента получения от Заказчика договора (двух экземпляров) не направит Заказчику подписанный своей подписью договор (два экземпляра), а также документ, подтверждающий предоставление обеспечения исполнения договора (в случае установления требования обеспечения исполнения договора в конкурсной документации), либо не направит Заказчику протокол разногласий, победитель открытого конкурса считается уклонившимся от заключения договора.

4. В случае, если участник открытого конкурса, с которым заключается договор в случае уклонения победителя конкурса от заключения договора, не направит Заказчику в течение трех рабочих дней с даты получения от Заказчика договора (двух экземпляров), подписанный своей подписью договор (два экземпляра). а также документ. подтверждающий предоставление обеспечения исполнения договора  $(B)$ случае установления требования обеспечения исполнения договора в конкурсной документации) или протокол разногласий, то такой участник открытого конкурса считается уклонившимся от заключения договора.

5. Участник открытого конкурса, с которым заключается договор в случае уклонения победителя конкурса от заключения договора - участник открытого конкурса, заявке которого на участие в таком конкурсе присвоен второй номер по результатам оценки заявок на участие в открытом конкурсе.

6. Протокол разногласий может быть направлен Заказчику победителем открытого конкурса, участником открытого конкурса, с которым заключается договор в случае уклонения победителя открытого конкурса от заключения договора, один раз.

7. В протоколе разногласий победитель конкурса, с которым заключается договор в случае уклонения победителя открытого конкурса от заключения договора, указывает несоответствие положений договора и извещения о проведении открытого конкурса и (или) конкурсной документации, и (или) своей заявке на участие в таком конкурсе с указанием соответствующих положений в данных документах.

8. Заказчик в течение трех дней с даты получения протокола разногласий рассматривает замечания победителя открытого конкурса или участника конкурса, с которым заключается договор в случае уклонения победителя открытого конкурса от заключения договора, указанные в данном протоколе разногласий, и по результатам данного рассмотрения или вносит изменения в договор и направляет его (два экземпляра) на подпись победителю открытого конкурса, участнику конкурса, с которым заключается договор в случае уклонения победителя конкурса от заключения договора или направляет победителю открытого конкурса, участнику конкурса, с которым заключается договор в случае уклонения победителя открытого конкурса от заключения договора, договор без внесенных изменений вместе с документом, содержащим причины отказа внесения изменения в договор.

9. Победитель открытого конкурса, участник конкурса, с которым заключается договор в случае уклонения победителя открытого конкурса от заключения договора, обязан в течение трех дней с даты получения документов, предусмотренных настоящим Положением, направить Заказчику подписанный своей подписью договор (два экземпляра),

а также документ, подтверждающий предоставление обеспечения исполнения договора (в случае установления требования обеспечения исполнения договора в конкурсной документации), иначе победитель открытого конкурса, участник конкурса, с которым заключается договор в случае уклонения победителя открытого конкурса от заключения договора, будет признан уклонившимся от заключения договора.

10. В случае получения документов, предусмотренных частью 9 настоящей статьи, Заказчик подписывает договор своей подписью в течение трех дней с даты получения данных документов.

11. В течение трех дней с даты подписания Заказчиком договора Заказчик обязан направить один экземпляр подписанного договора победителю открытого конкурса, участнику конкурса, с которым заключается договор в случае уклонения от заключения договора победителя конкурса.

12. На стадии заключения договора Заказчик по согласованию с побелителем открытого конкурса, с которым заключается договор, может увеличить количество поставляемых товаров (оказываемых услуг, выполняемых работ) на сумму,  $He$ превышающую разница между ценой договора, предложенной таким победителем, участником, и начальной (максимальной) ценой договора (ценой лота). При этом цена единицы товара (услуги, работы) не должна превышать цену единицы товара (услуги, работы), определяемую как частное от деления цены договора, предложенной победителем конкурса, участником конкурса, с которым заключается договор, на количество товара (услуг, работ), указанное в конкурсной документации.

13. Заказчик вправе отказаться от заключения договора с победителем конкурса, с участником конкурса, с которым заключается договор, в случаях:

13.1. Несоответствия такого победителя конкурса, участника конкурса требованиям, установленным в конкурсной документации.

13.2. Предоставления таким победителем открытого конкурса, участником конкурса, с которым заключается договор, недостоверных сведений в заявке на участие в конкурсе.

14. В случае если победителем открытого конкурса (в том числе участник открытого конкурса, с которым заключается договор в случае уклонения конкурса от заключения договора) признан участник открытого конкурса, на стороне которого выступало несколько физических или юридических лиц, заказчиком должен быть заключен один договор со всеми юридическими или физическими лицами, выступавшими на стороне победившего участника конкурса (в том числе участника конкурса, с которым заключается договор в случае уклонения победителя открытого конкурса от заключения договора), при этом непосредственно подписание договора может осуществляться только одним лицом, действующим от имени всех остальных лиц по доверенности или на основании договора простого товарищества, совершенного в письменной форме. Указанные лица солидарно отвечают перед заказчиком за исполнение обязательств, предусмотренных договором, заключенным по результатам открытого конкурса в соответствии со статьями 321-325, 1047 Гражданского кодекса Российской Федерации.

15. В случае уклонения от заключения договора участника конкурса, с которым заключается договор в случае уклонения победителя открытого конкурса от заключения договора, Заказчик вправе провести повторный открытый конкурс или осуществить закупку у единственного поставщика (исполнителя, подрядчика), при этом предмет закупки не должен меняться.

# Статья 27. Особенности проведения двухэтапного конкурса

1. Заказчик вправе провести двухэтапный конкурс в следующих случаях:

1.1. Конкурс проводится для заключения договора на проведение научных исследований, проектных работ (в т.ч. архитектурно-строительного проектирования), экспериментов, изысканий, на поставку инновационной и высокотехнологичной продукции, энергосервисного договора.

1.2. Для уточнения характеристик объекта закупки необходимо провести его

обсуждение с участниками закупки.

2. При проведении двухэтапного конкурса применяются положения настоящего Положения о проведении конкурса с учетом особенностей, определенных настоящим разделом Положения.

3. При проведении двухэтапного конкурса на первом его этапе участники закупки обязаны представить первоначальные заявки на участие в конкурсе, содержащие предложения в отношении объекта закупки без указания предложений о цене договора. При этом предоставление обеспечения заявки на участие в таком конкурсе на первом этапе не требуется.

4. На первом этапе двухэтапного конкурса Комиссия проводит с его участниками, подавшими первоначальные заявки на участие в конкурсе, обсуждения содержащихся в этих заявках предложений участников в отношении объекта закупки. При обсуждении предложения каждого участника закупки Комиссия обязана обеспечить равные возможности всем участникам закупки для участия в обсуждениях. На обсуждении предложения каждого участника закупки вправе присутствовать все участники.

5. Срок проведения первого этапа не может превышать двадцать дней со дня вскрытия конвертов с первоначальными заявками на участие в таком конкурсе.

6. Результаты состоявшегося на первом этапе конкурса обсуждения фиксируются Комиссией в протоколе первого этапа, подписываемом всеми присутствующими членами Комиссии по окончании первого этапа такого конкурса. Данный протокол размещается Заказчиком в ЕИС в течение трех дней со дня его подписания.

7. В протоколе первого этапа двухэтапного конкурса указываются: информация о месте, дате и времени проведения первого этапа двухэтапного конкурса, наименование (для юридического лица), фамилия, имя, отчество (при наличии) (для физического лица), почтовый алрес (место нахождения) каждого участника закупки, конверт которого с заявкой на участие в таком конкурсе вскрывается.

8. По результатам первого этапа двухэтапного конкурса, зафиксированным в протоколе первого этапа такого конкурса, Заказчик вправе уточнить условия закупки.

9. О любом уточнении Заказчик сообщает участникам закупки в приглашениях представить окончательные заявки на участие в двухэтапном конкурсе. При этом данные изменения отражаются в конкурсной документации, размещенной в ЕИС, в день направления указанных приглашений.

10. На втором этапе двухэтапного конкурса Комиссия предлагает всем участникам закупки, принявшим участие в проведении его первого этапа, представлять окончательные заявки на участие в двухэтапном конкурсе с указанием цены договора с учетом уточненных после первого этапа такого конкурса условий закупки. При этом Заказчик вправе установить требование об обеспечении указанных заявок в соответствии с требованиями настоящего Положения.

11. Участник закупки, принявший участие в проведении первого этапа конкурса, вправе отказаться от участия во втором этапе.

12. Окончательные заявки на участие подаются участниками первого этапа конкурса, рассматриваются и оцениваются Комиссией в соответствии с разделом настоящего Положения, регулирующим проведение конкурса.

## Статья 28. Особенности проведения конкурса в электронной форме

Проведение конкурса в электронной форме осуществляется на электронных 1. площадках.

2. Общий порядок осуществления конкурса в электронной форме устанавливается статьей 3.3 Закона № 223-ФЗ.

Заявка на участие в конкурсе в электронной форме может быть подана только 3. в электронной форме посредством функционала электронной площадки. Если участник закупки помимо подачи заявки в электронной форме также подает заявку не в электронной форме, заказчик не рассматривает такую заявку и возвращает ее участнику, подавшему такую заявку, либо вправе ее утилизировать.

 $\overline{4}$ Внесение изменений и отзыв заявки на участие в электронном конкурсе осуществляется посредством использования функционала электронной площадки, на которой проводится закупка, в соответствии с регламентом такой электронной плошалки.

 $5<sub>1</sub>$ Процедура открытия доступа к поданным на участие в электронном конкурсе заявкам (далее в подразделе - открытие доступа) проводится в день окончания срока подачи заявок на участие в конкурсе.

6. В случае если на участие в конкурсе в электронной форме не было подано ни одной заявки, комиссия формирует и подписывает в день открытия доступа протокол признания конкурса несостоявшимся, в котором указываются сведения согласно части 14 статьи 3.2 Закона № 223-ФЗ. Заказчик вправе включать в протокол иные сведения по его усмотрению, если указание таких сведений не нарушает норм законодательства.

7. Протокол признания конкурса несостоявшимся, в случае его составления, направляется заказчиком оператору электронной площадки и подлежит размещению в ЕИС не позднее чем через три дня со дня подписания.

8. По результатам проведения конкурса в электронной форме договор электронной форме в заключается в порядке и в сроки, предусмотренные законодательством, извещением и документацией о закупке и статьей 26 настоящего Положения.

### Статья 29. Аукцион в электронной форме

1. Аукцион в электронной форме - это форма торгов, проведение которой обеспечивается оператором электронной площадки, при которой победителем аукциона, с которым заключается договор, признается лицо, заявка которого соответствует требованиям, установленным документацией о закупке, и которое предложило наиболее низкую цену договора путем снижения начальной (максимальной) цены договора, указанной в извещении о проведении аукциона, на установленную в документации о закупке величину (далее - «шаг аукциона»). В случае, если в извещении об осуществлении закупки указана начальная цена единицы товара, работы, услуги, начальная сумма цен единиц товара, работы, услуги и максимальное значение цены договора, аукцион в электронной форме проводится путем снижения начальной суммы цен единиц товара, работы, услуги на установленный в документации о закупке шаг аукциона. В случае, если при проведении аукциона цена договора снижена до нуля, аукцион проводится на право заключить договор. В этом случае победителем аукциона признается лицо, заявка которого соответствует требованиям, установленным документацией о закупке, и которое предложило наиболее высокую цену за право заключить договор.

2. Информация о проведении аукциона в электронной форме, включая извещение о проведении аукциона в электронной форме, документацию о закупке, проект договора, обоснование НМЦД, размещается Заказчиком в единой информационной системе не менее чем за пятнадцать дней до даты окончания срока подачи заявок на участие в таком аукционе;

3. После окончания срока подачи заявок аукцион в электронной форме проводится в соответствии со следующими этапами:

1) рассмотрение первых частей заявок на участие в аукционе в электронной форме;

2) проведение аукциона в электронной форме;

3) рассмотрение вторых частей заявок на участие в аукционе в электронной форме и подведение итогов такого аукциона.

4. Не позднее дня, следующего за днем окончания срока подачи заявок на участие в аукционе в электронной форме, установленного извещением об осуществлении конкурентной закупки, документацией о конкурентной закупке либо предусмотренными статьей 3.4 Федерального закона № 223-ФЗ уточненными извещением, документацией, оператор электронной площадки направляет Заказчику первые части заявок на участие в

49

аукционе в электронной форме.

5. В случае, если на аукцион в электронной форме подана только одна заявка, оператор электронной площадки направляет Заказчику первую и вторую части заявок одновременно не позднее дня, следующего за днем окончания срока полачи заявок на участие в аукционе в электронной форме, установленного извещением об осуществлении конкурентной закупки, документацией о конкурентной закупке либо предусмотренными статьей 3.4 Федерального закона № 223-ФЗ уточненными извешением, локументацией,

6. Комиссия рассматривает первые части заявок на участие в аукционе в электронной форме на соответствие требованиям, установленным документацией о закупке в отношении закупаемых товаров, работ, услуг. Дата рассмотрения первых частей заявок на участие в аукционе в электронной форме устанавливается в документации о закупке. При этом срок рассмотрения первых частей заявок на участие в аукционе в электронной форме не должен превышать десять рабочих дней с даты окончания срока подачи таких заявок.

7. По результатам рассмотрения первых частей заявок на участие в аукционе в электронной форме аукционная комиссия оформляет протокол, который подписывается всеми присутствующими на заседании комиссии ее членами и не позднее даты окончания срока рассмотрения первых частей заявок направляется оператору электронной площадки. Указанный протокол размещается Заказчиком в единой информационной системе не позднее чем через три дня со дня подписания протокола.

8. При рассмотрении первых частей заявок на участие в конкурентной закупке заявка отклоняется в случае:

1) не предоставления в первой части заявки на участие в закупке информации, предусмотренной извещением о закупке и (или) документацией о закупке, или предоставления недостоверной информации;

2) несоответствия первой части заявки на участие в закупке требованиям к содержанию, оформлению и составу заявки, указанным в извешении о закупке и (или) документации о закупке:

3) содержания в первой части заявки на участие в закупке сведений об участнике закупки, в том числе о его соответствии требованиям, установленным в извещении о закупке и (или) документации о закупке, и (или) о ценовом предложении (в случае осуществления закупки, участниками которой могут являться только субъекты МСП).

9. Протокол рассмотрения первых частей заявок на участие в аукционе в электронной форме должен содержать следующие сведения:

1) дата подписания протокола;

2) количество поданных на участие в закупке (этапе закупки) заявок, а также регистрационные номера заявок, дата и время регистрации каждой такой заявки;

3) результаты рассмотрения заявок на участие в закупке с указанием в том числе:

а) количества заявок на участие в закупке, которые отклонены;

б) оснований отклонения каждой заявки на участие в аукционе в электронной форме со ссылкой на положения документации о закупке, которым не соответствует такая заявка;

в) решения каждого члена комиссии, итогового решения комиссии о соответствии заявки на участие в аукционе в электронной форме требованиям документации о закупке или об отклонении такой заявки;

4) причины, по которым аукцион в электронной форме признан несостоявшимся, в случае его признания таковым.

10. Аукцион в электронной форме проводится на электронной площадке в указанный в извещении и документации о закупке день. При этом днем проведения аукциона в электронной форме является рабочий день, следующий за днем окончания срока рассмотрения первых частей заявок на участие в таком аукционе. Время начала проведения аукциона в электронной форме устанавливается в соответствии со временем часовой зоны, в которой находится Заказчик.

11. В аукционе в электронной форме вправе принимать участие только участники закупки, чьи первые части заявок признаны соответствующими требованиям документации о закупке.

12. Аукцион в электронной форме включает в себя порядок подачи его участниками ценовых предложений с учетом следующих требований:

1) «шаг аукциона» составляет от 0,5 процента до 5 процентов начальной (максимальной) цены договора или начальной суммы цен единиц товара, работы, услуги;

2) снижение текущего минимального предложения о цене договора осуществляется на величину в пределах «шага аукциона»;

3) участник закупки не вправе подать ценовое предложение, равное ранее поданному этим участником ценовому предложению или большее чем оно, а также неновое предложение, равное нулю;

4) участник закупки не вправе подать ценовое предложение, которое ниже, чем текущее минимальное ценовое предложение, сниженное в пределах «шага аукциона»;

5) участник закупки не вправе подать ценовое предложение, которое ниже, чем текущее минимальное ценовое предложение, в случае если оно подано этим участником закупки;

6) участник закупки вправе подать ценовое предложение независимо от «шага аукциона» при условии соблюдения требований, предусмотренных подпунктами 3 - 5 настоящего пункта Положения о закупке;

7) в случае, если при проведении аукциона в электронной форме цена договора снижена до нуля, аукцион проводится на право заключить договор. При этом такой аукцион проводится путем повышения размера платы за право заключить договор на величину в пределах «шага аукциона».

13. При проведении аукциона в электронной форме устанавливается время приема ценовых предложений участников такого аукциона, составляющее десять минут от начала проведения такого аукциона до истечения срока подачи ценовых предложений, а также десять минут после поступления последнего ценового предложения. Время, оставшееся до истечения срока подачи ценовых предложений, обновляется автоматически, с помощью программных и технических средств, обеспечивающих проведение такого аукциона, после снижения начальной (максимальной) цены договора или поступления последнего ценового предложения. Если в течение указанного времени ни одного более низкого ценового предложения не поступило, такой аукцион автоматически, с помощью программных и технических средств, обеспечивающих его проведение, завершается.

В течение десяти минут с момента завершения аукциона в электронной форме любой его участник вправе независимо от «шага аукциона» подать ценовое предложение не ниже чем последнее минимальное ценовое предложение с учетом требований, предусмотренных подпунктами 3 и 5 пункта 12 Положения о закупке.

14. В течение часа после завершения аукциона оператор электронной площадки направляет Заказчику вторые части заявок участников аукциона в электронной форме.

15. Комиссия рассматривает вторые части заявок на участие в аукционе в электронной форме на предмет их соответствия требованиям, установленным документацией о закупке, и подводит итоги аукциона в электронной форме. Срок рассмотрения вторых частей заявок на участие в аукционе в электронной форме и подведения итогов аукциона в электронной форме не может превышать десять рабочих дней с даты направления оператором электронной площадки вторых частей заявок на участие в аукционе в электронной форме.

16. При подведении итогов аукциона в электронной форме на основании результатов рассмотрения вторых частей заявок на участие в аукционе в электронной форме и сведений о ценовых предложениях комиссия присваивает каждой такой заявке порядковый номер в порядке уменьшения предложенных соответствующими участниками аукциона в электронной форме ценовых предложений. Заявке на участие в аукционе в электронной форме, в которой содержится наименьшее ценовое предложение, присваивается первый номер. В случае, если в нескольких таких заявках содержатся одинаковые ценовые предложения, меньший порядковый номер присваивается заявке, которая поступила ранее других таких заявок.

17. Если документацией о закупке предусмотрено, что победителями может быть признано несколько участников закупки, то первый порядковый номер присваивается нескольким заявкам на участие в аукционе в электронной форме, содержащим наименьшие ценовые предложения. Число заявок на участие в аукционе в электронной форме, которым присвоен первый порядковый номер:

должно равняться установленному документацией о закупке количеству победителей, если число заявок на участие в аукционе в электронной форме, соответствующих требованиям документации о закупке, равно установленному в документации о закупке количеству победителей или превышает его:

должно равняться количеству заявок на участие в аукционе в электронной форме. соответствующих требованиям документации о закупке, если число таких заявок менее установленного документацией о закупке количества победителей.

18. При рассмотрении вторых частей заявок на участие в конкурентной закупке, заявка отклоняется в следующих случаях:

1) непредставление документов и информации, предусмотренных извешением о закупке и (или) документацией о закупке;

2) несоответствие указанных документов и информации требованиям, установленным в извещении о закупке и (или) документации о закупке;

3) наличие в указанных документах недостоверной информации об участнике закупке и (или) о предлагаемых им товаре, работе, услуге;

4) несоответствие участника закупки требованиям, установленным в извешении о закупке и (или) документации о закупке;

5) в иных случаях, предусмотренных настоящим Положением о закупке.

19. Подведение итогов аукциона в электронной форме оформляется протоколом рассмотрения вторых частей заявок на участие в аукционе в электронной форме и подведения итогов аукциона в электронной форме (итоговый протокол), который должен содержать следующие сведения:

1) дата подписания протокола:

2) количество поданных заявок, а также регистрационные номера заявок, дата и время регистрации каждой такой заявки;

3) порядковые номера заявок на участие в закупке в порядке уменьшения предложенных соответствующими участниками аукциона в электронной форме ценовых предложений, включая информацию о ценовых предложениях участников закупки;

4) результаты рассмотрения заявок на участие в закупке с указанием в том числе:

а) количества заявок на участие в закупке, которые отклонены;

б) оснований отклонения каждой заявки на участие в закупке со ссылкой на положения документации о закупке, которым не соответствует такая заявка:

в) решения каждого члена комиссии, итогового решения комиссии о соответствии заявки на участие в аукционе в электронной форме требованиям документации о закупке или об отклонении такой заявки

5) сведения об объеме, цене закупаемых товаров, работ, услуг, сроке исполнения договора;

6) причины, по которым аукцион в электронной форме признан несостоявшимся, в случае признания его таковым;

20. Протокол рассмотрения вторых частей заявок на участие в аукционе в электронной форме и подведения итогов аукциона в электронной форме подписывается всеми присутствующими на заседании членами комиссии. Указанный протокол размещается Заказчиком на электронной площадке и в единой информационной системе не позднее чем через три дня со дня подписания протокола.

21. В случае если по окончании срока подачи заявок на участие в аукционе в электронной форме подана только одна заявка, указанная заявка рассматривается в порядке, установленном Положением о закупке. Результаты рассмотрения заявки на участие в аукционе в электронной форме, за исключением случаев проведения аукциона в электронной форме, участниками которого являются только субъекты МСП, отражаются в протоколе рассмотрения единственной заявки на участие в аукционе в электронной форме (итоговом протоколе), который размещается Заказчиком в ЕИС не позднее чем через три дня со дня подписания такого протокола, и должен содержать сведения, предусмотренные пунктом 19 Положения о закупке.

В случае, если такая заявка соответствует требованиям и условиям, предусмотренным документацией о закупке, Заказчик направляет участнику закупки, полавшему единственную заявку, проект договора, который составляется путем включения условий исполнения договора, предложенных участником закупки в заявке, в проект договора, прилагаемый к документации о закупке. Договор заключается по начальной (максимальной) цене договора или по цене, согласованной с участником закупки и не превышающей начальной (максимальной) цены договора. При этом участник закупки признается победителем аукциона и не вправе отказаться от заключения договора.

22. В случае, если по результатам рассмотрения первых частей заявок только одна заявка на участие в аукционе в электронной форме признана соответствующей требованиям документации о закупке, вторая часть такой заявки направляется оператором электронной площадки Заказчику в течение часа после размещения в ЕИС протокола рассмотрения первых частей заявок на участие в аукционе в электронной форме. Результаты рассмотрения заявки на участие в аукционе в электронной форме отражаются в протоколе рассмотрения вторых частей заявок на участие в аукционе в электронной форме (итоговый протокол), который размещается Заказчиком в ЕИС не позднее чем через три дня со дня подписания такого протокола, и должен содержать сведения, предусмотренные пунктом 17 Положения о закупке.

В случае, если вторая часть заявки на участие в аукционе в электронной форме признана соответствующей требованиям документации о закупке. Заказчик направляет соответствующему участнику закупки проект договора, который составляется путем включения условий исполнения договора, предложенных участником закупки в заявке, в проект договора, прилагаемый к документации о закупке. Договор заключается по начальной (максимальной) цене договора или по цене, согласованной с участником закупки и не превышающей начальной (максимальной) цены договора. При этом такой участник закупки признается победителем аукциона и не вправе отказаться от заключения договора.

23. В случае, если в ходе проведения аукциона в электронной форме ни один из участников аукциона не подал ценовое предложение, комиссия рассматривает вторые части заявок на участие в аукционе в электронной форме всех участников закупки, чьи первые заявок были признаны соответствующими требованиям, части установленным документацией о закупке. Договор заключается по начальной (максимальной) цене договора или по цене, согласованной с участником закупки и не превышающей начальной (максимальной) цены договора, с участником закупки, заявка которого подана:

а) ранее других заявок на участие в аукционе в электронной форме, если несколько участников такого аукциона и поданные ими заявки признаны соответствующими требованиям документации о закупке;

б) единственным участником такого аукциона, если только один участник такого аукциона и поданная им заявка признаны соответствующими требованиям документации о закупке.

При этом участник закупки признается победителем аукциона и не вправе отказаться от заключения договора.

24. В случае, если комиссией принято решение о соответствии требованиям, установленным документацией о закупке, только одной второй части заявки, аукцион в электронной форме признается несостоявшимся. При этом участник закупки признается победителем аукциона и не вправе отказаться от заключения договора.

25. Договор составляется путем включения условий исполнения договора, предложенных победителем аукциона в составе заявки, а также предложенной в ходе проведения аукциона цены договора / начальной (максимальной) цены договора / суммы цен единиц товара, работы, услуги или иной согласованной с единственным участником аукциона цены, не превышающей начальную (максимальную) цену договора / начальную сумму цен единиц товара, работы, услуги, в проект договора, прилагаемый к документации о закупке.

26. В случае если при проведении аукциона цена договора снижена до нуля и аукцион проводился на право заключить договор, договор заключается по цене, равной нулю. При этом договор заключается только после внесения на счет Заказчика, указанный в документации о закупке, участником закупки, с которым заключается договор, денежных средств, в размере предложенной этим участником цены за право заключения договора, а также предоставления обеспечения исполнения договора, если требование об обеспечении исполнения договора предусмотрено документацией о закупке.

27. В случае, если аукцион в электронной форме признан несостоявшимся, Заказчик вправе провести новую закупку, в том числе заключить договор с единственным поставщиком (подрядчиком, исполнителем) в соответствии с Положением о закупке.

28. Заказчик вправе отказаться от проведения аукциона не позднее, чем за три дня до даты окончания подачи заявок на участие в аукционе.

29. Заказчик вправе принять решение о внесении изменений в извещение о проведении аукциона не позднее, чем за три дня до даты окончания срока подачи заявок на участие в аукционе. Изменение предмета аукциона не допускается.

30. Любой участник конкурентной закупки вправе направить заказчику в порядке, предусмотренном настоящим Федеральным законом и положением о закупке, запрос о даче разъяснений положений извещения об осуществлении закупки и (или) документации о закупке.

В течение трех рабочих дней с даты поступления запроса, указанного в части 2 статьи 3.2. Федерального закона № 223-ФЗ, заказчик осуществляет разъяснение положений документации о конкурентной закупке и размещает их в единой информационной системе с указанием предмета запроса, но без указания участника такой закупки, от которого поступил указанный запрос. При этом заказчик вправе не осушествлять такое разъяснение в случае, если указанный запрос поступил позднее, чем за три рабочих дня до даты окончания срока подачи заявок на участие в такой закупке.

Разъяснения положений документации о конкурентной закупке не должны изменять предмет закупки и существенные условия проекта договора.

## Статья 30. Заключение договора по результатам проведения электронного аукциона в электронной форме.

1. Договор по результатам закупки в электронной форме заключается с использованием программно-аппаратных средств электронной площадки не ранее чем через десять дней и не позднее чем через двадцать дней с даты размещения в единой информационной системе итогового протокола, составленного по результатам конкурентной закупки. В случае необходимости одобрения органом управления Заказчика в соответствии с законодательством Российской Федерации заключения договора или в случае обжалования в антимонопольном органе действий (бездействия) Заказчика, комиссии по осуществлению конкурентной закупки, оператора электронной площадки договор должен быть заключен не позднее чем через пять дней с даты указанного одобрения или с даты вынесения решения антимонопольного органа по результатам обжалования действий (бездействия) Заказчика, комиссии по осуществлению конкурентной закупки, оператора электронной площадки.

2. После размещения в единой информационной системе итогового протокола Заказчик размещает на электронной площадке без своей подписи проект договора, который составляется путем включения в проект договора, прилагаемый к документации о закупке, условий его исполнения, предложенных участником закупки, с которым заключается договор, в заявке на участие в закупке.

3. В течение пяти рабочих дней после размещения Заказчиком на электронной площадке проекта договора участник закупки, с которым заключается договор, подписывает усиленной квалифицированной электронной подписью указанный проект договора, размещает его на электронной площадке вместе с документом, подтверждающим предоставление обеспечения исполнения договора, если данное требование установлено в

документации о закупке, а также с документом, подтверждающим внесение платы за право заключения договора, если при проведении аукциона в электронной форме цена договора снижена до нуля и аукцион проводился на право заключить договор.

4. После размещения на электронной площадке проекта договора, полнисанного усиленной квалифицированной электронной подписью лица, имеющего право действовать от имени участника закупки, с которым заключается договор, и предоставления таким участником соответствующего требованиям документации о закупке обеспечения исполнения договора, Заказчик размещает на электронной площадке договор, полписанный усиленной квалифицированной электронной подписью лица, имеющего право действовать от имени Заказчика. С момента размещения на электронной площадке подписанного Заказчиком договора он считается заключенным.

5. При заключении договора участник закупки, с которым заключается договор. вправе в течение семи календарных дней после размещения Заказчиком на электронной площадке проекта договора направить Заказчику протокол разногласий с использованием программно-аппаратных средств электронной площадки и с учетом следующих правил:

- участник закупки вправе направить протокол разногласий не более трех раз:

- участник закупки должен указать в протоколе разногласий замечания к положениям проекта договора, не соответствующим документации о закупке и (или) своей заявке на участие в закупке, с указанием соответствующих положений данных документов;

- по результатам рассмотрения Заказчиком протокола разногласий Заказчик вправе доработать проект договора и направить его для подписания участнику закупки, с которым заключается договор, либо повторно разместить на электронной площадке прежний проект договора с указанием в отдельном документе причин отказа учесть полностью или частично содержащиеся в протоколе разногласий замечания участника закупки при условии, что протокол разногласий поступил к Заказчику не позднее, чем за пять дней до дня окончания срока заключения договора;

- обмен электронными документами в связи с урегулированием возникших разногласий осуществляется Заказчиком и участником закупки в течение пяти дней со дня получения соответствующей стороной электронного документа (протокола разногласий или возражения на протокол разногласий);

- при урегулировании разногласий стороны не вправе нарушать общий срок для заключения договора.

### Статья 31. Запрос котировок

1. Под запросом котировок понимается форма торгов, при которой победителем запроса котировок признается участник закупки, заявка которого соответствует требованиям, установленным извещением о проведении запроса котировок, и содержит наиболее низкую цену договора.

2. В запросе котировок может принять участие любое лицо, своевременно подавшее надлежащим образом оформленную заявку по предмету запроса котировок и документы согласно размещенного в ЕИС извещению.

3. Запрос котировок может проводиться в письменной или в электронной форме. Требования к порядку подачи, оформлению документов при проведении запроса котировок в электронной форме устанавливаются в извещении, с учетом требований настоящего Положения. При проведении запроса котировок в электронной форме на электронной торговой площадке вся информация, подлежащая размещению в ЕИС также размещается на электронной торговой площадке.

4. При проведении запроса котировок переговоры Заказчика или Комиссии с участником процедуры закупки не допускаются.

## Статья 32. Извещение о проведении запроса котировок и документация о проведении запроса котировок

1. При проведении запроса котировок извещение о проведении запроса котировок

размещается в единой информационной системе не менее чем за пять рабочих лней по лня истечения срока подачи заявок на участие в запросе котировок. Извешение о провелении запроса котировок среди субъектов МСП (ограничение НМЦД < 7 млн руб.) размешается > 4 рабочих дней до дня истечения срока подачи заявок.

2. Извещение о проведении запроса котировок должно содержать следующую информацию:

2.1. Способ закупки.

2.2. Наименование, место нахождения, почтовый адрес, адрес электронной почты, номер контактного телефона Заказчика.

2.3. Предмет договора с указанием количества поставляемого товара, объема выполняемых работ, оказываемых услуг.

2.4. Место поставки товара, выполнения работ, оказания услуг.

2.5. Сведения о начальной (максимальной) цене договора.

2.6. Форма, сроки и порядок оплаты товара, работ, услуг.

2.7. Срок, место и порядок предоставления документации о проведении запроса котировок, размер, порядок и сроки внесения платы, взимаемой Заказчиком за предоставление документации, если такая плата установлена Заказчиком, за исключением случаев предоставления документации в форме электронного документа.

2.8. Место и дата рассмотрения заявок на участие в запросе котировок и подведения итогов запроса котировок.

3. Документация о закупке путем проведения запроса котировок (за исключением запроса котировок в электронной форме) размещается одновременно с извещением и включает в себя следующие сведения:

3.1. Требования к безопасности, качеству, техническим характеристикам, функциональным характеристикам (потребительским свойствам) товара, работы, услуги, к размерам, упаковке, отгрузке товара, к результатам работы, установленные Заказчиком и предусмотренные техническими регламентами в соответствии с законодательством Российской Федерации о техническом регулировании, документами, разрабатываемыми и применяемыми в национальной системе стандартизации, принятыми в соответствии с законодательством Российской Федерации о стандартизации, иные требования, связанные с определением соответствия поставляемого товара, выполняемой работы, оказываемой услуги потребностям Заказчика. Если Заказчиком в документации о закупке не используются установленные в соответствии с законодательством Российской Федерации о техническом регулировании, законодательством Российской Федерации о стандартизации требования к безопасности, качеству, техническим характеристикам, функциональным характеристикам (потребительским свойствам) товара, работы, услуги, к размерам, упаковке, отгрузке товара, к результатам работы, в документации о закупке должно содержаться обоснование необходимости использования иных требований, связанных с определением соответствия поставляемого товара, выполняемой работы, оказываемой услуги потребностям Заказчика.

3.2. Требования к содержанию, форме, оформлению и составу заявки на участие в закупке и инструкцию по ее заполнению.

3.3. Требования к описанию участниками закупки поставляемого товара, который является предметом закупки, его функциональных характеристик (потребительских свойств), его количественных и качественных характеристик, требования к описанию участниками закупки выполняемой работы, оказываемой услуги, которые являются предметом закупки, их количественных и качественных характеристик.

3.4. Требования к сроку и (или) объему предоставления гарантий качества товара, работ, услуг, к обслуживанию товара, к расходам на эксплуатацию товара (при необходимости).

3.5. Место, условия и сроки (периоды) поставки товара, выполнения работы, оказания услуги.

3.6. Сведения о начальной (максимальной) цене договора, либо формула цены и

максимальное значение цены договора, либо цена единицы товара, работы, услуги и максимальное значение цены договора.

 $3.7$ Форма, сроки и порядок оплаты товара, работы, услуги.

 $3.8$ Обоснование начальной (максимальной) цены договора либо цены единицы товара, работы, услуги, включая информацию о расходах на перевозку, страхование, уплату таможенных пошлин, налогов и других обязательных платежей.

3.9. Сведения о возможности Заказчика изменить предусмотренные договором количество товаров, объем работ, услуг в соответствии с настоящим Положением.

3.10. Порядок, место, дата начала и дата окончания срока подачи заявок на участие в закупке.

3.11. Порядок и срок отзыва заявок на участие в запросе котировок, порядок внесения изменений в такие заявки.

3.12. Требования к участникам закупки и перечень документов, представляемых участниками закупки для подтверждения их соответствия установленным требованиям.

3.13. Формы, порядок, дата начала и дата окончания срока предоставления участникам закупки разъяснений положений документации о проведении запроса котировок.

3.14. Сведения о возможности принятия Заказчиком решения об отмене процедуры закупки.

3.15. Место и дата рассмотрения предложений участников закупки и подведения итогов закупки.

3.16. Размер обеспечения заявки на участие в запросе котировок, срок и порядок внесения денежных средств, в качестве обеспечения такой заявки, реквизиты счета для перечисления указанных денежных средств, в случае установления Заказчиком требования обеспечения заявки на участие в запросе котировок.

3.17. Размер обеспечения исполнения договора/гарантийных обязательств, срок и порядок его предоставления в случае, если Заказчиком установлено требование обеспечения исполнения договора/гарантийных обязательств, реквизиты счета для перечисления ленежных средств. качестве обеспечения исполнения  $\overline{B}$ договора/гарантийных обязательств.

3.18. Срок со дня размещения в ЕИС протокола рассмотрения заявок и подведения итогов запроса котировок, в течение которого победитель должен подписать проект договора.

Иные сведения, с учетом специфики закупки. 3.19.

4. Документация о проведении запроса котировок может содержать иные требования к товарам, работам, услугам и к участнику закупки (опыт работы в соответствующей области; наличие собственной материальной базы для выполнения обязательств по договору; наличие квалифицированных специалистов и т.п.).

5. К документации о проведении запроса котировок должен быть приложен проект договора, который является неотъемлемой частью документации о проведении запроса котировок.

6. Сведения, содержащиеся в извещении о проведении запроса котировок, должны соответствовать сведениям, содержащимся в документации о проведении запроса котировок.

7. Извещение о проведении запроса котировок и документация о проведении запроса котировок должны быть доступными для ознакомления в течение всего срока подачи заявок без взимания платы.

8. Любое лицо, после размещения в ЕИС извещения о проведении запроса котировок вправе направить Заказчику запрос о разъяснении положений извещения и документации о проведении запроса котировок. Запрос направляется в письменной форме или форме электронного документа по реквизитам, указанным в документации о проведении запроса котировок. В соответствии с порядком и сроками, предусмотренными документацией, Заказчик обязан направить в письменной форме или в форме электронного документа разъяснения, извещения и положений документации, если указанный запрос

поступил Заказчику не позднее, чем за 3 (три) дня до даты окончания подачи заявок на участие в запросе котировок.

Разъяснения должны быть размещены Заказчиком в ЕИС не позднее 3-х дней со дня принятия решения о предоставлении таких разъяснений с указанием предмета запроса, но без указания участника закупки, от которого поступил запрос.

9. Заказчик по собственной инициативе или в соответствии с запросом участника процедуры закупки вправе принять решение о внесении изменений в извещение и/или документацию о проведении запроса котировок в порядке, установленном в такой документации, не позднее, чем за 1 (один) рабочий день до даты окончания срока подачи заявок на участие в запросе котировок, при этом изменение предмета запроса котировок не допускается. Извещение о внесении изменений размещается Заказчиком в ЕИС в день принятия такого решения. При этом срок подачи заявок на участие в запросе котировок должен быть продлён так, чтобы с даты размещения в ЕИС внесённых изменений в извещение и/или документацию до даты окончания подачи заявок на участие в запросе котировок оставалось не менее половины срока подачи заявок на участие в запросе котировок, установленного данным Положением.

10. Заказчик, официально разместивший в ЕИС извещение о проведении запроса котировок, вправе отказаться от его проведения не позднее, чем за 2 (два) дня до даты окончания срока подачи заявок на участие в запросе котировок. Решение об отмене запроса котировок размещается в ЕИС в день принятия этого решения.

По истечении срока отмены запроса котировок и до заключения договора Заказчик вправе отменить запрос котировок только в случае возникновения обстоятельств непреодолимой силы в соответствии с гражданским законодательством.

11. Одновременно с размещением извещения о проведении запроса котировок и документации о запросе котировок в ЕИС такое извещение и документация могут быть направлены потенциальным участникам запроса котировок.

## Статья 33. Подача заявок

1. Любой участник процедуры закупки вправе подать только одну заявку в отношении предмета запроса котировок.

2. Для участия в запросе котировок участник процедуры закупки подаёт заявку в срок и по форме, согласно документации о проведении запроса котировок (извещению о проведении запроса котировок, в случае проведения запроса котировок в электронной форме). Заявка на участие в запросе котировок подаётся в письменной форме в запечатанном конверте, оформленном в соответствии с требованиями, установленными в документации о проведении запроса котировок или в форме электронного документа (далее - электронная заявка). Заявка в письменной форме может быть подана лично представителем участника процедуры закупки, а также посредством почты или курьерской службы. Вскрытие конверта осуществляется на заседании Комиссии.

3. Участник запроса котировок должен подготовить заявку по форме и в соответствии с требованиями документации о проведении запроса котировок (извещения о проведении запроса котировок, в случае проведения запроса котировок в электронной форме), в состав которой входят также документы, подтверждающие соответствие участника требованиям документации о проведении запроса котировок (извещения о проведении запроса котировок, в случае проведения запроса котировок в электронной форме).

4. Приём заявок на участие в запросе котировок прекращается в день и время, указанные в документации о проведении запроса котировок (извещения о проведении запроса котировок, в случае проведения запроса котировок в электронной форме).

5. Участник процедуры закупки, подавший заявку на участие в запросе котировок, в любое время до даты и времени окончания приёма заявок вправе изменить заявку путём её отзыва и подачи новой заявки. При этом датой и временем подачи заявки на участие в запросе котировок считается дата и время последней заявки из числа поданных участником процедуры закупки заявок на участие в запросе котировок. Участник процедуры закупки вправе отозвать заявку на участие в запросе котировок в любое время до даты и времени окончания приёма заявок.

6. В случае установления факта подачи одним участником процедуры закупки двух и более заявок на участие в запросе котировок, заявки такого участника отклоняются, как несоответствующие требованиям извещения и документации о проведении запроса котировок.

7. Проведение переговоров между Заказчиком и участником процедуры закупки в отношении, поданной им заявки не допускается.

8. Заявки, поданные после дня окончания срока подачи заявок, указанного в документации о проведении запроса котировок (извещению о проведении запроса котировок, в случае проведения запроса котировок в электронной форме), не рассматриваются и в течение трех дней со дня их поступления возвращаются участникам процедуры закупки, подавшим такие заявки.

Заявка на участие в запросе котировок должна содержать следующие 9. сведения:

9.1. Наименование, место нахождения (для юридического лица), фамилия, имя, отчество, место жительства (для физического лица), банковские реквизиты участника закупки.

Идентификационный номер налогоплательщика. 9.2.

9.3. Наименование и характеристики поставляемых товаров в случае проведения запроса котировок на поставку товаров. При этом в случае если иное не предусмотрено извещением о проведении запроса котировок, поставляемые товары должны быть новыми товарами.

9.4. Согласие участника запроса котировок исполнить условия договора, указанные в извещении о проведении запроса котировок и документации о запросе котировок.

9.5. Цена договора, в том числе цена за единицу товара (работы, услуги) с указанием сведений о включенных или не включенных в нее расходах (расходы на перевозку, страхование, уплату таможенных пошлин, налогов, сборов и другие обязательные платежи).

Письменное согласие на обработку персональных данных. 9.6.

10. Поданная в срок, указанный в документации о запросе котировок (извещении о проведении запроса котировок, в случае проведения запроса котировок в электронной форме), заявка на участие в запросе котировок регистрируется Заказчиком. По требованию участника запроса котировок, подавшего заявку на участие в запросе котировок, ему выдается расписка в письменном виде с указанием даты и времени получения Заказчиком такой заявки.

11. Проведение переговоров между Заказчиком или Комиссией и участником закупки в отношении, поданной им заявки на участие в запросе котировок не допускается.

### Статья 34. Рассмотрение и оценка заявок на участие в запросе котировок

1. Комиссия в срок, не превышающий трех рабочих дней, следующих за днем окончания срока подачи заявок на участие в запросе котировок, рассматривает заявки на соответствие их требованиям, установленным в извещении о проведении запроса котировок и документации о запросе котировок.

2. Комиссия не рассматривает и отклоняет заявки на участие в запросе котировок, если они не соответствуют требованиям, установленным в извещении о проведении запроса котировок и документации о запросе котировок, либо предложенная в таких заявках цена товара, работы, услуги превышает начальную (максимальную) цену договора, указанную в документации о запросе котировок, или участником запроса котировок не представлены документы и информация, предусмотренные документацией о запросе котировок.

3. Победителем запроса котировок признается участник запроса котировок, подавший заявку на участие в запросе котировок, которая соответствует всем требованиям, установленным в извещении о проведении запроса котировок и в документации о запросе котировок, и в которой указана наиболее низкая цена товара, работы, услуги. При предложении наиболее низкой цены товара, работы, услуги несколькими участниками запроса котировок победителем запроса котировок признается участник, заявка на участие в запросе котировок которого поступила ранее других заявок на участие в запросе котировок, в которых предложена такая же цена.

4. Результаты рассмотрения и оценки заявок на участие в запросе котировок оформляются протоколом, который подписывается всеми присутствующими на заседании членами Комиссии.

5. Протокол рассмотрения и оценки заявок на участие в запросе котировок (итоговый протокол) должен содержать:

5.1. Дата подписания протокола.

5.2. Сведения о Заказчике.

5.3. Информацию о существенных условиях договора, в т.ч. сведения: об объеме закупаемых товаров, работ, услуг, начальной (максимальной) цене договора, о сроках исполнения договора.

5.4. Количество поданных на участие в запросе котировок заявок, а также дата и время регистрации каждой такой заявки;

5.5. Результаты рассмотрения заявок на участие в закупке с указанием в том числе: о количестве заявок на участие в запросе котировок, которые отклонены; основания отклонения каждой заявки на участие в запросе котировок с указанием положений документации о закупке, извещения о проведении запроса котировок, которым не соответствует такая заявка.

5.6. Предложение о наиболее низкой цене товаров, работ, услуг.

5.7. Сведения о победителе в проведении запроса котировок.

5.8. Сведения об участнике закупки, предложившем в заявке цену, такую же, как и победитель в проведении запроса котировок, или об участнике закупки, предложение о цене договора, которого содержит лучшие условия по цене договора, следующие после предложенных победителем в проведении запроса котировок условий.

6. Протокол рассмотрения и оценки заявок на участие в запросе котировок (итоговый протокол) в течение трёх дней, следующих за днем его подписания, размещается Заказчиком в ЕИС.

7. Протокол рассмотрения и оценки заявок на участие в запросе котировок составляется в одном экземпляре, который остается у Заказчика. Заказчик в течение трех рабочих дней со дня подписания указанного протокола передает победителю в проведении запроса котировок проект договора, который составляется путем включения в него условий исполнения договора, предусмотренных извешением о проведении запроса котировок, и цены, предложенной победителем запроса котировок в заявке на участие в запросе котировок.

8. Запрос котировок признается несостоявшимся в случае если:

8.1. В случае если на момент срока окончания подачи заявок на участие в запросе котировок подана только одна такая заявка, и эта заявка соответствует всем требованиям, предусмотренным извещением о проведении запроса котировок и документации о запросе котировок, и таким участником запроса котировок предоставлены документы и информация, предусмотренные документацией о запросе котировок, то Заказчик вправе как заключить договор с таким участником запроса котировок, так и вправе принять решение о продлении срока подачи заявок на участие в запросе котировок на три рабочих дня. Решение о продлении срока подачи заявок на участие в запросе котировок Заказчик принимает не позднее одного дня, следующего за датой окончания срока подачи заявок на участие в таком запросе котировок. Извещение о продлении срока подачи заявок на участие в запросе котировок размещается в ЕИС в течение следующего дня после принятия заказчиком решения о продлении срока подачи заявок на участие в запросе котировок.

8.2. В случае если после продления срока подачи заявок на участие в запросе котировок не поданы дополнительные заявки на участие в запросе котировок, Заказчиком заключается договор с участником закупок, подавшим единственную заявку на участие в таком запросе котировок. Заказчик передает такому участнику запроса котировок, подавшему единственную заявку на участие в таком запросе котировок, проект договора (два экземпляра), который составляется путем включения условий исполнения договора, предложенных таким участником запроса котировок в заявке на участие в запросе котировок, в проект договора, прилагаемого к документации о запросе котировок. Пи этом участник запроса котировок не вправе отказаться от заключения договора. Стороны могут договориться о снижении цены договора, предложенной единственным участником запроса котировок.

8.3. В случае если по результатам рассмотрения заявок на участие в запросе котировок только одна такая заявка признана соответствующей требованиям, установленным извещением о проведении запроса котировок и документацией о запросе котировок, и таким участником запроса котировок представлены документы и информация, предусмотренные документацией о запросе котировок, то запрос котировок признается несостоявшимся, и Заказчик осуществляет заключение договора с таким участником запроса котировок.

8.4. В случае если по окончании срока подачи заявок на участие в запросе котировок не подано ни одной заявки, либо в случае если Комиссией отклонены все поданные заявки на участие в таком запросе котировок. Заказчик вправе принять одно из следующих решений.

- объявить о проведении повторного запроса котировок. При этом Заказчик вправе изменить условия исполнения договора;

- объявить о проведении закупки иным способом, предусмотренным настоящим положением, в том числе способом закупки у единственного поставщика (исполнителя, подрядчика);

отказаться от проведения закупки.

### Статья 35. Заключение договора по результатам запроса котировок

1. Заказчик в течение 3 рабочих дней со дня размещения в ЕИС протокола рассмотрения и оценки заявок на участие в запросе котировок направляет победителю запроса котировок проект договора, который составляется путем включения в него условий исполнения договора, предусмотренных извещением о проведении запроса котировок, документацией о запросе котировок и цены, предложенной победителем запроса котировок в своей заявке.

2. Победитель запроса котировок в течение пяти дней с даты получения от заказчика договора (двух экземпляров) направляет заказчику подписанный со своей стороны договор (два экземпляра) и документ, подтверждающий обеспечение исполнения договора.

3. В случае если победитель запроса котировок не представит в установленный срок документы, предусмотренные настоящим положением, заказчику, то такой победитель запроса котировок признается уклонившимся от заключения договора.

4. Договор может быть заключен не ранее чем через десять дней и не позднее чем через двадцать дней с даты размещения в ЕИС протокола рассмотрения и оценки заявок на участие в запросе котировок.

5. В случае уклонения победителя запроса котировок от заключения договора, запрос котировок признается несостоявшимся, и заказчик вправе осуществить закупку товаров, работ, услуг, являющихся предметом запроса котировок у единственного поставщика (подрядчика, исполнителя).

6. На стадии заключения договора заказчик по согласованию с победителем запроса котировок может увеличить количество оставляемых товаров (оказываемых услуг, выполняемых работ) на сумму, не превышающую разницы между ценой договора, предложенной таким победителем, и начальной (максимальной) ценой договора. При этом цена единицы товара (услуги, работы), определяемую как частное от деления цены договора, предложенной победителем запроса котировок, на количество товара (работ, услуг), указанное в документации о запросе котировок.

7. Заказчик вправе отказаться от заключения договора с победителем запроса котировок в случаях:

7.1. Несоответствия такого победителя запроса котировок требованиям, установленным в документации о запросе котировок.

Предоставления таким победителем запроса котировок недостоверных  $7.2.$ сведений в заявке на участие в запросе котировок.

## Статья 36. Порядок открытия доступа к поданным заявкам, рассмотрения и оценки таких заявок на участие в запросе котировок в электронной форме

1. Открытие доступа к поданным заявкам, а также рассмотрение и оценка таких заявок осуществляются в один день. При проведении запроса котировок открытие лоступа осуществляется оператором электронной площадки, на которой проводится процедура.

2. Победителем запроса котировок признается участник, подавший заявку, которая соответствует всем требованиям, установленным в извещении о проведении запроса котировок, и в которой указана наиболее низкая цена товара, работы или услуги. При предложении наиболее низкой цены товара, работы или услуги несколькими участниками запроса котировок победителем запроса котировок признается участник, заявка на участие которого поступила ранее других заявок, в которых предложена такая же цена.

3. Комиссия по осуществлению закупок не рассматривает и отклоняет заявки на участие в запросе котировок в следующих случаях:

1) непредоставления информации, предусмотренной извещением, или установления комиссией по осуществлению закупок факта предоставления недостоверной информации на дату и время окончания срока подачи заявок на участие в таком запросе котировок;

2) несоответствия информации, предусмотренной требованиям извещения о таком запросе котировок;

3) если предложение участника о цене договора превышает начальную (максимальную) цену договора, - начальную цену единицы (сумму цен единиц) товара, работы, услуги, указанные в извещении о проведении запроса котировок;

4) если предложенная в таких заявках цена единицы товара, работы, услуги превышает цену единицы товара, работы, услуги, указанную в извещении о проведении запроса котировок, в случае если требование о таком не превышении предусмотрено извещением о проведении запроса котировок.

Отклонение заявок на участие в запросе котировок по иным основаниям не допускается.

4.4.4. Результаты рассмотрения и оценки заявок оформляются протоколом, в котором содержатся информация, предусмотренная частью 14 статьи 3.2 Закона № 223-ФЗ. Заказчик вправе включать в протокол иные сведения по его усмотрению, если указание таких сведений не нарушает норм законодательства.

4.4.5. Протокол рассмотрения и оценки заявок на участие в запросе котировок подписывается всеми присутствующими на заседании членами комиссии, направляется заказчиком оператору электронной площадки и подлежит размещению в ЕИС не позднее чем через три дня со дня подписания.

4.4.6. В случае если по окончании срока подачи заявок на участие в запросе котировок не подано ни одной заявки, а также в случае, если комиссией отклонены все поданные заявки на участие в запросе котировок или по результатам рассмотрения таких заявок только одна такая заявка признана соответствующей всем требованиям, указанным в извещении, запрос котировок признается несостоявшимся. В случае если извещением предусмотрено два и более лота, запрос котировок признается не состоявшимся только в отношении тех лотов, в отношении которых подана только одна заявка на участие в таком запросе или не подано ни одной заявки. В протокол, вносится информация о признании закупки несостоявшейся.

4.4.7. В случае если запрос котировок признан несостоявшимся по причине того, что по результатам рассмотрения заявок на участие в запросе котировок только одна такая заявка признана соответствующей всем требованиям, указанным в извещении, заказчик заключает договор с единственным поставщиком (подрядчиком, исполнителем).

4.4.8. В случае если запрос котировок признается несостоявшимся по причине того,

что в таком запросе не подано ни одной заявки или по результатам рассмотрения заявок на участие в запросе котировок комиссией отклонены все поданные заявки на участие в таком запросе, заказчик вправе осуществить одно из следующих действий:

1) провести новую конкурентную закупку;

2) заключить договор с единственным поставщиком (подрядчиком, исполнителем).

4.4.9. Любой участник запроса котировок вправе обжаловать результаты запроса котировок в установленном порядке.

4.4.10. По результатам проведения запроса котировок договор заключается

в электронной форме в порядке и в сроки, предусмотренные законодательством, извещением о закупке.

### Статья 37. Запрос предложений

1. Под запросом предложений понимается способ закупки, при которой Комиссия на основании критериев и порядка оценки, установленных в документации о проведении запроса предложений, определяет участника закупки, предложившего лучшие условия исполнения договора на поставку товаров, выполнения работ, оказания услуг.

2. Заказчик вправе проводить закупки путем проведения запроса предложений в случае, предусмотренном настоящим Положением.

## Статья 38. Требования к извещению о проведении запроса предложений

1. В запросе предложений может принять участие любое лицо, своевременно подавшее надлежащим образом оформленное предложение по предмету запроса предложений (далее - Предложение) и документы согласно размещенным в ЕИС извещению и документации о проведении запроса предложений.

2. Извещение о проведении запроса предложений размещается Заказчиком в ЕИС не менее чем за семь рабочих дней до даты окончания срока приема Предложений. Извещение/документация о проведении запроса предложений среди субъектов МСП (ограничение НМЦД<15 млн руб.) размещается > 5 рабочих дней до дня проведения запроса предложений.

3. Извещение о проведении запроса предложений должно содержать следующую информацию:

Требования к безопасности, качеству, техническим характеристикам,  $3.1.$ функциональным характеристикам (потребительским свойствам) товара, работы, услуги, к размерам, упаковке, отгрузке товара, к результатам работы, установленные заказчиком и предусмотренные техническими регламентами в соответствии с законодательством Российской Федерации о техническом регулировании, документами, разрабатываемыми и применяемыми в национальной системе стандартизации, принятыми в соответствии с законодательством Российской Федерации о стандартизации, иные требования, связанные с определением соответствия поставляемого товара, выполняемой работы, оказываемой услуги потребностям заказчика. Если заказчиком в документации о закупке не используются установленные в соответствии с законодательством Российской Федерации о техническом регулировании, законодательством Российской Федерации о стандартизации требования к безопасности, качеству, техническим характеристикам, функциональным характеристикам (потребительским свойствам) товара, работы, услуги, к размерам, упаковке, отгрузке товара, к результатам работы, в документации о закупке должно содержаться обоснование необходимости использования иных требований, связанных с определением соответствия поставляемого товара, выполняемой работы, оказываемой услуги потребностям Заказчика.

3.2. Требования к содержанию, форме, оформлению и составу заявки на участие в закупке.

3.3. Требования к описанию участниками такой закупки поставляемого товара, который является предметом конкурентной закупки, его функциональных характеристик (потребительских свойств), его количественных и качественных характеристик, требования к описанию участниками такой закупки выполняемой работы, оказываемой услуги, которые являются предметом конкурентной закупки, их количественных и качественных

характеристик.

3.4. Место, условия и сроки (периоды) поставки товара, выполнения работ, оказания услуг.

3.5. Сведения о начальной (максимальной) цене договора, либо формула цены и максимальное значение цены договора, либо цена единицы товара, работы, услуги и максимальное значение цены договора:

Форму, сроки и порядок оплаты товара, работ, услуг.  $3.6.$ 

3.7. Обоснование начальной (максимальной) цены договора либо цены единицы товара, работы, услуги, включая информацию о расходах на перевозку, страхование, уплату таможенных пошлин, налогов и других обязательных платежей.

3.8. Порядок, дата начала, дата и время окончания срока подачи заявок на участие в закупке (этапах конкурентной закупки) и порядок подведения итогов такой закупки (этапов такой закупки).

3.9. Требования к участникам такой закупки.

3.10. Требования к участникам такой закупки и привлекаемым ими субподрядчикам, соисполнителям и (или) изготовителям товара, являющегося предметом закупки, и перечень документов, предоставляемых участниками такой закупки для подтверждения их соответствия указанным требованиям, в случае закупки работ по проектированию, строительству, модернизации и ремонту особо опасных, технически сложных объектов капитального строительства.

3.11. Формы, порядок, дата и время окончания срока предоставления участникам такой закупки разъяснений положений документации о закупке.

3.12. Дата рассмотрения предложений участников такой закупки и подведения итогов такой закупки.

- $3.13.$ Критерии оценки и сопоставления заявок на участие в такой закупке.
- $3.14.$ Порядок оценки и сопоставления заявок на участие в такой закупке.
- $3.15.$ Описание предмета такой закупки.
- 3.16. Иные сведения, определенные положением о закупке.

## Статья 39. Документация запроса предложений

1. Документация запроса предложений разрабатывается и утверждается Заказчиком.

2. Документация запроса предложений должна содержать проект договора, требования и условия участия в запросе предложений, начальную (максимальную) цену договора, требования к оформлению и содержанию предложения участника закупки, срок и место проведения запроса предложений, критерии и порядок оценки и сопоставления предложений участников закупки, а также иные условия, определенные Заказчиком.

3. Критерии оценки заявок на участие в запросе предложений, величины значимости этих критериев, порядок рассмотрения и оценки таких заявок определяются в соответствии с настоящим Положением.

4. В срок не позднее двух дней до истечения срока окончания приема предложений Заказчик может внести изменения в извещение о запросе предложений, документацию запроса предложений или продлить срок подачи предложений. В течение одного рабочего дня со дня принятия решения о внесении изменений или продления срока подачи предложений, изменения или информация о продлении срока подачи предложений размещается Заказчиком в ЕИС и должны содержать указание на внесенные изменения, при этом документы, входящие в состав комплекта документации запроса предложений, содержание которых изменилось, подлежат размещению в новой редакции. Срок подачи предложений на участие в запросе предложений должен быть продлен так, чтобы со дня размещения, внесенных изменений в извещение о запросе предложений, документацию запроса предложений или продления срока подачи предложений до даты окончания подачи предложений такой срок составлял не менее чем три дня.

5. Заказчик, официально разместивший в ЕИС извещение о проведении запроса предложений, вправе отказаться от его проведения в любой момент до окончания срока подачи предложений. Извещение об отказе от проведения запроса предложений размещается в ЕИС в том же порядке, установленном для размещения в ЕИС извешения о проведении запроса предложений.

В состав комплекта документации запроса предложений входит: 6

6.1. Документация запроса предложений.

6.2. Проект договора.

6.3. Техническое задание.

6.4. Обоснование НМЦД.

 $7<sup>1</sup>$ Комплект документации запроса предложений подлежит обязательному размещению в ЕИС одновременно с извещением о проведении запроса предложений.

### Статья 40. Подача предложений, прием и вскрытие конвертов

1. Для участия в запросе предложений любое лицо представляет Заказчику (лично или через своего полномочного представителя) либо посредством почтового отправления, курьерской службы в срок, установленный в извещении и документации о проведении запроса предложений, свое Предложение, оформленное согласно требованиям, установленным в извещении и документации о проведении запроса предложений.

2. Участник закупки имеет право подать только одно предложение на участие в запросе предложений. В случае если участник закупки подал более одного предложения на участие запросе предложений, все предложения на участие в запросе предложений данного участника закупки отклоняются без рассмотрения.

3. Предложения, поданные после окончания срока подачи предложений данного участника закупки, отклоняются без рассмотрения.

 $4.$ Участник закупки должен подготовить Предложение, включающее:

4.1. Заявку о подаче Предложения по форме и в соответствии с требованиями документации о проведении запроса предложений.

4.2. Пояснительную записку, содержащую информацию о функциональных, качественных и количественных характеристиках товаров, объеме и характеристиках работ, услуг, сроках исполнения договора, сроках гарантии, стоимости и прочих существенных условиях договора, предусмотренных в документации о проведении запроса предложений.

4.3. Проект договора, заполненный в соответствии с требованиями и условиями, установленными документацией о проведении запроса предложений.

4.4. Документы, подтверждающие соответствие участника закупки требованиям документации о проведении запроса предложений (согласно перечню, установленному настоящим Положением).

4.5. Сведения и документы, подтверждающие соответствие соисполнителей, предприятий-изготовителей требованиям, установленным в документации в соответствии с настоящим Положением, если таковые требования были установлены, или справку о том, что соисполнители участником закупки привлекаться не будут.

5. Перечень документов:

5.1. Анкета включающая: наименование, сведения об организационно-правовой форме, месте нахождения, почтовый адрес (для юридического лица), фамилию, имя, отчество (при наличии), паспортные данные, сведения о месте жительства (для физического лица), ИНН, номер контактного телефона (при наличии), адрес электронной почты участника закупки (при наличии) и другие установленные документацией о проведении запроса предложений сведения.

5.2. Документы, подтверждающие полномочия лица на осуществление действий от имени участника закупки: копия решения о назначении или об избрании или приказа о назначении физического лица на должность, в соответствии с которым такое физическое лицо (руководитель) обладает правом действовать от имени участника закупки без доверенности.

5.3. В случае если от имени участника закупки действует иное лицо, также предоставляется доверенность на осуществление действий от имени участника закупки, заверенная печатью участника закупки и подписанная руководителем участника закупки или уполномоченным этим руководителем лицом, либо нотариально заверенная копия

такой доверенности. В случае если указанная доверенность подписана лицом, уполномоченным руководителем участника закупки. Предложение должно содержать также документ, подтверждающий полномочия такого лица.

5.4. Копии учредительных документов участника закупки, заверенные нотариально или заверенные печатью и подписью уполномоченного лица участника закупки (для юридических лиц), нотариально заверенную копию паспорта гражданина Российской Федерации (для физических лиц).

5.5. Полученную не ранее чем за шесть месяцев до дня размещения извещения о проведении запроса предложений оригинал или нотариально заверенную копию выписки из Единого государственного реестра юридических лиц (для юридического лица), выписки из Елиного государственного реестра индивидуальных предпринимателей (лля индивидуальных предпринимателей).

5.6. Иностранные участники закупки предоставляют надлежащим образом заверенный перевод на русский язык документов о государственной регистрации юридического лица или государственной регистрации физического лица в качестве индивидуального предпринимателя в соответствии с законодательством соответствующего государства (для иностранного лица), полученные не ранее чем за шесть месяцев до дня размещения в ЕИС извещения о проведении запроса предложений.

5.7. Копии бухгалтерского баланса вместе с отчетом о прибылях и убытках за последний завершенный финансовый год и последний отчетный период, предшествующий подаче Предложения, или копии налоговых деклараций по налогу, уплачиваемому в связи с применением упрощенной системы налогообложения, с отметкой налогового органа о приеме, за аналогичный период, в случае, если участник закупки применяет упрощенную систему налогообложения, заверенные печатью и подписью уполномоченного лица участника закупки.

5.8. Решение об одобрении или о совершении крупной сделки либо копия такого решения в случае, если требование о необходимости наличия такого решения для совершения крупной сделки установлено законодательством Российской Федерации, учредительными документами юридического лица.

В случае, если получение указанного решения до истечения срока подачи Предложения на участие в запросе предложений для участника закупки невозможно в силу необходимости соблюдения установленного законодательством и учредительными документами участника закупки порядка созыва заседания органа, к компетенции которого относится вопрос об одобрении или о совершении крупных сделок, участника закупки обязан представить письмо, содержащее обязательство в случае признания его победителем запроса предложений представить вышеуказанное решение до момента заключения договора.

В случае, если для данного участника закупки поставка товаров, выполнение работ, оказание услуг, являющиеся предметом договора, или внесение денежных средств в качестве обеспечения Предложения, обеспечения исполнения договора не являются крупной сделкой, участник закупки представляет соответствующее письмо.

5.9. Документы, подтверждающие соответствие участника закупки требованиям документации о проведении запроса предложений, установленным в соответствии с настоящим Положением.

5.10. Копию информационного письма налогового органа, указывающего дату представления участником закупки заявления о переходе на упрощенную систему налогообложения, заверенного печатью и подписью уполномоченного лица участника случае, если участник закупки применяет закупки,  $\, {\bf B} \,$ упрощенную систему налогообложения.

5.11. Документы, подтверждающие внесение денежных средств в качестве обеспечения Предложения в полном размере, в случае, если в извещении о проведении запроса предложений содержится указание на требование обеспечения такого Предложения (платежное поручение, подтверждающее перечисление денежных средств в качестве обеспечения Предложения, или копия такого поручения).

ł

6. Bce вышеуказанные документы прилагаются участником закупки  $\mathbf{K}$ Предложению.

7. Все листы Предложения и прилагаемые к нему документы должны быть прошиты и пронумерованы. Предложение должно содержать опись входящих в его состав документов, быть скреплено печатью участника закупки (для юридических лиц) и подписаны участником закупки или лицом, уполномоченным таким участником закупки.

8. Неисполнение участником закупки требований по оформлению Предложения и/или непредставление документов в составе Предложения является основанием для отказа в допуске к участию в запросе предложений такого участника закупки.

9. Заказчик по требованию участника закупки выдает расписку лицу, доставившему конверт с предложением, о его получении с указанием даты и времени получения.

10. Прием Предложений от участников закупки осуществляется Заказчиком в течение срока, указанного в извещении о проведении запроса предложений, который составляет не менее семи рабочих дней, начиная с даты размещения извещения о проведении запроса предложений в ЕИС.

11. Предложение подается в запечатанном конверте, на котором указывается следующая информация:

11.1. Наименование и адрес Заказчика в соответствии с извещением о проведении запроса предложений.

 $11.2.$ Наименование участника закупки его почтовый адрес.

 $11.3.$ Предмет запроса Предложений.

Участники закупки подают свои Предложения по адресу Заказчика.  $12.$ 

13. Время окончания срока приема Предложений Заказчиком указывается в извещении и документации о проведении запроса предложений. Предложения, полученные позже установленного в извещении и документации о проведении запроса предложений срока, Заказчиком не рассматриваются, независимо от причин опоздания.

14. Участник закупки вправе изменить или отозвать свое Предложение на участие в запросе предложений после его подачи в любое время до истечения срока предоставления Предложений на участие в запросе предложений. В случае представления изменений Предложения на участие в запросе предложений изменение необходимо оформить и запечатать в конверт согласно требованиям документации о проведении запроса предложений с дополнительной надписью "Изменение предложения на участие в запросе предложений".

15. Комиссия в установленные извещением о проведении запроса предложений время и дату проводит вскрытие поступивших конвертов с Предложениями по адресу Заказчика, указанному в извещении о проведении запроса предложений.

16. Участники закупки, подавшие Предложения, или их представители вправе присутствовать при вскрытии конвертов с Предложениями.

17. Во время вскрытия конвертов с Предложениями Комиссия оглашает количество поданных Предложений, в том числе альтернативных Предложений, если возможность подачи альтернативных Предложений предусмотрена в документации о проведении запроса предложений, и наименование подавших их участников закупки.

18. Во время вскрытия конвертов с Предложениями ведется протокол вскрытия Предложений, в котором отражается вся оглашенная информация. Протокол подписывается всеми присутствующими членами Комиссии непосредственно после вскрытия конвертов с Предложениями.

19. Протокол вскрытия конвертов с Предложениями размещается Заказчиком в ЕИС в течение трёх дней, следующих за днём его подписания.

# Статья 41. Оценка предложений и выбор победителя

1. Рассмотрение и оценка поступивших Предложений участников закупки проводится в день, указанный в извещении о проведении запроса предложений.

2. В рамках оценки и сопоставления предложений Комиссия оценивает и сопоставляет предложения и проводит их ранжирование по степени предпочтительности по критериям и порядку, установленным в документации о проведении запроса предложений в соответствии с настоящим Положением.

3. По результатам оценку и сопоставления предложений Комиссия принимает решение о выборе победителя.

4. Решение Комиссии о результатах оценки и сопоставления предложений участников закупки оформляется протоколом об оценке и сопоставлении предложений участников закупки, в котором должны быть отражены:

4.1. Сведения об участниках закупки, предложения которых были рассмотрены.

4.2. Перечень предложений участников закупки, в приеме которых заказчиком было отказано.

4.3. Перечень отозванных предложений участников закупки.

4.4. Наименования участников закупки, предложения которых были отклонены Комиссией, с обоснованием такого решения и с указанием пунктов настоящего Положения, которым не соответствует участник закупки, положений документации о проведении запроса предложений, которым не соответствует предложение этого участника закупки, положений такого предложения, не соответствующих требованиям документации о проведении запроса предложений.

4.5. Сведения о месте, дате, времени проведения оценки и сопоставления предложений.

4.6. Сведения о порядке оценки и сопоставления предложений участников закупки.

4.7. Сведения о решении Комиссии о присвоении предложениям участников закупки значений по каждому из предусмотренных критериев оценки предложений, сведения о принятом на основании результатов оценки и сопоставления предложений участников закупки решении о присвоении предложениям порядковых номеров.

4.8. Наименование (для юридических лиц), фамилия, имя, отчество (при наличии) (для физических лиц) и почтовый адрес участника закупки, который был признан победителем, а также участника закупки, предложению которого было присвоено второе место.

5. Протокол оценки и сопоставления предложений участников закупки составляется в одном экземпляре, подписывается членами комиссии не позднее следующего дня за днем проведения оценки и сопоставления предложений. Указанный протокол размещается в ЕИС Заказчиком в течение трех рабочих дней, следующих за днем его подписания.

6. В случае отказа либо уклонения победителя запроса предложений от заключения договора с Заказчиком заказчик вправе заключить договор с участником, занявшим при поведении запроса предложений второе место.

7. Запрос предложений признается несостоявшимся в случае если подано только одно предложение на участие в запросе предложений или на основании результатов рассмотрения комиссией предложений участников закупки принято решение о допуске к участию в запросе предложений единственного участника закупки из всех подавших предложения. В таком случае заказчик вправе заключить договор с единственным участником закупки, заявка которого соответствует требованиям документации о проведении запроса предложений.

В случаях если запрос предложений признается несостоявшимся по причине отсутствия поданных предложений либо отклонения всех поданных предложений, Заказчик вправе отказаться от проведения повторного запроса предложений либо объявить о проведении повторного запроса предложений. При этом заказчик вправе изменить условия запроса предложений.

## Статья 42. Заключение договора по итогам проведения запроса предложений

1. Договор между Заказчиком и победителем запроса предложений должен быть заключен Заказчиком не ранее десяти дней со дня размещения в ЕИС протокола об оценке и сопоставлении Предложений участников закупки и не позднее двадцати дней со дня подписания указанного протокола.

2. Заказчик в течение трех рабочих дней со дня подписания протокола об опенке и сопоставлении Предложений передает победителю запроса предложений проект договора. который составляется путем включения условий исполнения договора, предложенных победителем запроса предложений в Предложении, в проект договора, прилагаемый к документации о проведении запроса предложений, но цена такого договора не может превышать начальную (максимальную) цену договора (цену лота), указанную в извешении о проведении запроса предложении.

3. В случае если победитель в проведении запроса предложений в срок, указанный в извещении о проведении запроса предложений, не представил Заказчику подписанный договор на условиях, указанных в поданном таким победителем Предложении и в локументации о проведении запроса предложений, а также обеспечение исполнения договора в случае, если Заказчиком было установлено требование обеспечения исполнения договора, такой победитель признается уклонившимся от заключения договора.

4. Условия Договора определяются в соответствии с требованиями Заказчика указанными в документации о проведении запроса предложений и сведениями, содержащимися в Предложении участника закупки.

5. На стадии заключения договора заказчик по согласованию с победителем запроса предложений может увеличить количество оставляемых товаров (оказываемых услуг, выполняемых работ) на сумму, не превышающую разницы между ценой договора, предложенной таким победителем, и начальной (максимальной) ценой договора. При этом цена единицы товара (услуги, работы), определяемую как частное от деления цены договора, предложенной победителем запроса котировок, на количество товара (работ, услуг), указанное в документации о запросе котировок.

6. Заказчик вправе отказаться от заключения договора с победителем запроса предложений в случаях:

6.1. Несоответствия такого победителя запроса предложений требованиям, установленным в документации о запросе котировок.

6.2. Предоставления таким победителем запроса предложений недостоверных сведений в заявке на участие в запросе предложений.

## Статья 43. Последствия признания запроса предложений несостоявшимся

1. В случае, если запрос предложений признан несостоявшимся и договор не заключен, Заказчик вправе объявить о проведении повторного запроса предложений либо заключить договор с единственным поставщиком (исполнителем, подрядчиком) на условиях, предусмотренных документацией о проведении запроса предложений, цена заключенного договора не должна превышать начальную (максимальную) цену договора, указанную в извещении о проведении запроса предложений. Также Заказчик вправе провести с таким участником переговоры по снижению цены, без изменения иных условий договора и заключить договор по цене, согласованной в процессе проведения преддоговорных переговоров.

2. В случае объявления о проведении повторного запроса предложений Заказчик вправе изменить условия запроса предложений.

3. В случае если запрос предложений признан несостоявшимся и договор заключается с единственным участником запроса предложений, приоритет товарам российского происхождения, работ, услуг, выполняемых, оказываемых российскими лицами, не предоставляется.

## Статья 44. Условия проведения закупки в электронной форме

1. Любой способ закупки, предусмотренный настоящим Положением (за исключением закупки у единственного поставщика (исполнителя, подрядчика) и закрытых способов закупки), любая стадия или отдельная процедура закупки (за исключением закупки у единственного поставщика (исполнителя, подрядчика), закрытых способов закупки), могут проводиться в электронной форме (с использованием электронного документооборота, электронных площадок и других электронных средств связи).

2. В случаях, предусмотренных документацией о закупке, допускается подача заявок на участие в процедурах закупки в форме электронного документа, в том числе по электронной почте, на электронных цифровых носителях информации. При этом такие заявки должны быть подписаны квалифицированной цифровой подписью. Электронные документы (в том числе сканированные копии оригиналов или нотариально заверенных копий документов), подаваемые в процессе проведения закупки, должны быть подписаны квалифицированной электронной подписью участника процедур закупки или участника закупки (лица, имеющего право действовать от имени участника процедур закупки или участника закупки).

3. Квалифицированные электронные подписи, средства квалифицированных электронных подписей и квалифицированные сертификаты должны быть выданы аккредитованными удостоверяющими центрами в соответствии с Федеральным законом от 06.04.2011 года № 63-ФЗ "Об электронной подписи".

4. При проведении закупки на электронной площадке прием файлов, содержащих заявки участников процедур закупки, подписанные квалифицированной электронной подписью участника процедур закупки или участника закупки (лица, имеющего право действовать от его имени), проводится с использованием программных и технических средств электронной торговой площадки. Автоматическое направление электронных документов и сведений, подписанных квалифицированной электронной подписью, с помощью программных и технических средств электронной торговой площадки означает, что такие документы и сведения, поданные в форме электронных документов, являются подлинными и направлены от имени участника процедур закупки или участника закупки.

Участнику закупки для участия в конкурентной закупке в электронной форме на электронной площадке необходимо получить аккредитацию

5. При проведении закупки на электронной площадке вместо процедуры вскрытия конвертов проводится процедура открытия доступа к поданным заявкам в электронной форме на участие в закупке.

6. При проведении запроса котировок на электронной площадке проводится процедура открытия доступа к поданным заявкам в электронной форме на участие в запросе котировок. При данной процедуре участники запроса котировок не присутствуют.

7. Оператор электронной площадки в срок, установленный в извещении и документации о закупке, обеспечивает одновременное открытие доступа организатора закупки ко всем заявкам и содержащимся в них документам и сведениям.

8. Подготовка, оформление и подписание акта открытия доступа к заявкам может организатором закупки осуществляться  $\mathbf{c}$ использованием технологических  $\mathbf{M}$ функциональных возможностей электронной площадки.

9. При проведении аукциона в электронной форме (далее - электронный аукцион) аукцион проходит на электронной площадке.

10. Срок подачи ценовых предложений обновляется на значение варианта продления после любого изменения текущего ценового предложения. Время регистрации предложения о цене фиксируется по времени сервера в соответствии с регламентом электронной площадки.

11. Если в течение десяти минут с момента подачи ценового предложения одним из участников электронного аукциона не подано ни одного предложения о более низкой цене договора, такой аукцион считается завершенным.

12. Договор по результатам закупок в электронной форме может быть заключен также в электронной форме посредством электронной площадки.

13. Проведение закупки в электронной форме осуществляется в соответствии с требованиями настоящего Положения и регламента электронной торговой площадки.

14. Договор по итогам проведения закупки в электронной форме подписывается сторонами в электронной форме и/или на бумажном носителе по инициативе Заказчика.

## Статья 45. Особенности проведения закрытых процедур закупки

1. Закрытая закупка проводится конкурентными способами, предусмотренными

 $\overline{1}$ 

настоящим положением, с учетом следующих особенностей:

1.1. Размещение информации о проведении закупки в ЕИС не осуществляется. Такая информация направляется в адрес лиц, приглашенных Заказчиком к участию в закупке.

1.2. Заказчика не предоставляет документацию о закупке лицам, которым не было направлено приглашение.

1.3. При проведении закупки Заказчик может потребовать, чтобы участники закупки ло получения документации о закупке заключили с ним соглашение о конфиденциальности. Такое условие должно содержаться в приглашении к участию в закупке. Соглашение о конфиденциальности заключается с каждым участником закупки. Документация о закупке предоставляется только после подписания участником такого соглашения.

1.4. Вскрытие конвертов с заявками участников закупки и рассмотрение таких заявок может состояться ранее даты, указанной в документации о закупке, при наличии согласия в письменной форме с этим всех лиц, которым были направлены приглашения принять участие в закупке.

1.5. Все связанные с проведением закрытой процедуры документы и сведения направляются (предоставляются) на бумажном носителе. Использование электронного документооборота, осуществление аудио- и видеозаписи не допускается.

## Статья 46. Закупки у субъектов СМСП (самозанятых)

1. Общие условия закупки у СМСП (самозанятых)

1.1. Закупки у субъектов малого и среднего бизнеса (далее - СМСП) и самозанятых осуществляются путем проведения конкурентных закупок в электронной форме способами: конкурс, аукцион, запрос предложений, запрос котировок. Их участниками могут быть:

1.2. любые лица, указанные в ч. 5 ст. 3 Закона № 223-ФЗ, в том числе СМСП и самозанятые:

 $1.3$ только СМСП и самозанятые;

1.4. лица, в отношении которых документацией о закупке установлено требование о привлечении к исполнению договора субподрядчиков (соисполнителей) из числа СМСП (самозанятых).

1.5. Закупки, участниками которых могут являться только СМСП и самозанятые, осуществляются, только если их предмет включен в утвержденный и размещенный в ЕИС и на сайте Заказчика перечень товаров, работ, услуг, закупки которых осуществляются у СМСП (далее - Перечень). Требования к формированию указанного Перечня содержатся в Постановлении Правительства РФ № 1352. При этом запрещается в рамках одного лота закупать товары (работы, услуги) включенные и не включенные в Перечень.

1.6. Если предмет закупки (товар, работы, услуги) включен в Перечень и начальная (максимальная) цена договора не превышает 200 млн руб., закупка осуществляется только у СМСП и самозанятых.

1.7. Если предмет закупки (товар, работы, услуги) включен в Перечень и начальная (максимальная) цена договора более 200 млн руб., но не превышает 400 млн руб., участниками такой закупки могут быть любые лица, в том числе СМСП и самозанятые.

1.8. Если начальная (максимальная), цена договора превышает 400 млн руб., то Заказчик не может проводит такую закупку только среди участников из числа СМСП или самозанятых.

1.9. При осуществлении закупки в соответствии с пп. 2 п. 1.1. настоящего Положения Заказчик устанавливает требование о том, что участник закупки должен являться СМСП или самозанятым.

При осуществлении закупки в соответствии с пп. 3 п. 1.1. настоящего 1.10. Положения Заказчик устанавливает требование о том, что привлекаемый участником закупки субподрядчик (соисполнитель) должен быть из числа СМСП или самозанятых.

 $1.11.$ Протокол, составленный по итогам рассмотрения первых частей и вторых заявок на участие в конкурсе в электронной форме, аукционе в электронной форме, запросе предложений в электронной форме, а также заявок на участие в запросе котировок в электронной форме, должен соответствовать требованиям, указанным в ч. 13 ст. 3.2 Закона

#### $N_2$  223- $\Phi$ 3.

Протокол, составленный по итогам осуществления закупки, должен 1.12. соответствовать требованиям, указанным в ч. 14 ст. 3.2 Закона № 223-ФЗ.

1.13. Договор заключается на условиях, которые прелусмотрены проектом логовора. извещением, документацией о закупке и заявкой участника закупки, с которым заключается договор.

> $2^{1}$ Особенности проведения закупок.

участниками которых являются только СМСП и самозанятые

2.1. При осуществлении закупки в соответствии с пп. 2 п. 1.1. настоящего Положения в извещении и документации о закупке указывается, что участниками такой закупки могут быть только СМСП и самозанятые. При этом в документации о закупке устанавливается следующее требование:

Участник закупки субъектом лолжен являться малого или среднего предпринимательства либо физическим лицом, не зарегистрированным в качестве индивидуального предпринимателя и применяющим специальный налоговый режим «Налог на профессиональный доход».

Принадлежность участника закупки  $\mathbf K$ субъектам малого  $\overline{M}$ среднего предпринимательства подтверждается наличием соответствующей информации в едином реестре субъектов малого и среднего предпринимательства. Информацию и документы, которые свидетельствуют о данном статусе, представлять в составе заявки не требуется.

Применение физическим лицом, не зарегистрированным в качестве индивидуального предпринимателя, специального налогового режима «Налог на профессиональный доход» подтверждается наличием соответствующей информации на сайте ФНС России. Информацию и документы, которые свидетельствуют о постановке на учет в качестве плательщика НПД, представлять не требуется.

2.2. Обеспечение заявки на участие в закупке не может превышать размер, установленный п. 23 Положения об особенностях участия СМСП в закупках, если требование об обеспечении заявки предусмотрено в извещении о проведении закупки, документации о закупке в соответствии с настоящим Положением. Обеспечение заявки в рассматриваемом случае может предоставляться по выбору участника такой закупки путем внесения денежных средств согласно ст. 3.4 Закона № 223-ФЗ или предоставления банковской гарантии.

2.3. Конкурентная закупка в электронной форме, участниками которой с учетом особенностей, установленных Правительством Российской Федерации в соответствии с п. 2 ч. 8 ст. 3 Закона № 223-ФЗ, могут быть только СМСП и самозанятые (далее также конкурентная закупка с участием СМСП и самозанятых), осуществляется в соответствии со ст. 3.2 и 3.3 Закона №223-ФЗ и с учетом требований, предусмотренных настоящим Положением.

2.4. Конкурентная закупка с участием СМСП и самозанятых осуществляется путем проведения конкурса в электронной форме, аукциона в электронной форме, запроса котировок в электронной форме или запроса предложений в электронной форме.

2.5. Заказчик при осуществлении конкурентной закупки с участием СМСП и самозанятых размещает в единой информационной системе извещение о проведении:

1) конкурса в электронной форме в следующие сроки:

а) не менее чем за семь дней до даты окончания срока подачи заявок на участие в таком конкурсе в случае, если начальная (максимальная) цена договора не превышает тридцать миллионов рублей;

б) не менее чем за пятнадцать дней до даты окончания срока подачи заявок на участие в таком конкурсе в случае, если начальная (максимальная) цена договора превышает тридцать миллионов рублей;

2) аукциона в электронной форме в следующие сроки:

а) не менее чем за семь дней до даты окончания срока подачи заявок на участие в таком аукционе в случае, если начальная (максимальная) цена договора не превышает
тридцать миллионов рублей;

б) не менее чем за пятнадцать дней до даты окончания срока подачи заявок на участие в таком аукционе в случае, если начальная (максимальная) цена договора превышает трилцать миллионов рублей:

запроса предложений в электронной форме не менее чем за пять рабочих дней  $3)$ до дня проведения такого запроса предложений. При этом начальная (максимальная) цена договора не должна превышать пятнадцать миллионов рублей:

4) запроса котировок в электронной форме не менее чем за четыре рабочих дня до дня истечения срока подачи заявок на участие в таком запросе котировок. При этом начальная (максимальная) цена договора не должна превышать семь миллионов рублей.

2.6. Конкурс в электронной форме, участниками которого могут быть только СМСП и самозанятые (далее - конкурс в электронной форме), может включать следующие этапы:

1) проведение в срок до окончания срока подачи заявок на участие в конкурсе в электронной форме заказчиком обсуждения с участниками закупки функциональных характеристик (потребительских свойств) товаров, качества работ, услуг и иных условий исполнения договора в целях уточнения в извешении о проведении конкурса в электронной форме, документации о конкурентной закупке, проекте договора требуемых характеристик (потребительских свойств) закупаемых товаров, работ, услуг;

2) обсуждение заказчиком предложений о функциональных характеристиках (потребительских свойствах) товаров, качестве работ, услуг и об иных условиях исполнения договора, содержащихся в заявках участников конкурса в электронной форме, в целях уточнения в извещении о проведении конкурса в электронной форме, документации о конкурентной закупке, проекте договора требуемых характеристик (потребительских свойств) закупаемых товаров, работ, услуг;

3) рассмотрение и оценка заказчиком поданных участниками конкурса в электронной форме заявок на участие в таком конкурсе;

4) сопоставление дополнительных ценовых предложений участников конкурса в электронной форме о снижении цены договора.

2.7. При включении в конкурс в электронной форме этапов, указанных в п. 2.7. настоящего Положения, должны соблюдаться следующие правила:

1) каждый этап конкурса в электронной форме может быть включен в него однократно;

2) не допускается одновременное включение в конкурс в электронной форме этапов, предусмотренных пунктами 1 и 2 части 4 статьи 3.4 Закона 223-ФЗ;

3) в документации о конкурентной закупке должны быть установлены сроки проведения каждого этапа конкурса в электронной форме;

4) по результатам каждого этапа конкурса в электронной форме составляется отдельный протокол. При этом протокол по результатам последнего этапа конкурса в электронной форме не составляется. По окончании последнего этапа конкурса в электронной форме, по итогам которого определяется победитель, составляется итоговый протокол;

5) если конкурс в электронной форме включает в себя этапы, предусмотренные пп. 1, 2 п. 2.6. настоящего Положения, заказчик указывает в протоколах, составляемых по результатам данных этапов, в том числе информацию о принятом им решении о необходимости уточнения функциональных характеристик (потребительских свойств) закупаемых товаров, качества работ, услуг, иных условий исполнения договора либо об отсутствии необходимости такого уточнения. В случае принятия заказчиком решения о необходимости уточнения функциональных характеристик (потребительских свойств) закупаемых товаров, качества работ, услуг, иных условий исполнения договора заказчик в сроки, установленные документацией о конкурентной закупке, размещает в единой информационной системе уточненное извещение о проведении конкурса в электронной форме и уточненную документацию о конкурентной закупке. В указанном случае отклонение заявок участников конкурса в электронной форме не допускается, комиссия по осуществлению конкурентной закупки предлагает всем участникам конкурса в электронной форме представить окончательные предложения с учетом уточненных функциональных характеристик (потребительских свойств) закупаемых товаров, работ, услуг, иных условий исполнения договора. При этом заказчик определяет срок подачи окончательных предложений участников конкурса в электронной форме. В случае принятия заказчиком решения не вносить уточнения в извещение о проведении конкурса в электронной форме и документацию о конкурентной закупке информация об этом решении указывается в протоколе, составляемом по результатам данных этапов конкурса в электронной форме. При этом участники конкурса в электронной форме не подают окончательные предложения:

6) обсуждение с участниками конкурса в электронной форме содержащихся в их заявках предложений о функциональных характеристиках (потребительских свойствах) товаров, качестве работ, услуг и об иных условиях исполнения логовора, прелусмотренное пп. 2 п. 2.6. настоящего Положения, должно осуществляться с участниками конкурса в электронной форме, подавшими заявку на участие в таком конкурсе. При этом должны быть обеспечены равный доступ всех указанных участников к участию в этом обсуждении и соблюдение заказчиком положений Федерального закона от 29 июля 2004 года № 98-ФЗ «О коммерческой тайне»:

7) после размещения в единой информационной системе протокола, содержащего решение о необходимости уточнения функциональных характеристик (потребительских свойств) закупаемых товаров, качества работ, услуг, иных условий исполнения договора и составляемого по результатам этапа конкурса в электронной форме, предусмотренного пп. 2 п. 2.6. настоящего Положения, любой участник конкурса в электронной форме вправе отказаться от дальнейшего участия в конкурсе в электронной форме. Такой отказ выражается в непредставлении участником конкурса в электронной форме окончательного предложения;

8) участник конкурса в электронной форме подает одно окончательное предложение в отношении каждого предмета конкурса в электронной форме (лота) в любое время с момента размещения заказчиком в единой информационной системе уточненных извещения о проведении конкурса в электронной форме и документации о конкурентной закупке до предусмотренных такими извещением и документацией о конкурентной закупке даты и времени окончания срока подачи окончательных предложений. Подача окончательного предложения осуществляется в порядке, установленном в соответствии с настоящим Федеральным законом для подачи заявки;

9) если конкурс в элекгронной форме включает этап, предусмотренный пп. 4 п. 2.6. настоящего Положения:

2.8. участники конкурса в электронной форме должны быть проинформированы о наименьшем ценовом предложении из всех ценовых предложений, поданных участниками такого конкурса;

2.9 участники конкурса в электронной форме вправе подать на электронной площадке одно дополнительное ценовое предложение, которое должно быть ниже ценового предложения, поданного ими ранее. Продолжительность приема дополнительных ценовых предложений составляет три часа;

если участник конкурса в электронной форме не меняет свое ценовое 2.10. предложение, он вправе не подавать дополнительное ценовое предложение. При этом ранее поданное им ценовое предложение рассматривается при составлении итогового протокола.

Аукцион в электронной форме включает в себя порядок подачи его 2.11. участниками предложений о цене договора с учетом следующих требований:

1) "шаг аукциона" составляет от 0,5 процента до пяти процентов начальной (максимальной) цены договора;

2) снижение текущего минимального предложения о цене договора осуществляется на величину в пределах "шага аукциона";

3) участник аукциона в электронной форме не вправе подать предложение о цене договора, равное ранее поданному этим участником предложению о цене договора или большее чем оно, а также предложение о цене договора, равное нулю;

4) участник аукциона в электронной форме не вправе подать предложение о цене

договора, которое ниже, чем текущее минимальное предложение о цене договора. сниженное в пределах "шага аукциона":

5) участник аукциона в электронной форме не вправе полать предложение о нене договора, которое ниже, чем текущее минимальное предложение о цене договора, в случае, если оно подано этим участником аукциона в электронной форме.

2.12. Проведение конкурентной закупки с участием СМСП и самозанятых осуществляется заказчиком на электронной площадке, функционирующей в соответствии с едиными требованиями, предусмотренными Федеральным законом от 5 апреля 2013 года № 44-ФЗ «О контрактной системе в сфере закупок товаров, работ, услуг для обеспечения государственных и муниципальных нужд», и дополнительными требованиями, установленными Правительством Российской Федерации.

2.13. При осуществлении конкурентной закупки с участием СМСП и самозанятых обеспечение заявок на участие в такой конкурентной закупке (если требование об обеспечении заявок установлено заказчиком в извещении об осуществлении такой закупки. документации о конкурентной закупке) может предоставляться участниками такой закупки путем внесения денежных средств в соответствии с ст. 3.4 Закона № 223-ФЗ или предоставления банковской гарантии. Выбор способа обеспечения заявки на участие в такой закупке осуществляется участником такой закупки.

2.14. При осуществлении конкурентной закупки с участием СМСП и самозанятых денежные средства, предназначенные для обеспечения заявки на участие в такой закупке, вносятся участником такой закупки на специальный счет, открытый им в банке, включенном в перечень, определенный Правительством Российской Федерации в соответствии с Федеральным законом от 5 апреля 2013 года № 44-ФЗ «О контрактной системе в сфере закупок товаров, работ, услуг для обеспечения государственных и муниципальных нужд».

2.15. Денежные средства, внесенные на специальный банковский счет в качестве обеспечения заявок на участие в конкурентной закупке с участием СМСП и самозанятых, перечисляются на счет заказчика, указанный в извещении об осуществлении такой закупки, документации о конкурентной закупке, в случае уклонения, в том числе непредоставления или предоставления с нарушением условий, установленных извещением об осуществлении такой закупки, документацией о конкурентной закупке, до заключения договора заказчику обеспечения исполнения договора (если в извещении об осуществлении такой закупки, документации о конкурентной закупке установлено требование об обеспечении исполнения договора), или отказа участника такой закупки заключить договор.

2.16. В документации о конкурентной закупке заказчик вправе установить обязанность представления следующих информации и документов:

1) наименование, фирменное наименование (при наличии), адрес юридического лица в пределах места нахождения юридического лица, учредительный документ, если участником конкурентной закупки с участием СМСП и самозанятых является юридическое лицо:

2) фамилия, имя, отчество (при наличии), паспортные данные, адрес места жительства физического лица, зарегистрированного в качестве индивидуального предпринимателя, если участником конкурентной закупки с участием СМСП и самозанятых является индивидуальный предприниматель;

3) идентификационный номер налогоплательщика участника конкурентной закупки с участием СМСП или в соответствии с законодательством соответствующего иностранного государства аналог идентификационного номера налогоплательщика (для иностранного лица):

4) идентификационный номер налогоплательщика (при наличии) учредителей, членов коллегиального исполнительного органа, лица, исполняющего функции единоличного исполнительного органа юридического лица, если участником конкурентной закупки с участием СМСП и самозанятых является юридическое лицо, или в соответствии с законодательством соответствующего иностранного государства аналог идентификационного номера налогоплательщика таких лиц;

5) копия документа, подтверждающего полномочия лица действовать от имени участника конкурентной закупки с участием СМСП и самозанятых, за исключением случаев полписания заявки:

6) индивидуальным предпринимателем, если участником такой закупки является индивидуальный предприниматель;

7) лицом, указанным в едином государственном реестре юридических лиц в качестве лица, имеющего право без доверенности действовать от имени юридического лица (далее в настоящей статье - руководитель), если участником такой закупки является юрилическое лицо:

8) копии документов, подтверждающих соответствие участника конкурентной закупки с участием СМСП и самозанятых требованиям, установленным в соответствии с законодательством Российской Федерации к лицам, осуществляющим поставку товара. выполнение работы, оказание услуги, являющихся предметом закупки, за исключением случая, предусмотренного "е" пп. 9 п. 2.14 настоящего Положения;

9) копия решения о согласии на совершение крупной сделки или о последующем одобрении этой сделки, если требование о наличии указанного решения установлено законодательством Российской Федерации и для участника конкурентной закупки с участием СМСП и самозанятых заключение по результатам такой закупки договора либо предоставление обеспечения заявки на участие в такой закупке (если требование об обеспечении заявок установлено заказчиком в извещении об осуществлении такой закупки, документации о конкурентной закупке), обеспечения исполнения договора (если требование об обеспечении исполнения договора установлено заказчиком в извещении об осуществлении такой закупки, документации о конкурентной закупке) является крупной сделкой;

 $10<sub>l</sub>$ информация и документы об обеспечении заявки на участие в конкурентной закупке с участием СМСП и самозанятых, если соответствующее требование предусмотрено извещением об осуществлении такой закупки, документацией о конкурентной закупке:

а) реквизиты специального банковского счета участника конкурентной закупки с участием СМСП и самозанятых, если обеспечение заявки на участие в такой закупке предоставляется участником такой закупки путем внесения денежных средств;

б) банковская гарантия или ее копия, если в качестве обеспечения заявки на участие в конкурентной закупке с участием СМСП и самозанятых участником такой закупки предоставляется банковская гарантия;

декларация, подтверждающая на дату подачи заявки на участие в  $11)$ конкурентной закупке с участием СМСП и самозанятых:

а) непроведение ликвидации участника конкурентной закупки с участием СМСП и самозанятых - юридического лица и отсутствие решения арбитражного суда о признании участника такой закупки - юридического лица или индивидуального предпринимателя несостоятельным (банкротом);

б) неприостановление деятельности участника конкурентной закупки с участием субъектов малого и среднего предпринимательства в порядке, установленном Кодексом Российской Федерации об административных правонарушениях;

в) отсутствие у участника конкурентной закупки с участием СМСП и самозанятых недоимки по налогам, сборам, задолженности по иным обязательным платежам в бюджеты бюджетной системы Российской Федерации (за исключением сумм, на которые предоставлены отсрочка, рассрочка, инвестиционный налоговый кредит в соответствии с законодательством Российской Федерации о налогах и сборах, которые реструктурированы в соответствии с законодательством Российской Федерации, по которым имеется вступившее в законную силу решение суда о признании обязанности заявителя по уплате этих сумм исполненной или которые признаны безнадежными к взысканию в соответствии с законодательством Российской Федерации о налогах и сборах) за прошедший календарный год, размер которых превышает двадцать пять процентов балансовой стоимости активов участника такой закупки, по данным бухгалтерской (финансовой) отчетности за последний отчетный период. Участник такой закупки считается соответствующим установленному требованию в случае, если им в установленном порядке подано заявление об обжаловании указанных недоимки, задолженности и решение по данному заявлению на дату рассмотрения заявки на участие в конкурентной закупке с участием субъектов малого и среднего предпринимательства не принято:

г) отсутствие у участника конкурентной закупки с участием СМСП и самозанятых физического лица, зарегистрированного в качестве индивидуального предпринимателя. либо у руководителя, членов коллегиального исполнительного органа, лица, исполняющего функции единоличного исполнительного органа, или главного бухгалтера юридического лица - участника конкурентной закупки с участием субъектов малого и среднего предпринимательства непогашенной или неснятой судимости за преступления в сфере экономики и (или) преступления, предусмотренные статьями 289, 290, 291, 291.1 Уголовного кодекса Российской Федерации, а также неприменение в отношении указанных физических лиц наказания в виде лишения права занимать определенные должности или заниматься определенной деятельностью, которые связаны с поставкой товара, выполнением работы, оказанием услуги, являющихся предметом осуществляемой закупки, и административного наказания в виде дисквалификации:

д) отсутствие фактов привлечения в течение двух лет до момента подачи заявки на участие в конкурентной закупке с участием СМСП и самозанятых участника такой закупки административной ответственности юридического лица  $\mathbf{K}$  $3a$ совершение административного правонарушения, предусмотренного статьей 19.28 Кодекса Российской Федерации об административных правонарушениях;

е) соответствие участника конкурентной закупки с участием СМСП и самозанятых указанным в документации о конкурентной закупке требованиям законодательства Российской Федерации к лицам, осуществляющим поставку товара, выполнение работы, оказание услуги, являющихся предметом закупки, если в соответствии с законодательством Российской Федерации информация и документы, подтверждающие такое соответствие, содержатся в открытых и общедоступных государственных реестрах, размещенных в информационно-телекоммуникационной сети "Интернет" (с указанием адреса сайта или страницы сайта в информационно-телекоммуникационной сети "Интернет", на которых размещены эти информация и документы);

ж) обладание участником конкурентной закупки с участием СМСП и самозанятых исключительными правами на результаты интеллектуальной деятельности, если в связи с исполнением договора заказчик приобретает права на такие результаты;

з) обладание участником конкурентной закупки с участием СМСП и самозанятых правами использования результата интеллектуальной деятельности в случае использования такого результата при исполнении договора;

12) предложение участника конкурентной закупки с участием СМСП и самозанятых в отношении предмета такой закупки;

13) копии документов, подтверждающих соответствие товара, работы или услуги, являющихся предметом закупки, требованиям, установленным в соответствии с законодательством Российской Федерации, в случае, если требования к данным товару, работе или услуге установлены в соответствии с законодательством Российской Федерации и перечень таких документов предусмотрен документацией о конкурентной закупке. При этом не допускается требовать представление указанных документов, если в соответствии с законодательством Российской Федерации они передаются вместе с товаром;

14) наименование страны происхождения поставляемого товара (при осуществлении закупки товара, в том числе поставляемого заказчику при выполнении закупаемых работ, оказании закупаемых услуг), документ, подтверждающий страну происхождения товара, предусмотренный актом Правительства Российской Федерации, принятым в соответствии с пунктом 1 части 8 статьи 3 Закона № 223-ФЗ;

15) предложение о цене договора (цене лота, единицы товара, работы, услуги), за исключением проведения аукциона в электронной форме.

2.17. В случае, если документацией о конкурентной закупке установлено применение

к участникам конкурентной закупки с участием СМСП и самозанятых, к предлагаемым ими товарам, работам, услугам, к условиям исполнения договора критериев и порядка оценки и сопоставления заявок на участие в такой закупке, данная документация должна содержать указание на информацию и документы, подлежащие представлению в заявке на участие в такой закупке для осуществления ее оценки. При этом отсутствие указанных информации и документов не является основанием для отклонения заявки.

2.18. Не допускается установление в документации о конкурентной закупке обязанности представлять в заявке на участие в такой закупке информацию и документы, не предусмотренные частями 19.1 и 19.2 статьи 3.4 Закона № 223-ФЗ и настоящим Положением о закупке.

2.19. При осуществлении конкурентной закупки с участием СМСП и самозанятых путем проведения аукциона в электронной форме, запроса котировок в электронной форме установление критериев и порядка оценки не допускается.

2.20. Заявка на участие в конкурсе в электронной форме, запросе предложений в электронной форме состоит из двух частей и предложения участника закупки о цене договора (цене лота, единицы товара, работы, услуги). Первая часть данной заявки должна содержать информацию и документы, предусмотренные пунктом 10 части 19.1, а также частью 19.2 статьи 3.4 Закона № 223 в отношении критериев и порядка оценки и сопоставления заявок на участие в такой закупке, применяемых к предлагаемым участниками такой закупки товарам, работам, услугам, к условиям исполнения договора (в случае установления в документации о конкурентной закупке этих критериев). Вторая часть ланной заявки должна содержать информацию и документы, предусмотренные пунктами 1 -9, 11 и 12 части 19.1, а также частью 19.2статьи 3.4 Закона № 223-ФЗ в отношении критериев и порядка оценки и сопоставления заявок на участие в такой закупке, применяемых к участникам конкурентной закупки с участием СМСП и самозанятых (в случае установления в документации о конкурентной закупке этих критериев). При этом предусмотренные настоящей частью информация и документы должны содержаться в заявке на участие в конкурсе в электронной форме, запросе предложений в электронной форме в случае установления обязанности их представления.

2.21. Заявка на участие в аукционе в электронной форме состоит из лвух частей. данной заявки должна содержать информацию и документы, Первая часть предусмотренные пунктом 10 части 19.1 статьи 3.4 Закона № 223. Вторая часть данной заявки должна содержать информацию и документы, предусмотренные пунктами 1 - 9, 11 и 12 части 19.1 статьи 3.4 Закона № 223-ФЗ. При этом предусмотренные настоящей частью информация и документы должны содержаться в заявке на участие в аукционе в электронной форме в случае установления обязанности их представления в соответствии с частью 19.1 статьи 3.4 Закона № 223-ФЗ.

2.22. Заявка на участие в запросе котировок в электронной форме должна солержать информацию и документы, предусмотренные частью 19.1 статьи 3.4 Закона № 223-ФЗ, в случае установления заказчиком обязанности их представления.

2.23. Декларация, предусмотренная пунктом 9 части 19.1 статьи 3.4 Закона № 223-ФЗ, представляется в составе заявки участником конкурентной закупки с участием СМСП и самозанятых с использованием программно-аппаратных средств электронной площадки.

2.24. В случае содержания в первой части заявки на участие в конкурсе в электронной форме, аукционе в электронной форме, запросе предложений в электронной форме сведений об участнике таких конкурса, аукциона или запроса предложений и (или) о ценовом предложении данная заявка подлежит отклонению.

 $2.25.$ Оператор электронной площадки в следующем порядке направляет заказчику:

1) первые части заявок на участие в конкурсе в электронной форме, аукционе в электронной форме, запросе предложений в электронной форме, заявки на участие в запросе котировок в электронной форме - не позднее дня, следующего за днем окончания срока подачи заявок на участие в конкурентной закупке с участием только СМСП и самозанятых, установленного извещением об осуществлении конкурентной закупки, документацией о

конкурентной закупке либо предусмотренными настоящим Положением уточненными извещением, документацией;

3) вторые части заявок на участие в конкурсе, аукционе, запросе предложений, а также предложения о цене договора (при проведении конкурса в электронной форме, запроса предложений в электронной форме), протокол, предусмотренный частью 7.1 статьи 3.4

Закона № 223-ФЗ (при проведении аукциона в электронной форме), - в сроки, установленные извещением о проведении таких конкурса, аукциона, запроса предложений. документацией о конкурентной закупке либо предусмотренными настоящей статьей уточненными извещением, документацией. Указанные сроки не могут быть ранее сроков:

 $a)$ размещения заказчиком в единой информационной системе протокола. составляемого в ходе проведения таких конкурса, аукциона, запроса предложений по результатам рассмотрения первых частей заявок;

проведения процедуры подачи участниками аукциона в электронной форме  $6)$ предложений о цене договора с учетом требований части 7 статьи 3.4 Закона № 223-ФЗ (при проведении аукциона в электронной форме):

4) протокол, предусмотренный частью 7.1 статьи 3.4 Закона № 223-ФЗ (в случае, если конкурс в электронной форме включает этап, предусмотренный пунктом 5 части 4статьи 3.4 Закона № 223-ФЗ), - не ранее срока размещения заказчиком в единой информационной системе протокола, составляемого в ходе проведения конкурса в электронной форме по результатам рассмотрения вторых частей заявок.

1.24. В случае, если заказчиком принято решение об отмене конкурентной закупки с участием СМСП и самозанятых в соответствии с частью 5 статьи 3.2статьи 3.4 Закона № 223-ФЗ, оператор электронной площадки не вправе направлять заказчику заявки участников такой конкурентной закупки.

1.25. По итогам рассмотрения первых частей заявок на участие в конкурсе в электронной форме, аукционе в электронной форме, запросе предложений в электронной форме заказчик направляет оператору электронной площадки протокол, указанный в части 13 статьи 3.2статьи 3.4 Закона № 223-ФЗ. В течение часа с момента получения указанного протокола оператор электронной площадки размещает его в единой информационной системе.

1.26. В течение одного рабочего дня после направления оператором электронной площадки информации, указанной в пунктах 1 (при проведении запроса котировок в электронной форме), 3, 4 (в случае, если конкурс в электронной форме включает этап, предусмотренный пунктом 5 части 4 настоящей статьи) части 22 статьи 3.4 Закона № 223-ФЗ, комиссия по осуществлению закупок на основании результатов оценки заявок на участие в такой закупке присваивает каждой такой заявке порядковый номер в порядке уменьшения степени выгодности содержащихся в них условий исполнения договора. Заявке на участие в конкурсе в электронной форме или запросе предложений в электронной форме, в которых содержатся лучшие условия исполнения договора, а в случае проведения аукциона в электронной форме или запроса котировок в электронной форме - наименьшее ценовое предложение, присваивается первый номер. В случае, если в нескольких таких заявках содержатся одинаковые по степени выгодности условия исполнения договора или одинаковые ценовые предложения, меньший порядковый номер присваивается заявке, которая поступила ранее других таких заявок.

1.27. Заказчик составляет итоговый протокол в соответствии с требованиями части 14 статьи 3.4 Закона № 223-ФЗ и размещает его на электронной площадке и в единой информационной системе.

1.28. Договор по результатам конкурентной закупки с участием СМСП и самозанятых заключается с использованием программно-аппаратных средств электронной площадки и должен быть подписан электронной подписью лица, имеющего право действовать от имени соответственно участника такой конкурентной закупки, заказчика. В случае наличия разногласий по проекту договора, направленному заказчиком, участник такой закупки составляет протокол разногласий с указанием замечаний к положениям проекта договора, не соответствующим извещению, документации о конкурентной закупке и своей заявке, с указанием соответствующих положений данных документов. Протокол разногласий направляется заказчику с использованием программно-аппаратных средств электронной площадки. Заказчик рассматривает протокол разногласий и направляет участнику такой закупки доработанный проект договора либо повторно направляет проект логовора с указанием в отдельном документе причин отказа учесть полностью или частично содержащиеся в протоколе разногласий замечания.

1.29. Договор по результатам конкурентной закупки с участием СМСП и самозанятых заключается на условиях, которые предусмотрены проектом договора, документацией о конкурентной закупке, извещением об осуществлении конкурентной закупки и заявкой участника такой закупки, с которым заключается договор.

1.30. Заказчик принимает решение об отказе в допуске к участию в закупке или об отказе от заключения договора, если:

1) на сайте ФНС России отсутствует информация о применении участником закупки специального налогового режима «Налог на профессиональный доход»;

 $2)$ информация об участнике закупки отсутствует в Реестре СМСП.

1.31. Заказчик вправе провести закупку в общем порядке (без учета особенностей, установленных 7 настоящего Положения), если по окончании срока приема заявок на участие в закупке:

1) СМСП и самозанятые не подали заявки на участие в такой закупке;

2) заявки всех участников (единственного участника) закупки отозваны или не соответствуют требованиям, предусмотренным документацией о закупке;

3) Заказчик в порядке, установленном настоящим Положением, принял решение (за исключением случая осуществления конкурентной закупки) не заключать договор по итогам закупки:

4) не заключен договор по результатам проведения такой закупки.

3. Особенности проведения закупок с требованием

о привлечении субподрядчиков (соисполнителей) из числа СМСП (самозанятых)

3.1. При осуществлении закупки в соответствии с пп. 3 п. 1.1 настоящего Положения Заказчик устанавливает:

1) в извещении, документации и проекте договора - требование к участникам закупки о привлечении к исполнению договора субподрядчиков (соисполнителей) из числа СМСП (самозанятых):

2) документации о закупке (извещении о проведении запроса котировок) - требование о представлении участниками в составе заявки на участие в закупке плана привлечения субподрядчиков (соисполнителей) из числа СМСП (самозанятых), а также требования к такому плану в соответствии с п. 30 Положения об особенностях участия СМСП в закупке.

3.2. Заявка на участие в закупке должна содержать план привлечения к исполнению договора субподрядчиков (соисполнителей) из числа СМСП (самозанятых), составленный в соответствии с требованиями, установленными в документации о закупке.

3.3. Заказчик принимает решение об отказе в допуске к участию в закупке или об отказе от заключения договора, если:

1) информация о привлекаемом участником закупки субподрядчике (соисполнителе) из числа СМСП отсутствует в Реестре СМСП;

2) на сайте ФНС России отсутствует информация о том, что привлекаемый участником закупки субподрядчик (соисполнитель) из числа самозанятых применяет специальный налоговый режим «Налог на профессиональный доход».

4. Особенности исполнения договора при закупках у СМСП (самозанятых)

4.1. При осуществлении закупки в соответствии с пп. 1, 2 п. 1.1. настоящего Положения в договор включаются следующие условия о том, что срок оплаты поставленных товаров (выполненных работ, оказанных услуг) по договору (отдельному этапу договора), заключенному по результатам закупки с СМСП (самозанятым), должен составлять не более 15 рабочих дней со дня подписания заказчиком документа о приемке поставленного товара (выполненной работы, оказанной услуги) по договору (отдельному этапу договора). Заказчик освобождается от ответственности за нарушение срока, указанного в настоящем пункте, в случае несвоевременного поступления денежных средств из областного бюджета на расчетный счет Заказчика.

4.2. При осуществлении закупки в соответствии с пп.3 п. 7.1.2. настоящего Положения в договор включаются следующие условия:

1) об обязательном привлечении к исполнению договора субподрядчиков (соисполнителей) из числа СМСП (самозанятых) и ответственности поставщика (исполнителя, подрядчика) за неисполнение такого условия;

2) о сроке оплаты поставленных товаров (выполненных работ, оказанных услуг) по договору (отдельному этапу договора), заключенному поставщиком (исполнителем, подрядчиком) с субподрядчиком (соисполнителем) из числа СМСП (самозанятых). Такой срок не может превышать 15 рабочих лней со лня полписания Заказчиком локумента о приемке товара (выполненной работы, оказанной услуги) по договору (отдельному этапу договора). Заказчик освобождается от ответственности за нарушение срока, указанного в настоящем пункте, в случае несвоевременного поступления денежных средств из областного бюджета на расчетный счет Заказчика;

3) о возможности замены поставщиком субподрядчика (соисполнителя) на другого субподрядчика (соисполнителя) из числа СМСП (самозанятого) в ходе исполнения договора только по согласованию с Заказчиком при сохранении цены договора, заключаемого или заключенного между поставщиком (исполнителем, подрядчиком) и субподрядчиком (соисполнителем), либо цены такого договора за вычетом сумм, которые выплачены поставщиком (исполнителем, подрядчиком) в счет исполненных обязательств, если договор субподряда был частично исполнен.

### 5. Неконкурентные закупки у СМСП (самозанятых)

5.1. Закупки, участниками которых могут быть только СМСП (самозанятые), заказчик вправе осуществлять путем проведения как конкурентных процедур в соответствии с настоящим Положением, так и путем проведения неконкурентных процедур (закупки у единственного поставщика (подрядчика, исполнителя).

5.2. В случае если закупка, участниками которой могут быть только СМСП (самозанятые), осуществляется у единственного поставщика (подрядчика, исполнителя), осуществлении такой закупки заказчик должен соблюдать требования. при предусмотренные Постановлением Правительства РФ № 1352.

5.3. Если предмет закупки (товар, работы, услуги) включен в Перечень и цена договора не превышает 200 млн руб., договор по результатам закупки заключается с СМСП (самозанятым).

5.4. Если предмет закупки (товар, работы, услуги) включен в Перечень и цена договора не превышает 400 млн руб., договор по результатам закупки может быть заключен с СМСП (самозанятым).

 $5.5.$  При проведении закупки у единственного поставщика (подрядчика, исполнителя), участниками которой могут быть только СМСП (самозанятые), заказчик принимает решение отказе от заключения договора в случае:

5.5.1. Отсутствия информация о контрагенте, с которым заключается договор, в едином реестре СМСП:

5.5.2. Отсутствия информация на сайте ФНС России о том, что контрагент, с которым договор, применяет специальный заключается налоговый режим «Налог на профессиональный доход».

5.6. При проведении закупки  $\mathbf{y}$ единственного поставщика (подрядчика, исполнителя), участниками которой могут быть только СМСП (самозанятые), заказчик вправе размесить извещение о проведении такой закупки в Единой информационной системе.

#### Статья 47. Общий порядок заключения договора

1. Заключение договора по результатам проведенной закупки осуществляется в сроки и в порядке, установленном настоящим Положением и документацией о закупке.

2. Договор по результатам проведенной закупки заключается путем включения условий исполнения договора, предложенных в заявке (предложении) победителем или участником закупки, с которым заключается договор, в проект договора, являющийся неотъемлемой частью документации о закупке. Изменения проекта договора после проведения закупки не допускаются.

#### Статья 48. Антилемпинговые меры

1. Если при проведении конкурса или аукциона начальная (максимальная) цена договора составляет более чем пятнадцать миллионов рублей и участником закупки, с которым заключается договор, предложена цена договора, которая на двадцать пять и более процентов ниже начальной (максимальной) цены договора, либо предложена сумма цен единиц товара, работы, услуги, которая на двадцать пять и более процентов ниже начальной суммы цен указанных единиц, договор заключается только после предоставления таким участником обеспечения исполнения договора в размере, превышающем в полтора раза размер обеспечения исполнения договора, указанный в документации о проведении конкурса или аукциона, но не менее чем в размере аванса (если контрактом предусмотрена выплата аванса).

2. Если при проведении конкурса или аукциона начальная (максимальная) цена договора составляет пятнадцать миллионов рублей и менее и участником закупки, с которым заключается договор, предложена цена договора, которая на двадцать пять и более процентов ниже начальной (максимальной) цены договора, либо предложена сумма цен единиц товара, работы, услуги, которая на двадцать пять и более процентов ниже начальной суммы цен указанных единиц, договор заключается только после предоставления таким участником обеспечения исполнения договора в размере, превышающем в полтора раза размер обеспечения исполнения договора, указанный в документации о проведении конкурса или аукциона, но не менее чем в размере аванса (если контрактом предусмотрена выплата аванса), или информации, подтверждающей добросовестность такого участника в соответствии с пунктом 3 настоящей статьи Положения, с одновременным предоставлением таким участником обеспечения исполнения контракта в размере обеспечения исполнения договора, указанном в документации о закупке.

3. К информации, подтверждающей добросовестность участника закупки, относится информация, содержащаяся в реестре контрактов, заключенных заказчиками, и подтверждающая исполнение таким участником в течение трех лет до даты подачи заявки на участие в закупке трех контрактов (с учетом правопреемства), исполненных без применения к такому участнику неустоек (штрафов, пеней). При этом цена одного из таких контрактов/договоров должна составлять не менее чем двадцать процентов начальной (максимальной) цены контракта/договора, указанной в извещении об осуществлении закупки и документации о закупке.

4. Обеспечение, указанное в пунктах 1 и 2 настоящей статьи, предоставляется участником закупки, с которым заключается договор, до его заключения. Участник закупки, не выполнивший данного требования, признается уклонившимся от заключения договора. В этом случае уклонение участника закупки от заключения договора оформляется протоколом, который размещается в единой информационной системе и доводится до сведения всех участников закупки не позднее рабочего дня, следующего за днем подписания указанного протокола.

### Статья 49. Исполнение договора

1. Исполнение договора включает в себя следующий комплекс мер, реализуемых после заключения договора и направленных на достижение целей осуществления закупки путем взаимодействия заказчика с поставщиком (подрядчиком, исполнителем) в соответствии с гражданским законодательством и Положением, в том числе:

1) приемку поставленного товара, выполненной работы (ее результатов), оказанной услуги, а также отдельных этапов поставки товара, выполнения работы, оказания услуги (далее - отдельный этап исполнения договора), предусмотренных договором;

2) оплату заказчиком поставленного товара, выполненной работы (ее результатов), оказанной услуги, а также отдельных этапов исполнения договора;

3) взаимодействие заказчика с поставщиком (подрядчиком, исполнителем) при изменении, расторжении договора, применении мер ответственности и совершении иных действий в случае нарушения поставщиком (подрядчиком, исполнителем) или заказчиком условий договора.

2. Поставщик (подрядчик, исполнитель) в соответствии с условиями договора обязан своевременно предоставлять достоверную информацию о ходе исполнения своих обязательств, в том числе о сложностях, возникающих при исполнении договора, а также к установленному договором сроку представить Заказчику результаты исполнения договора, при этом Заказчика обязан обеспечить их приемку в соответствии с настоящим Положением.

3. Приемка результатов исполнения договора, отдельного этапа исполнения договора осуществляется в порядке и в сроки, которые установлены договором, и оформляется документом о приемке, который подписывается заказчиком и поставщиком (подрядчиком, исполнителем) или в те же сроки заказчиком направляется в письменной форме мотивированный отказ от подписания такого документа.

4. Заказчик вправе не отказывать в приемке результатов исполнения договора, отдельного этапа исполнения договора в случае выявления несоответствия этих результатов, товара, работы, услуги условиям договора, если выявленное несоответствие не препятствует приемке этих результатов либо этих товара, работы, услуги и своевременно устранено поставщиком (подрядчиком, исполнителем).

5. Для проверки предоставленных Поставщиком (подрядчиком, исполнителем) результатов, предусмотренных договором (его отдельных этапов), в части их соответствия условиям договора Заказчик может провести экспертизу. Экспертиза результатов, предусмотренных договором, может проводиться Заказчиком своими силами или к ее проведению могут привлекаться эксперты, экспертные организации на основании договоров, заключенных в соответствии с настоящим положением. Для проведения экспертизы независимые эксперты, экспертные организации имеют право запращивать у Заказчика и Исполнителя договора дополнительные материалы, относящиеся к предмету договора и его результату. Результаты экспертизы оформляются в виде заключения, которое подписывается независимым экспертом, уполномоченным представителем экспертной организации. Заключение должно быть объективным и аргументированным. В случае если по результатам экспертизы установлено несущественное отклонение результатов договора от его требований, в заключение могут содержаться предложения об устранении такого отклонения.

6. По решению Заказчика для приемки результатов договора (его отдельных этапов) может создаваться приемочная комиссия. Приемочная комиссия должна состоять не менее чем из 5 (пяти) членов.

7. Приемка результатов договора (его отдельных этапов) осуществляется в порядке и сроки, установленные договором, и оформляется документом о приемке либо в те же сроки Заказчика направляет поставщику (подрядчику, исполнителю) письменный мотивированный отказ от подписания такого документа.

8. Приемочная комиссия Заказчика отказывают в приемке результатов договора в случае несоответствия представленных результатов условиям договора, за исключением

случая несущественного отклонения результатов договора от его требований, которые были устранены исполнителем договора.

9. С даты подписания документа о приемке, у Заказчика возникает обязательство оплатить поставленную в соответствии с договором продукцию в предусмотренные договором сроки.

10. Информация о результатах исполнения договора, а также изменения, расторжения вносится в реестр договоров в течение 10 календарный дней со дня исполнения, изменения или расторжения договора.

# Статья 50. Изменение и расторжение договора

1. Изменение договора в ходе его исполнения допускается по соглашению сторон.

2. При заключении дополнительного соглашения Заказчика должен соблюдать следующие принципы:

2.1. Изменение предмета договора не допускается.

2.2. Изменения ведут к обоснованному улучшению условий договора для Заказчика по сравнению с условиями текущей редакции договора и не ухудшают экономическую эффективность закупки.

2.3. Изменяемые условия не были указаны в заявке, поданной для участия в закупке. или в документации о закупке и не ведут к ухудшению условий договора для Заказчика по сравнению с условиями текущей редакции договора и не ухудшают экономическую эффективность закупки.

2.4. Допускается увеличение по инициативе заказчика количества поставляемого товара, объема выполняемых работ (за исключением работ по строительству. реконструкции, капитальному ремонту, сносу объекта капитального строительства, проведению работ по сохранению объектов культурного наследия), оказываемых услуг, с соответствующим изменением цены договора.

2.5. Допускается уменьшение по инициативе заказчика количества поставляемого товара, объема выполняемых работ, оказываемых услуг, с соответствующим изменением цены договора.

2.6. Допускается снижение цены договора, а также цены единицы (суммы цен единиц) товара, работы, услуги, без изменения предусмотренных таким договором количества товара, объема работы или услуги, качества поставляемого товара, выполняемой работы, оказываемой услуги и иных условий договора;

2.7. Допускается уменьшение цены единицы товара, работы, услуги с возможностью изменения предусмотренных таким договором количества товара, объема работы или услуги. При этом не допускается ухудшение качества поставляемого товара, выполняемой работы, оказываемой услуги и иных условий договора;

2.8. Возникновения необходимости изменения условий договора, обусловленной изменениями законодательства, предписаниями федеральных органов исполнительной власти, органов исполнительной власти субъектов Российской Федерации;

2.9. Допускается изменение условий договора при возникновении обстоятельств непреодолимой силы:

2.10. Допускается изменения в ходе исполнения договора регулируемых государством цен и (или) тарифов на продукцию, поставляемую в ходе исполнения договора.

3. В случае если у Заказчика, заключившего договор на оказание услуг технического обслуживания, по выполнению проектно-изыскательских работ, строительно-монтажных работ в процессе исполнения договора возникла потребность в увеличении объема работ неразрывно связанных с тем же объектом, Заказчика вправе увеличить объем работ и стоимость договора в размере не более 30 (тридцати) процентов от цены договора, с соблюдением при заключении дополнительного соглашения принципов, указанных в настоящем Положении.

4. Если при исполнении договора контрагент допускает невыполнение принятых им договорных обязательств, приведшее к неисполнению плановых показателей, Заказчик вправе в одностороннем порядке уменьшить объем работ, предусмотренный договором,

и/или полностью расторгнуть договор и на оставшийся объем невыполненных работ выбрать иного поставщика (подрядчика, исполнителя), используя любые способы закупок, предусмотренные настоящим Положением.

5. Расторжение Договора допускается по соглашению Сторон, по решению суда, так и в одностороннем порядке по основаниям, предусмотренным Гражданским кодексом Российской Федерации и настоящим положением.

6. Договор, может быть расторгнут заказчиком в одностороннем внесудебном порядке, если это было предусмотрено документацией об осуществлении закупок и договором, в том числе в следующих случаях:

по договору поставки товаров: 1.

поставки товаров ненадлежащего качества с недостатками, которые не  $\circ$ 

могут быть устранены в установленный заказчиком разумный срок или невыполнения обязательства по замене товара в установленный срок;

 $\circ$ поставки некомплектных товаров в случае, если поставщик, получивший уведомление заказчика, в установленный заказчиком разумный срок не выполнил требования заказчика о доукомплектовании товаров или не заменил их комплектными товарами:

 $\circ$ поставки товара, не заявленного заказчиком или не содержащегося в перечне договорных товаров:

неоднократного (2 и более) или существенного (более 30 дней) нарушения  $\circ$ сроков поставки товаров, указанных в договоре:

по договору на выполнение работ (оказание услуг):  $2.$ 

если подрядчик не приступает в установленный договором срок к  $\circ$ 

исполнению договора или выполняет работу таким образом, что окончание ее к сроку, предусмотренному договором, становится явно невозможным;

если во время выполнения работы нарушены условия исполнения договора, и  $\Omega$ в назначенный заказчиком для устранения нарушений разумный срок подрядчиком такие нарушения не устранены либо являются существенными и неустранимыми;

неоднократного (2 и более) или существенного нарушения сроков выполнения работ, указанных в договоре;

претензии к качеству работ (если в ходе претензионных работ, Стороны так и  $\circ$ не пришли к взаимному согласию);

превышение суммы договора;  $\circ$ 

если исполнитель не приступает в установленный договором срок к  $\circ$ 

исполнению договора или оказывает услугу таким образом, что окончание ее к сроку, предусмотренному договором, становится явно невозможным, либо в ходе оказания услуги стало очевидно, что она не будет оказана надлежащим образом в срок, установленный договором;

если во время оказания услуги нарушены условия исполнения договора, и в  $\circ$ назначенный заказчиком для устранения нарушений разумный срок исполнителем такие нарушения не устранены либо являются существенными и неустранимыми;

неоднократного (два и более) или существенного (более 30 дней) нарушения  $\circ$ сроков оказания услуг, указанных в договоре.

7. При расторжении договора в одностороннем порядке по вине поставщика (подрядчика, исполнителя) Заказчик вправе потребовать от поставщика (подрядчика, исполнителя) возмещения причиненных убытков.

8. Договор считается измененным или расторгнутым с момента получения одной стороной уведомления другой стороны об одностороннем отказе от исполнения договора полностью или частично, если иной срок расторжения или изменения договора не

предусмотрен в уведомлении, либо не определен соглашением сторон.

9. В случае, если при исполнении договора изменяются объем, цена закупаемых товаров, работ, услуг или сроки исполнения договора по сравнению с указанными в протоколе, составленном по результатам закупки, не позднее чем в течение десяти дней со дня внесения изменений в договор в единой информационной системе размещается информация об изменении договора с указанием измененных условий.

10. При исполнении договора по согласованию Заказчика с поставщиком (подрядчиком, исполнителем) допускается поставка товара, выполнение работы или оказание услуги, качество. технические  $\overline{M}$ функциональные характеристики (потребительские свойства) которых являются улучшенными по сравнению с качеством и соответствующими техническими и функциональными характеристиками, указанными в договоре. В этом случае соответствующие изменения должны быть внесены Заказчиком в реестр договоров, заключенных Заказчиком.

11. Все споры и разногласия, которые могут возникнуть из договора между Сторонами, будут разрешаться путем переговоров, в том числе в претензионном порядке.

12. Претензия оформляется в письменной форме. В претензии перечисляются допущенные при исполнении договора нарушения со ссылкой на соответствующие положения договора или его приложений, отражаются стоимостная оценка ответственности (неустойки), а также действия, которые должны быть произведены Стороной для устранения нарушений.

13. Срок рассмотрения претензии не может превышать 10 дней. Переписка Сторон может осуществляться в виде писем или телеграмм, а в случаях направления телекса, факса, иного электронного сообщения - с последующим предоставлением оригинала документа.

14. При неурегулировании Сторонами спора в досудебном порядке, спор разрешается в судебном порядке в Арбитражном суде Саратовской области.

### Статья 51. Ответственность Сторон

1. При заключении договора, Заказчик обязан указывать в договоре ответственность сторон в следующей формулировке:

1.1. В случае просрочки исполнения заказчиком обязательств, предусмотренных договором, а также в иных случаях неисполнения или ненадлежащего исполнения обязательств. предусмотренных заказчиком договором, поставшик (подрядчик. исполнитель) вправе потребовать уплаты неустоек (штрафов, пеней). Пеня начисляется за каждый день просрочки исполнения обязательства, предусмотренного договором, начиная со дня, следующего после дня истечения установленного договором срока исполнения обязательства. Такая пеня устанавливается договором в размере одной трехсотой ставки рефинансирования действующей на дату уплаты пеней ключевой ставки Центрального банка Российской Федерации от не уплаченной в срок суммы. Штрафы начисляются за ненадлежащее исполнение заказчиком обязательств, предусмотренных договором, за исключением просрочки исполнения обязательств, предусмотренных договором. Размер штрафа устанавливается договором в виде фиксированной суммы, равной 1000 рублей.

1.2. В случае просрочки исполнения поставщиком (подрядчиком, исполнителем) обязательств (в том числе гарантийного обязательства), предусмотренных договором, а также в иных случаях неисполнения или ненадлежащего исполнения поставщиком (подрядчиком, исполнителем) обязательств, предусмотренных договором, заказчик направляет поставщику (подрядчику, исполнителю) требование об уплате неустоек (штрафов, пеней).

Пеня начисляется за каждый день просрочки исполнения поставшиком (подрядчиком, исполнителем) обязательства, предусмотренного договором, начиная со дня, следующего после дня истечения установленного договором срока исполнения обязательства, и устанавливается договором в размере одной трехсотой ставки рефинансирования действующей на дату уплаты пени ключевой ставки Центрального банка Российской Федерации от цены договора, уменьшенной на сумму, пропорциональную объему обязательств, предусмотренных договором и фактически исполненных поставщиком (подрядчиком, исполнителем).

Штрафы начисляются за неисполнение или неналлежащее исполнение поставшиком (подрядчиком, исполнителем) обязательств, предусмотренных договором, за исключением просрочки исполнения поставщиком (подрядчиком, исполнителем) обязательств (в том числе гарантийного обязательства), предусмотренных договором. Размер штрафа устанавливается договором в виде фиксированной суммы, в размере 10 процентов цены договора, а в случае заключения договора с поставщиком (подрядчиком, исполнителем). являющимся субъектом малого и среднего предпринимательства, 3 процентов цены договора.

В случае нарушения поставщиком (подрядчиком, исполнителем) обязательств по договору заказчик вправе удержать начисленные за нарушения штрафы и пени из суммы, подлежащей уплате за исполнение обязательств по данному договору.

Сторона освобождается от уплаты неустойки (штрафа, пени), если докажет, что  $2.$ неисполнение или ненадлежащее исполнение обязательства, предусмотренного договором, произошло вследствие непреодолимой силы или по вине другой стороны.

3. В случае если законодательством Российской Федерации установлен иной порядок начисления штрафа, чем порядок, предусмотренный настоящими Правилами, размер такого штрафа и порядок его начисления устанавливается договором в соответствии с законодательством Российской Федерации.

#### Статья 52. Совместные конкурсы и аукционы

1. При осуществлении двумя и более Заказчиками закупок одних и тех же товаров. работ, услуг такие Заказчики вправе проводить совместные конкурсы или аукционы. Права, обязанности и ответственность Заказчиков при проведении совместных конкурсов или аукционов (далее - процедуры совместной закупки) определяются соглашением сторон, заключенным в соответствии с Гражданским кодексом Российской Федерации и настоящим Федеральным законом.

Указанное соглашение должно содержать:

1) информацию о сторонах соглашения;

1.1) идентификационный код закупки;

2) информацию об объекте закупки и о предполагаемом объеме закупки, в отношении которой проводятся совместные конкурсы или аукционы, место, условия и сроки (периоды) поставок товаров, выполнения работ, оказания услуг в отношении каждого Заказчика;

3) начальные (максимальные) цены Договоров каждого Заказчика и обоснование таких цен соответствующим Заказчиком;

4) права, обязанности и ответственность сторон соглашения;

5) информацию об организаторе совместных конкурса или аукциона, в том числе перечень полномочий, переданных указанному организатору сторонами соглашения;

6) порядок и срок формирования комиссии по осуществлению закупок, регламент работы такой комиссии:

7) порядок и сроки разработки извещения об осуществлении закупки, приглашения принять участие в совместных закрытом конкурсе или закрытом аукционе, документации о закупке, а также порядок и сроки утверждения документации о закупке;

8) примерные сроки проведения совместных конкурса или аукциона;

9) порядок оплаты расходов, связанных с организацией и проведением совместных конкурса или аукциона;

10) срок действия соглашения;

11) порядок рассмотрения споров;

12) иную информацию, определяющую взаимоотношения сторон соглашения при проведении совместных конкурса или аукциона.

2. Организатором совместных конкурса или аукциона (далее - Организатор) выступает один из Заказчиков, если Заказчику другие Заказчики передали на основании соглашения часть своих полномочий на организацию и проведение совместной процедуры закупки (возложены полномочия только по определению поставщика (подрядчика, исполнителя).

В целях проведения процедуры совместной закупки Организатор:  $\mathcal{R}$ 

- осуществляет утверждение состава комиссии по осуществлению закупок. в которую включаются представители сторон соглашения пропорционально объему закупок. осуществляемых каждым Заказчиком, в общем объеме закупок, если иное не предусмотрено соглашением сторон:

- разрабатывает и размещает в единой информационной системе в сфере закупок извещение об осуществлении закупки, разрабатывает и направляет приглашение принять участие в совместном конкурсе или аукционе, а также разрабатывает и утверждает документацию, подготовленные в соответствии с Федеральным законом № 223-ФЗ и настоящим Положением;

- предоставляет документацию заинтересованным лицам, если иное не предусмотрено соглашением сторон;

- предоставляет разъяснения положений документации, если иное не предусмотрено соглашением сторон;

- при необходимости вносит изменения в извешение о закупке и/или закупочную документацию;

- осуществляет размещение в единой информационной системе информации и документов, размещение которых предусмотрено Федеральным законом № 223-ФЗ и настоящим Положением при осуществлении закупок;

- направляет копии протоколов, составленных в ходе проведения совместной закупки, каждой стороне соглашения не позднее дня следующего за днем подписания указанных протоколов, если иное не установлено соглашением сторон;

осуществляет иные полномочия, преданные ему соглашением.

3. Стороны соглашения несут расходы на проведение совместных конкурса или аукциона пропорционально доле начальной (максимальной) цены Договора каждого Заказчика в общей сумме начальных (максимальных) цен Договоров, в целях заключения которых проводятся совместные конкурс или аукцион.

5. Порядок проведения совместных конкурсов и аукционов устанавливается постановлением Правительства Российской от 28 ноября 2013 года № 1088 "Об утверждении Правил проведения совместных конкурсов и аукционов".

## Статья 53. Особенности участия субъектов малого и среднего предпринимательства в закупке, осуществляемой заказчиком

1. Особенности участия субъектов малого и среднего предпринимательства в закупках, осуществляемых Заказчиком, годовой объем закупок, который Заказчик обязан осуществить у таких субъектов, порядок расчета указанного объема, а также форму годового отчета о закупке у субъектов малого и среднего предпринимательства и требования к содержанию этого отчета устанавливаются постановлением Правительства Российской Федерации от 11 декабря 2014 года № 1352 "Об особенностях участия субъектов малого и среднего предпринимательства в закупках товаров, работ, услуг отдельными видами юридических лиц".

### Статья 54. Реестр недобросовестных поставщиков

1. Ведение реестра недобросовестных поставщиков осуществляется федеральным органом исполнительной власти, уполномоченным Правительством Российской Федерации, в ЕИС.

2. В реестр недобросовестных поставщиков включаются сведения об участниках закупки, уклонившихся от заключения договоров, а также о поставщиках (исполнителях, подрядчиках), с которыми договоры по решению суда расторгнуты в связи с существенным нарушением ими договоров.

3. Перечень сведений, включаемых в реестр недобросовестных поставщиков, порядок направления заказчиками сведений о недобросовестных участниках закупки, поставщиках

федеральный (исполнителях, подрядчиках)  $\mathbf{B}$ орган исполнительной власти. уполномоченный на ведение реестра недобросовестных поставщиков, порядок ведения реестра недобросовестных поставщиков, требования к технологическим, программным, лингвистическим, правовым и организационным средствам обеспечения веления реестра недобросовестных поставщиков устанавливаются Правительством Российской Федерации.

4. Сведения, содержащиеся в реестре недобросовестных поставщиков, должны быть доступны для ознакомления в ЕИС без взимания платы.

5. Сведения, содержащиеся в реестре недобросовестных поставщиков, по истечении двух лет со дня их внесения в реестр недобросовестных поставщиков исключаются из этого реестра.

6. Включение сведений об участнике закупки, уклонившемся от заключения договора, о поставщике (исполнителе, подрядчике), с которым договор расторгнут в связи с существенным нарушением им договора, в реестр недобросовестных поставщиков или содержание таких сведений в реестре недобросовестных поставщиков может быть обжаловано заинтересованным лицом в судебном порядке.

## Статья 55. Обжалование действий (бездействия) Заказчика при закупке

1. Участник закупки вправе обжаловать в судебном порядке действия (бездействия) Заказчика при закупке товаров, работ, услуг.

2. Любой участник закупки вправе обжаловать в антимонопольном органе в порядке, установленном статьей 18.1 Федерального закона от 26 июля 2006 года № 135-ФЗ "О защите конкуренции", действия (бездействие) Заказчика, Комиссии, оператора электронной площадки при закупке товаров, работ, услуг, если такие действия (бездействие) нарушают права и законные интересы участника закупки. Обжалование осуществляется в случаях, предусмотренных действующим законодательством РФ.

3. В случае, если обжалуемые действия (бездействие) совершены заказчиком, Комиссией, оператором электронной площадки после окончания установленного в документации о конкурентной закупке срока подачи заявок на участие в закупке, обжалование таких действий (бездействия) может осуществляться только участником закупки, подавшим заявку на участие в закупке.

4. Рассмотрение жалобы антимонопольным органом должно ограничиваться только доводами, составляющими предмет обжалования.

## Статья 56. Ответственность за нарушение требований Федерального закона № 223-ФЗ и настоящего Положения

1. За нарушение требований Федерального закона № 223-ФЗ и иных принятых в соответствии с ним нормативных правовых актов Российской Федерации, настоящего Положения виновные лица несут ответственность в соответствии с законодательством Российской Федерации.

#### Статья 57. Порядок вступления в силу настоящего Положения

1. Типовое положение о закупке размещается в единой информационной системе в течение пятнадцати дней с даты утверждения типового положения о закупке.

2. Изменения, внесенные в типовое положение о закупке, подлежат размещению в единой информационной системе в течение пятнадцати дней с даты утверждения таких изменений. -

Заказчики - областные государственные автономные, бюджетные учреждения, вправе по согласованию наблюдательного совета учреждения, дополнить или внести изменения в список случаев закупки у единственного поставщика (подрядчика, исполнителя).

<sup>2</sup> Заказчики - областные государственные автономные, бюджетные учреждения вправе по согласованию наблюдательного совета учреждения, внести изменения в установленный Положением размер закупки у единственного поставщика (подрядчика, исполнителя), при этом установленная сумма не должна превышать один миллион рублей по одной сделке.

Заказчик самостоятельно устанавливает срок возврата денежных средств, внесенных в качестве обеспечения заявки на участие в закупке.

.<br>Ваказчик вправе предусмогрегь требование обеспечения исполнения договора в размере от пяти до

тридцати процентов начальной (максимальной) цены договора (цены лота), указанной в документации о закупке, а в случае, осуществления закупки только для субъектов малого и среднего предпринимательства в размере не более пяти процентов начальной (максимальной цены договора (цены лога), если договором не предусмотрены выплата аванса или в размере аванса, если договором предусмотрена выплата аванса.

• Использование критерия оценки "расходы на эксплуатацию и ремонт товаров (объектов), использование результатов работ" возможно только в том случае, если договором помимо поставки товара (выполнения работы) предусмотрены дальнейшая эксплуатация, ремонт товара (использование созданного в результате выполнения работы объекта), в том числе поставка расходных материалов.

Оценка в части товаров осуществляется по критерию оценки "расходы на эксплуатацию и ремонт товаров (объектов)", а в части работ - по критерию оценки "расходы на использование созланного в результате выполнения работы объекта".

6 В случае осуществления закупки, по результатам которой заключается договор, предусматривающий закупку товара (выполнение работы), последующее обслуживание (эксплуатацию) в течение срока службы, ремонт, утилизацию (при необходимости) поставленного товара или созданного в результате выполнения работы объекта (контракт жизненного цикла), для оценки заявок (предложений) Заказчик вправе в документации о закупке устанавливать вместо стоимостных критериев критерий оценки "стоимость жизненного цикла".

Руководителя организации M.II. (штампа) B yroli KHKTC HOLYMEDDRAFIC RIGHTS REPORT IN THE REPORT OF A LATER CONTRACTOR OF A LATER CONTRACT OF THE RESIDENCE OF A LATER CONTRACTOR OF A LATER CONTRACT OF A LATER CONTRACT OF A LATER CONTRACT OF A LATER CONTRACT OF A Главный бухгалтер ų Autorday 2022  $[3944302]$ most!) ı. ź estructo **Boarn'A** Hapricale